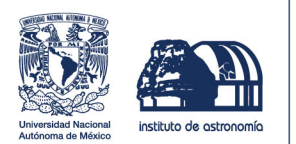

19 de mayo de 2022

Ing. Rodolfo Samayoa Jefatura Física Escuela de Ciencias Físicas y Matemáticas

Presente,

Estimado Ingeniero Samayoa,

Por este medio quiero informar que ELSER LÓPEZ, quien se identifica con CUI 2403971502002, estudiante regular de la Escuela de Ciencias Físicas y Matemáticas, de la carrera de licenciatura en Física ha finalizado su tesis de graduación titulada "ESTUDIO ÓPTICO DEL SISTEMA BINARIO BLACK WIDOW PSR J1641+8049 CON EL GRAN TELESCOPIO CANARIAS". Este trabajo ha sido realizado en co-tutoría con el Dr. Rodrigo Sacahui de la Escuela de Ciencias Físicas y Matemáticas.

Sin otro particular, le envío un cordial saludo.

Dra. Aida Kirichenko Instituto de Astronomía UNAM, Ensenada, México aida@astro.unam.mx

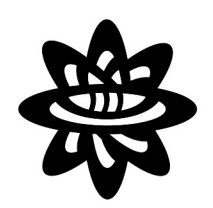

# Universidad de San Carlos de Guatemala Escuela de Ciencias Físicas y Matemáticas

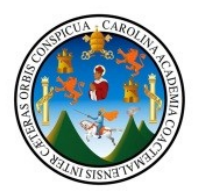

Guatemala 06 de mayo de 2022

Ing. Rodolfo Samayoa Jefatura Física Escuela de Ciencias Físicas y Matemáticas

Presente.

Estimado ingeniero Samayoa, le escribo extendiéndole un saludo y deseándole éxitos en sus labores. Por este medio quiero informar que Elser Adolfo López Rosa, quien se identifica con CUI 2403971502002, estudiante regular de la Escuela de Ciencias Físicas y Matemáticas, de la carrera de licenciatura en Física ha finalizado su tesis de graduación titulada "ESTUDIO ÓPTICO DEL SISTEMA BINARIO BLACK WIDOW PSR J1641+8049 CON EL TELESCOPIO CANARIAS", la cual apruebo después de haberla **GRAN** leído detenidamente. Este trabajo se realizó bajo la tutoría principal de la Dra. Aida Kirichenko del Instituto de Astronomía, UNAM, México, campus Ensenada.

Sin otro particular, me despido,

Dr. Kodrigo Sacahui Profesor titular I Escuela de Ciencias Físicas y Matemáticas jrsacahui@profesor.usac.edu.gt

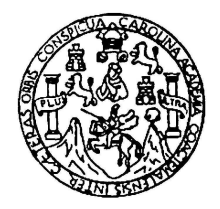

Universidad de San Carlos de Guatemala Escuela de Ciencias Físicas y Matemáticas Departamento de Física

# ESTUDIO ÓPTICO DEL SISTEMA BINARIO "BLACK WIDOW" PSR J1641+8049 CON EL GRAN TELESCOPIO CANARIAS

Elser Adolfo López Rosa

Asesorado por Dra. Aida Kirichenko & Dr. Rodrigo Sacahuí

Guatemala, mayo de 2022

UNIVERSIDAD DE SAN CARLOS DE GUATEMALA

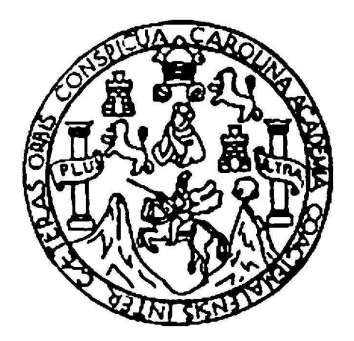

ESCUELA DE CIENCIAS FÍSICAS Y MATEMÁTICAS

### ESTUDIO ÓPTICO DEL SISTEMA BINARIO "BLACK WIDOW" PSR J1641+8049 CON EL GRAN TELESCOPIO CANARIAS

### TRABAJO DE GRADUACIÓN PRESENTADO A LA JEFATURA DEL DEPARTAMENTO DE FÍSICA POR

# ELSER ADOLFO LÓPEZ ROSA ASESORADO POR DRA. AIDA KIRICHENKO & DR. RODRIGO SACAHUÍ

AL CONFERÍRSELE EL TÍTULO DE LICENCIADO EN FÍSICA APLICADA

GUATEMALA, MAYO DE 2022

## UNIVERSIDAD DE SAN CARLOS DE GUATEMALA ESCUELA DE CIENCIAS FÍSICAS Y MATEMÁTICAS

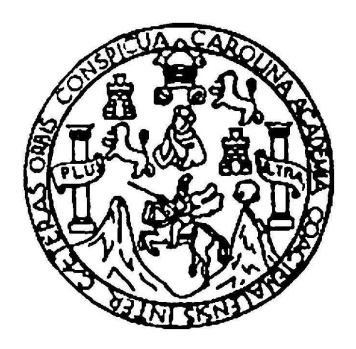

### CONSEJO DIRECTIVO

DIRECTOR M.Sc. Jorge Marcelo Ixquiac Cabrera SECRETARIO ACADÉMICO M.Sc. Edgar Anibal Cifuentes Anléu

### TRIBUNAL QUE PRACTICÓ EL EXAMEN GENERAL PRIVADO

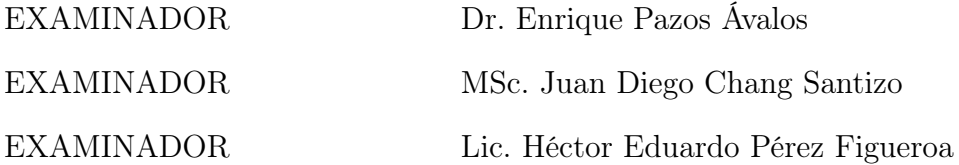

Este archivo pdf es una muestra

Fecha

datos

cuerpo

despedida

firma

nombre

### AGRADECIMIENTOS

A la Dra. Aida Kirichenko, del Instituto de Astronomía de la UNAM por su paciencia y tutela durante la investigación.

Al Dr. Rodrigo Sachuí, del Instituto de Investigación en Ciencias Físicas y Matemáticas de la USAC, por las correcciones y sugerencias que sin duda fortalecieron este trabajo.

Al Dr. Sergei V. Zharikov, del Instituto de Astronomía de la UNAM por modelar el sistema binario con su código, así como por aportar parte de su conocimiento sobre sistemas de este tipo.

Al Ing. Rodolfo Samayoa, por su ardua labor como docente y como promotor de la física y matemática en la USAC. Anteponiendo el progreso de la academia y la investigación antes que la burocracia universitaria.

Al Ing. Domingo Baten, por haberme alentado a estudiar una carrera científica. Sin su motivación no hubiera decidido estudiar física.

> A Miguel Toralla & Mallerli López por ayudar a corregir errores en la redacción y ortografía.

A todos los compañeros y profesores de la carrera, que de una u otra forma aportaron para que la universidad fuese amena y llena de alegría.

Soy consciente que sin todos ustedes esta investigación no hubiese sido posible.

# DEDICATORIA

A mis padres y hermanos,

porque siempre me han apoyado en este largo camino.

# ÍNDICE GENERAL

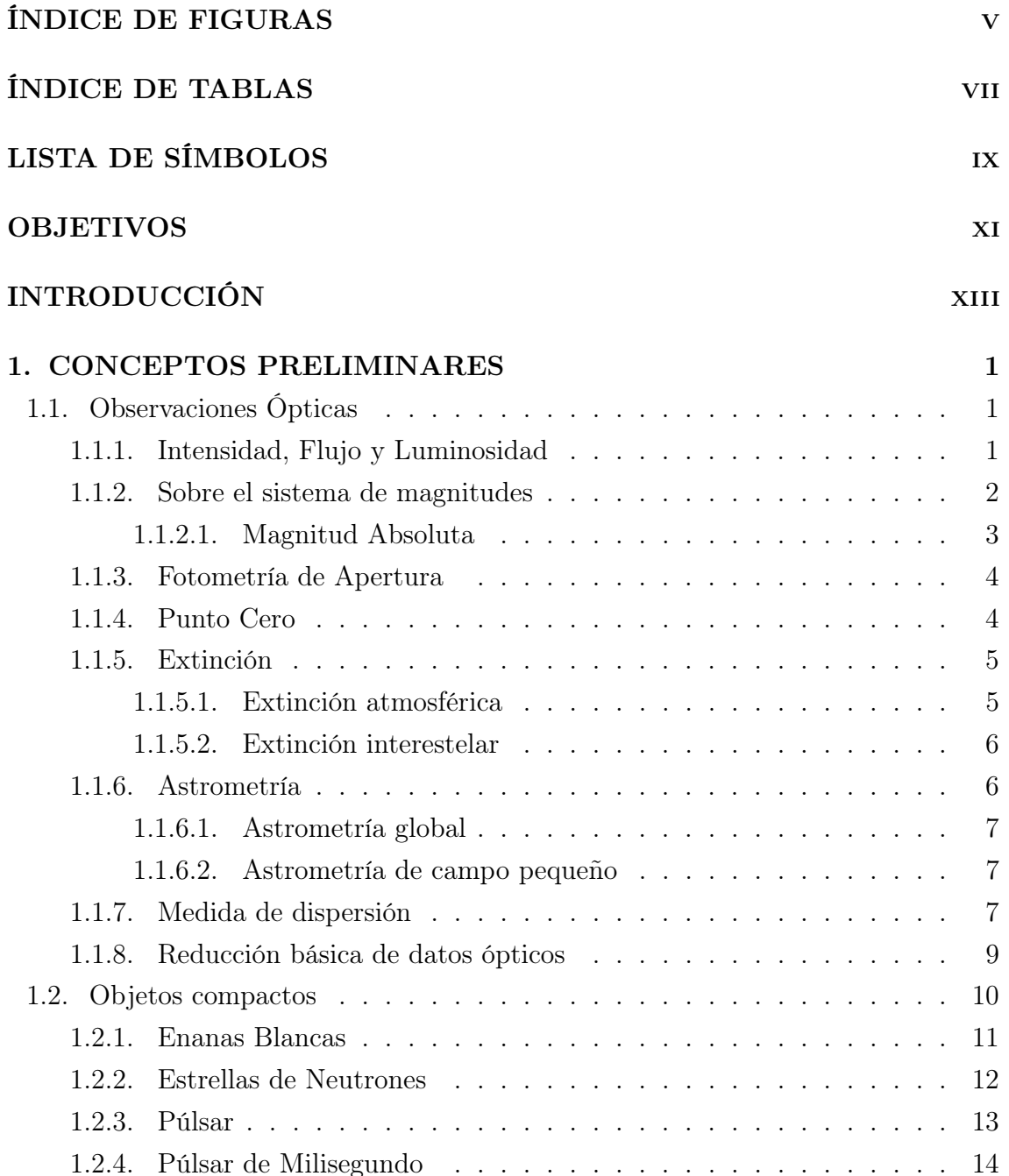

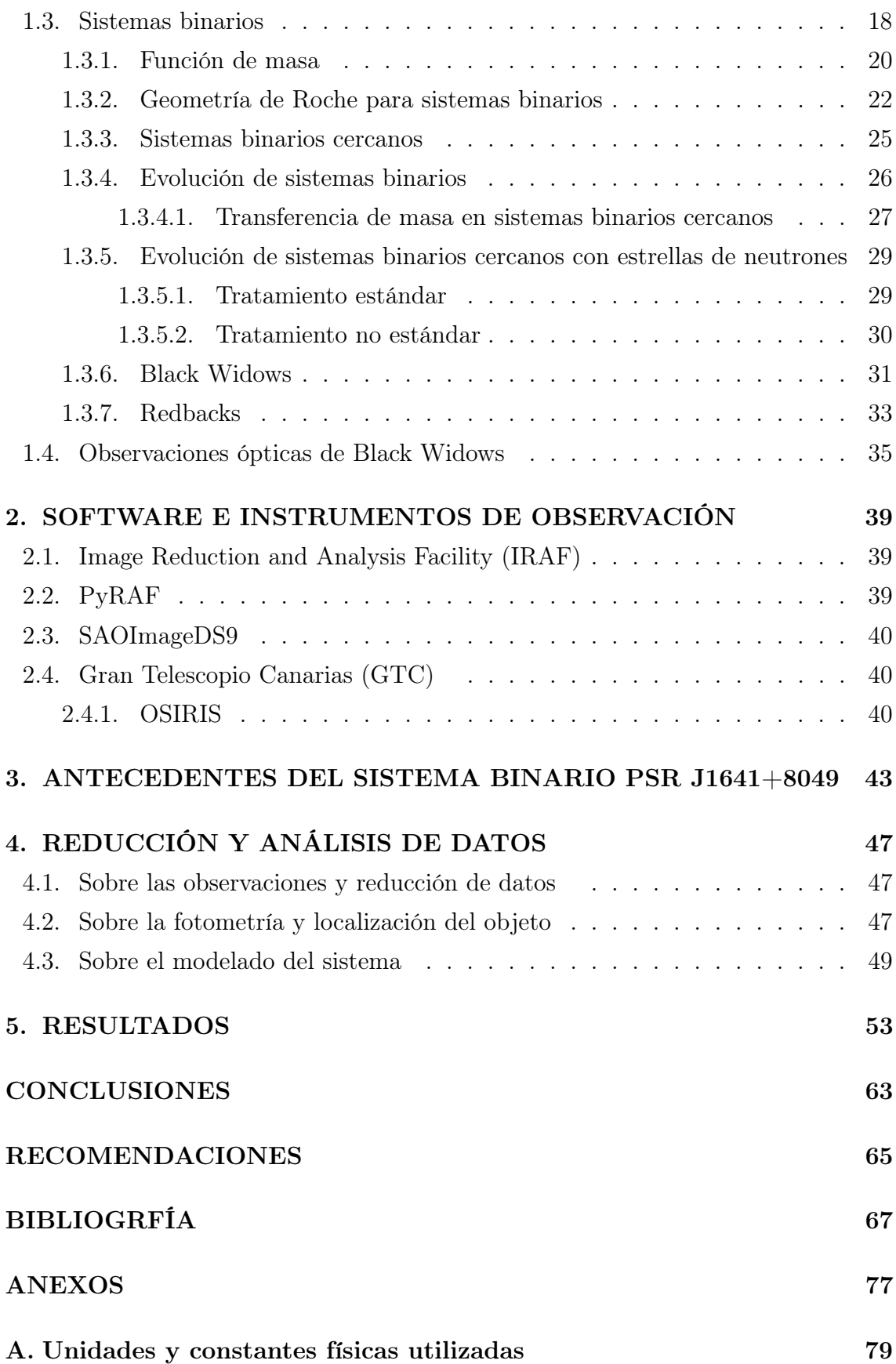

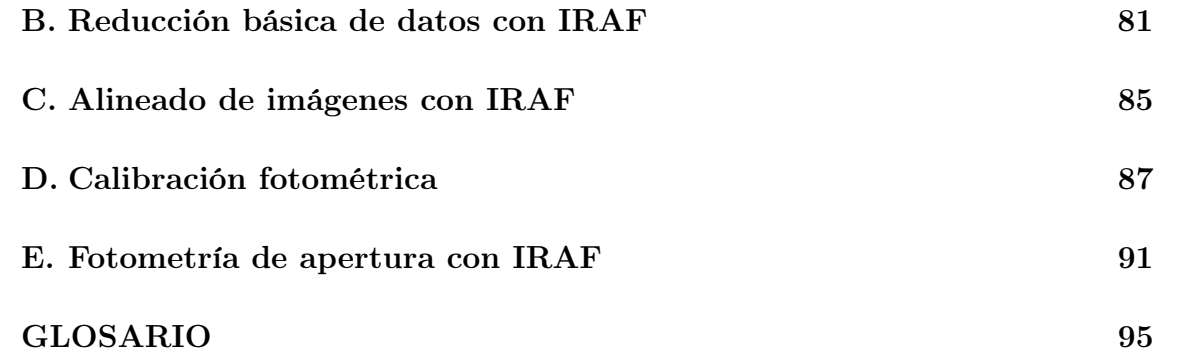

# ÍNDICE DE FIGURAS

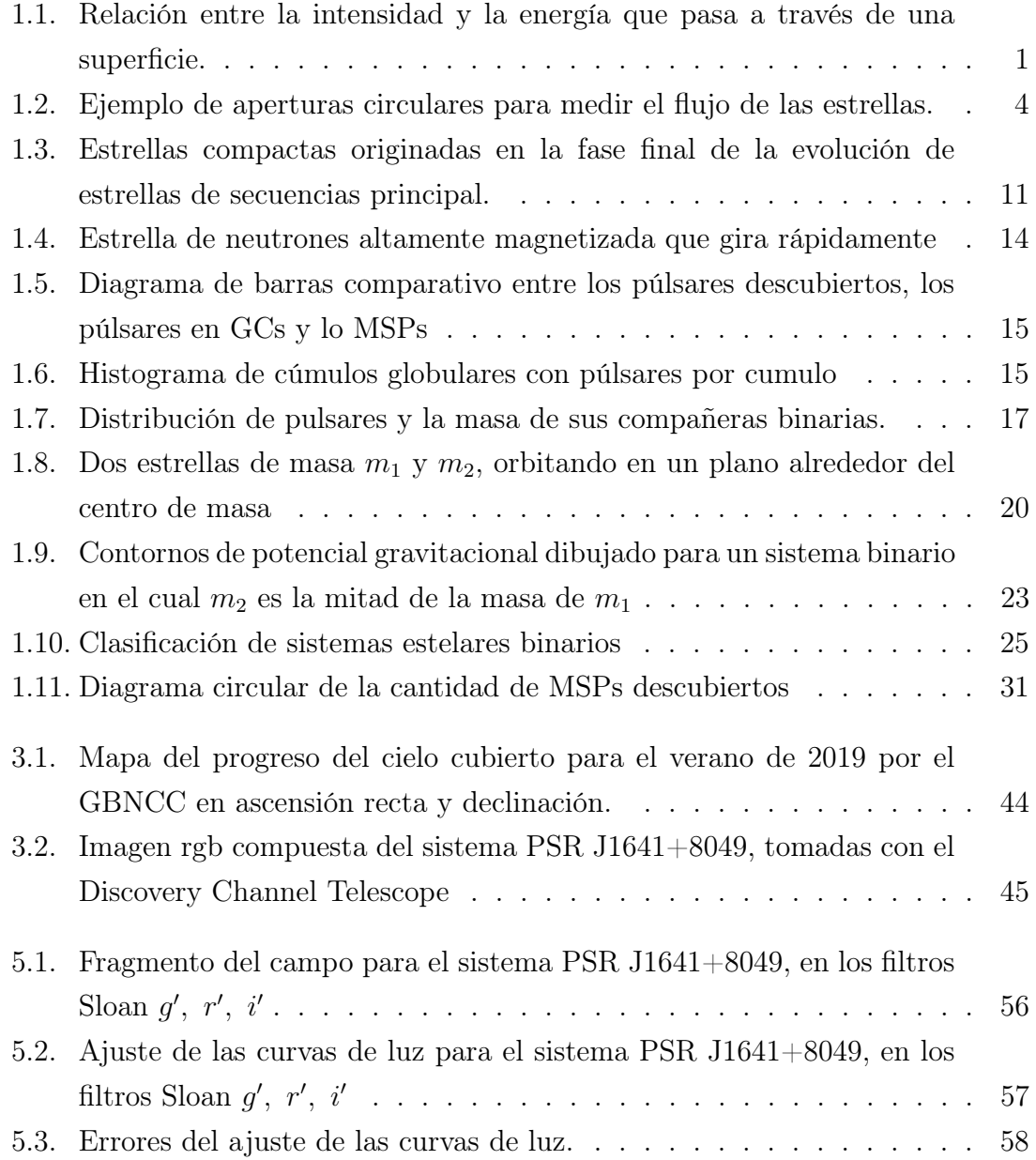

# ÍNDICE DE TABLAS

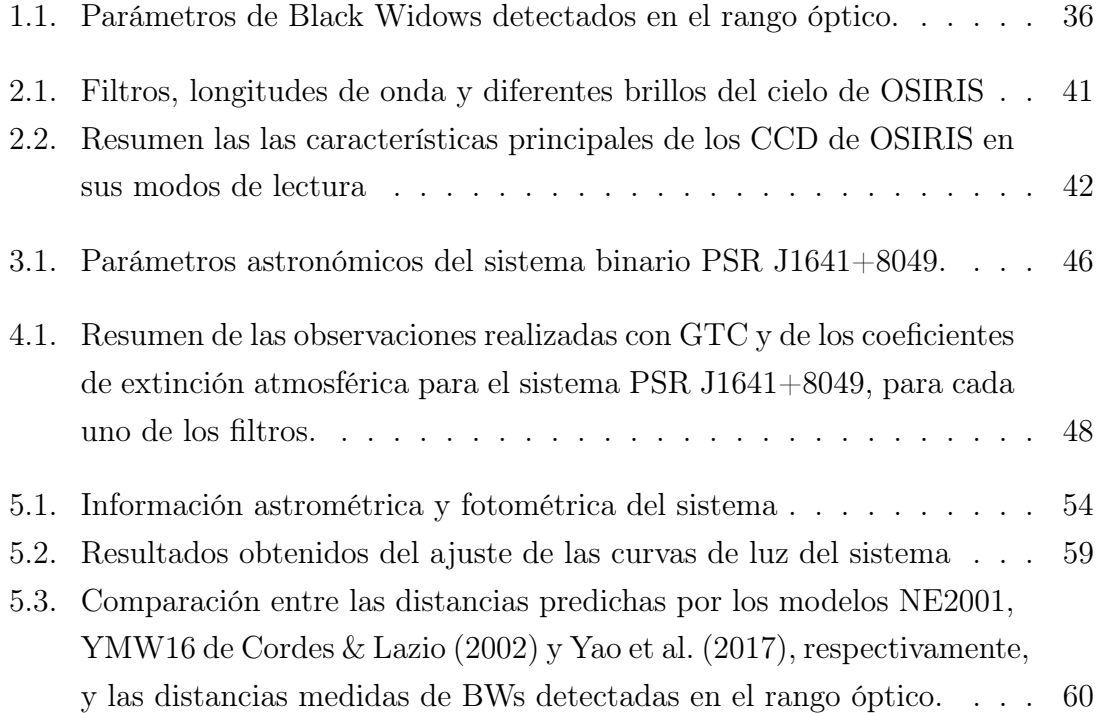

# LISTA DE SÍMBOLOS

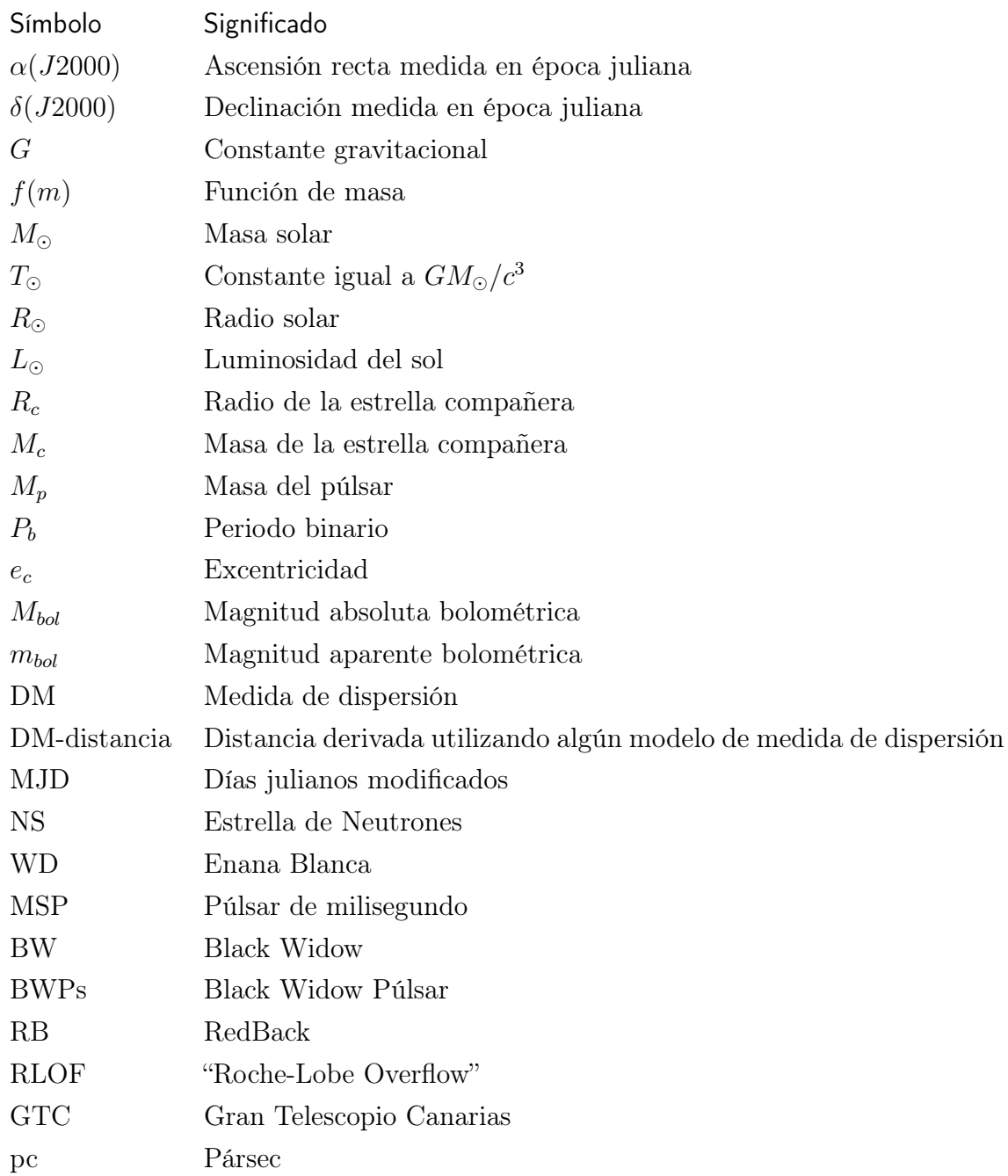

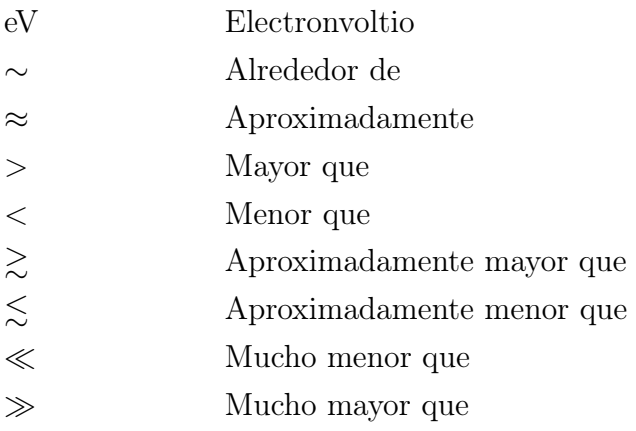

## OBJETIVOS

### General

Caracterizar el sistema binario "Black Widow" PSR J1641+8049 utilizando datos ópticos obtenidos con El Gran Telescopio Canarias (GTC) en los filtros fotométricos  $g', r'$ , e i'.

# Específicos

- 1. Determinar la amplitud de la variación de la curva de luz del sistema binario en cada una de las bandas.
- 2. Estimar la extinción interestelar y la distancia al sistema.
- 3. Estimar la masa y el radio de la compañera.
- 4. Estimar la temperatura en la superficie del lado irradiado por el púlsar ("day-side") y el lado no irradiado ("night-side").
- 5. Determinar la eficiencia calorífica de la estrella compañera del púlsar.
- 6. Comparar los resultados obtenidos con los existentes de otros sistemas de este tipo.

# INTRODUCCIÓN

Los sistemas binarios, son sistemas que se encuentran compuestos por dos objetos astronómicos que giran alrededor de su centro de masa. Estos sistemas son de gran interés ya que de ellos es posible extraer información importante sobre los objetos que componen el sistema. En particular los sistemas binarios que involucran algún objeto compacto toman gran importancia; ya que son los mejores laboratorios naturales en los que la materia se somete a condiciones extremas. Estos objetos compactos pueden ser estrellas de neutrones, enanas blancas y agujeros negros.

Las estrellas de neutrones y enanas blancas son remanentes de estrellas que poseen características peculiares que surgen de someter la materia a condiciones extremas. Los radios típicos de enanas blancas son de ∼ 5000 km, con densidades medias de ∼ 10<sup>6</sup> g cm<sup>−</sup><sup>3</sup> , además poseen un limite en cuanto a su masa el cual es de  $1.4M_{\odot}$  (éste valor es conocido como el limite de Chandrasekhar; Chandrasekhar (1931); Shapiro & Teukolsky (1983)). Por otro lado, las estrellas de neutrones si pueden exceder el limite de Chandrasekhar, típicamente poseen masas entre 1.0-2.14  $M_{\odot}$  con densidades que incrementan con la profundidad, las cuales varían desde ∼ 10<sup>6</sup> g cm<sup>-3</sup> hasta ∼ 8 × 10<sup>14</sup> g cm<sup>-3</sup>. Los radios típicos de estas estrellas se encuentran ∼ 12 km. Cuando las estrella de neutrones giran y emiten radiación de forma periódica, se les denomina púlsar; cuyos periodos de rotación van desde ∼ 10<sup>−</sup><sup>3</sup> hasta ∼ 25 segundos (Hessels et al., 2006; Tan et al., 2018).

Así, los sistemas binarios denominados "Black Widows" (BWs) o Viudas Negras son sistemas extremadamente raros en la naturaleza, se encuentran formados por un púlsar y otra estrella a la que éste devora, el nombre particular se debe precisamente a esto último. El primer descubrimiento de un sistema de esta naturaleza fue reportado por Fruchter et al. (1988), desde entonces la comunidad astronómica se ha esforzado en caracterizar estos sistemas. En estos sistemas, la estrella compañera o secundaria es disminuida por la radiación de alta energía del púlsar y el viento de partículas relativistas, hasta que eventualmente puede evaporarse por completo; es generalmente aceptado que los púlsares de milisegundo solitarios fueron en su momento sistemas de este tipo pero que eliminaron a su compañera. Frecuentemente, esta estrella compañera es una estrella de secuencia principal, como muestran Bisnovatyi-Kogan & Komberg (1974) y Alpar et al. (1982). La radiación que el púlsar emite hacia la estrella compañera hace que esta se caliente y sea posible detectarla (como una estrella débil) en el rango óptico.

Este proyecto se enfocará en el estudio óptico del sistema binario PSR J1641+8049 descubierto en radio por Lynch et al. (2018) como parte de la búsqueda de reconocimiento de púlsares y emisiones dispersas por radio "THE GREEN BANK NORTHERN CELESTIAL CAP PULSAR SURVEY<sup>a</sup>", realizada por el "Green Bank Observatory" utilizando el "Robert C. Byrd Green Bank Telescope" (GBT). Si bien Lynch et al. (2018) identificó una contraparte óptica para el sistema cuya estrella compañera posee una masa mínima es de 0.04  $M_{\odot}$ , aun restan parámetros por inferir, tales como la extinción interestelar, la distancia al sistema, la masa y el radio de la estrella compañera, entre otros que se describen más adelante.

Por otro lado, estos sistemas son poco observados, y dado que son objetos muy débiles solo una pequeña fracción de ellos ha sido estudiada en el rango óptico como muestran Zharikov et al. (2019). Las observaciones ópticas son importantes para estudiar los procesos de evolución, evaporación y la formación de púlsares de milisegundo solitarios.

Para este estudio utilizaremos datos obtenidos con un telescopio óptico de 10.4 m, el cual actualmente es el mas grande del mundo; El Gran Telescopio Canarias, en los filtros Sloan  $g', r', e \ i'.$  De ellos obtendremos curvas de luz en cada uno de los filtros. Por último, se deducirán parámetros del sistema tales como: la amplitud de la variación de la curva de luz en cada una de las bandas, la extinción interestelar, la distancia al sistema, la masa y radio de la estrella compañera, la temperatura en la superficie del lado irradiado por el púlsar ("day-side") y el lado no irradiado ("night-side"), por último la eficiencia calorífica de la estrella compañera del púlsar.

En el capítulo 1 se muestran los conceptos básicos relacionados a como se mide

 $a$ <https://greenbankobservatory.org/science/gbt-surveys/gbncc-survey/>

la radiación en el rango óptico, así como los conceptos relacionados a la reducción estándar de datos. Luego se muestran los conceptos relativos a enanas blancas, estrellas de neutrones, púlsares, sistemas binarios, black widows, y redbacks. En el capítulo 2 se describe el software utilizado así como los instrumentos de observación; una breve reseña de el Gran Telescopio Canarias. En el capítulo 3 se presentan los atecedentes del sistema así como los parámetros útiles para esta investigación. En el capítulo 4 se presenta la información obtenida y el procedimiento para la obtención de la misma a partir de las imágenes utilizando "Image Reduction and Analysis Facility" conocido como IRAF, así como la descripción de el modelo para la curva de luz utilizado. Por último, en el capítulo 5 se presentan los resultados y la discusión de los mismos.

## 1. CONCEPTOS PRELIMINARES

# 1.1. Observaciones Ópticas

Para las observaciones ópticas es necesario definir conceptos básicos y específicos relacionados con la forma en la que se mide la luz que viene de las estrellas y es captada por los detectores de nuestros telescopios ópticos, a continuación se definen estos conceptos.

### 1.1.1. Intensidad, Flujo y Luminosidad

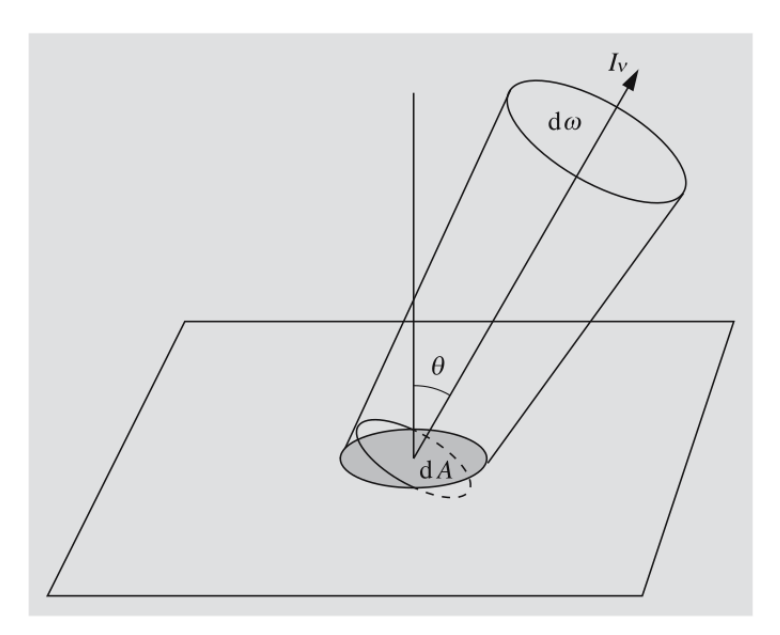

Figura 1.1. Relación entre la intensidad y la energía que pasa a través de una superficie dA y el ángulo sólido dω en la dirección de θ. Fuente: Karttunen et al. (2007, p. 83)

Supongamos que tenemos un campo de radiación isotrópica atravesando un elemento de superficie, dA (ver figura 1.1), la cantidad diferencial de flujo a una frecuencia  $\nu$  a través del ángulo sólido, d $\omega$  se define como

$$
dF_{\nu} = I_{\nu} \cos \theta d\omega,
$$

donde  $I_{\nu}$  es la intensidad especifica de radiación a una frecuencia  $\nu$ . Entonces el flujo total en la frecuencia  $\nu$  es

$$
F_{\nu} = \int I_{\nu} \cos \theta \, \mathrm{d}\omega. \tag{1.1}
$$

También es posible integrar sobre todas las frecuencias para obtener el flujo total integrado y la intensidad total (e.g., Rybicki & Lightman, 1986; Karttunen et al., 2007),

$$
F = \int F_{\nu} \, \mathrm{d}\nu \,, \tag{1.2}
$$

$$
I = \int I_{\nu} \, \mathrm{d}\nu \,. \tag{1.3}
$$

Otra cantidad utilizada frecuentemente en astronomía es la luminosidad, esta se define como la energía emitida por unidad de tiempo. Si se tiene una fuente irradiando isotópicamente a una distancia r, la radiación es distribuida en forma esférica, la luminosidad puede expresarse en términos del flujo total integrado, emitido por la estrella en un ángulo sólido  $\omega = 4\pi$  (Carroll & Ostlie, 2007; Karttunen et al., 2007), de la siguiente manera

$$
L = 4\pi r^2 F. \tag{1.4}
$$

Por último para objetos extendidos es posible definir el brillo en la superficie como la densidad de flujo por unidad de ángulo sólido, a saber

$$
B = \frac{F}{\omega}.\tag{1.5}
$$

#### 1.1.2. Sobre el sistema de magnitudes

Se le atribuye a Hiparco (alrededor del siglo II A.C.) la clasificación de las estrellas en seis clases de acuerdo con su brillo aparente, a las más brillantes les asignó la clase I, y a las menos brillantes la clase VI. Siguiendo esta idea, actualmente se utiliza el sistema de magnitudes propuesto por Norman R. Pogson (Karttunen et al., 2007). Pogson define la razón entre el brillo de una clase  $n \times n + 1$  como  $\sqrt[5]{100} = 2.512.$ 

La clase de brillo o *magnitud aparente* puede definirse en términos del flujo observado F y la magnitud que corresponde a un flujo  $F_0$  de referencia, por lo que la magnitud de una estrella es según Karttunen et al. (2007)

$$
m = -2.5 \log_{10} \left( \frac{F}{F_0} \right). \tag{1.6}
$$

Como se muestra en la ecuación anterior, esta definición depende del flujo  $F_0$ , por lo que pueden definirse distintos sistemas, seleccionando distintos  $F_0$ , a menudo denominados "punto cero". Es usual en astronomía hablar de magnitudes aparentes en determinados filtros, por lo que los flujos que se utilizan en la definición son entonces  $F_{\nu}, F_{\nu_0}$ .

#### 1.1.2.1. Magnitud Absoluta

La definición anterior, no nos indica el brillo de una estrella, ya que este depende de la distancia a la que se encuentra la misma, es decir podríamos observar estrellas con el mismo brillo a distintas distancias. Como las distancias pueden ser distintas es necesario establecer una medida estándar para poder comparar las magnitudes de las estrellas. Entonces se define la magnitud absoluta como la magnitud de un objeto si estuviera a una distancia de 10 pc, en un espacio vació sin absorción interestelar, la relación entre los flujos es

$$
\frac{F(r)}{F(10)} = \left(\frac{10}{r}\right)^2,
$$

por lo que entonces la relación entre la magnitud aparente en r y la magnitud absoluta en 10 pc, es  $10<sup>o</sup>$ 

$$
m - M = -2.5 \log_{10} \left( \frac{10 \text{ pc}}{r} \right),\tag{1.7}
$$

donde m es la magnitud aparente, M la magnitud absoluta y r la distancia (e.g., Karttunen et al., 2007). Al igual que en la magnitudes aparentes, a menudo se acostumbra hablar de magnitudes absolutas en filtros específicos.

Por último, a la magnitud absoluta o aparente considerando todas la frecuencias se le denomina Magnitud Bolométrica y se denota  $M_{bol}$  y  $m_{bol}$ , respectivamente.

#### 1.1.3. Fotometría de Apertura

La fotometría de apertura es una técnica de fotometría que se caracteriza por no hacer ningún supuesto de la forma de la fuente, simplemente se suman las cuentas que se encierra dentro de una apertura determinada, ésta puede tener diferentes formas, tales como circular o cuadrada, en general la forma circular se utiliza para fuentes puntuales (e.g., Howell, 2006). La figura 1.2 muestra diferentes aperturas circulares utilizadas para medir la magnitud de estrellas, por medio de fotometría de apertura.

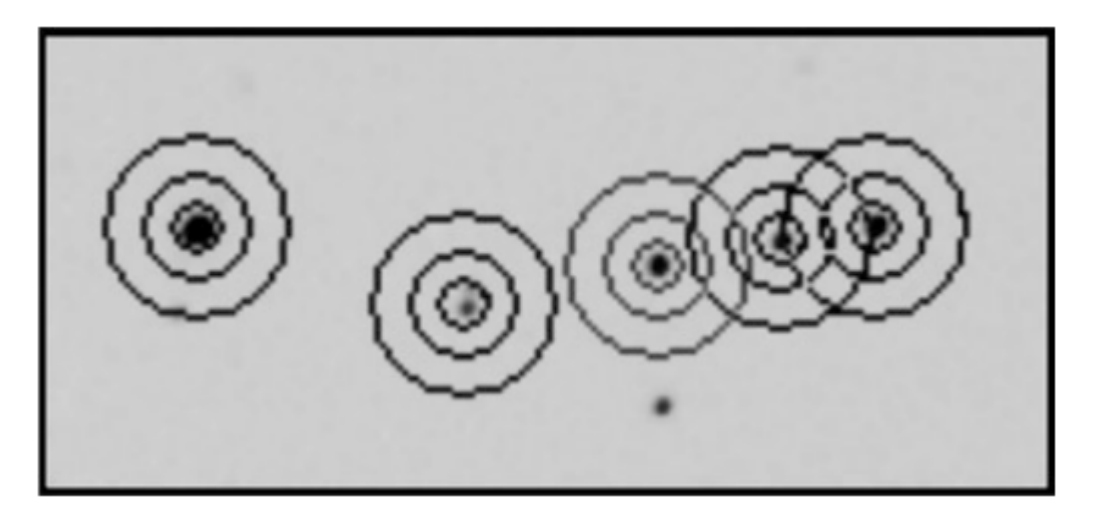

Figura 1.2. Ejemplo de aperturas circulares para medir el flujo de las estrellas. Fuente: Warner (2016).

### 1.1.4. Punto Cero

Según el Space Telescope Science Institute (1997) el Punto Cero o "Zero Point", es la magnitud de un objeto que produce una cuenta por segundo en el detector (o "Data number" DN), así diferentes magnitudes tendrán diferentes puntos cero ya que éstas tienen diferentes densidades de flujo  $F_0$  correspondiente a la magnitud.

Usualmente los puntos cero son definidos en base a estrellas estándar (Karttunen et al., 2007). Por lo que de manera general podemos establecer el punto cero como se muestra en la siguiente ecuación

$$
m = -2.5 \log_{10} \left( \frac{DN}{\text{EXPTIME}} \right) + \text{ZERO POINT.} \tag{1.8}
$$

Así la ecuación (1.8) muestra la magnitud de un objeto arbitrario que se produce

debido a recuentos DN en una observación de longitud EXPTIME.

#### 1.1.5. Extinción

La extinción o atenuación de la luz cuando esta pasa por un medio puede explicarse por medio de la ecuación de transporte de radiación, que según Budding & Demircan (2007) es d<sub>1</sub>

$$
\mu \frac{\mathrm{d}I_{\lambda}}{\mathrm{d}s} = -\kappa_{\lambda} \rho I_{\lambda} + j_{\lambda},\tag{1.9}
$$

donde  $I_{\lambda}$  representa la intensidad a una determinada longitud de onda  $\lambda$ , en la dirección arc $\cos \mu$  hacia la dirección externa de la coordenada espacial s, mientras que  $\kappa_{\lambda}$  denota un coeficiente de extinción general por unidad de masa del medio de densidad ρ, a través del cual la luz pasa. Esta ecuación considera aumento de intensidad mediante el coeficiente de emisión  $j_{\lambda}$ , sin embargo usualmente en fotometría de transmisión óptica de una fuente lejana hasta un detector local  $j_{\lambda}$  es para fines prácticos cero, por lo que la intensidad es

$$
I_{\lambda} = I_{\lambda_0} \exp\left(-\int_0^s \kappa_{\lambda} \rho \mathrm{d}s/\mu\right). \tag{1.10}
$$

#### 1.1.5.1. Extinción atmosférica

A la ecuación (1.10) se le puede aplicar la iluminancia para determinar el flujo incidente sobre la atmósfera de la Tierra por unidad de área, para encontrar la radiación interceptada por un detector en la Tierra. La iluminancia será la intensidad media de la superficie de la estrella multiplicada por el ángulo sólido que subtiende su disco (Budding & Demircan, 2007), es decir

$$
f(\lambda, \zeta) = f_0(\lambda) \exp[-k(\lambda)X(\zeta)], \qquad (1.11)
$$

que en magnitudes se expresa como

$$
m(\lambda, \zeta) = m_0(\lambda) + 2.5 \log_{10}[ek(\lambda)X(\zeta)], \qquad (1.12)
$$

donde k(λ) es el coeficiente de extinción en función de la longitud de onda λ, usualmente se considera independiente de la dirección a través de la atmósfera, y X(ζ) representa la masa de aire a través de la cual radiación penetra, desde el detector hasta zenit cuya distancia es  $\zeta$ ;  $m_0(\lambda)$  denota la magnitud aparente sobre la atmósfera. Si la distancia al zenit es muy pequeña en comparación con la distancia al objeto, la expresión puede simplificarse y según Karttunen et al. (2007)  $m(\lambda, \zeta)$ es

$$
m(\lambda, \zeta) = m_0(\lambda) + k(\lambda)X(\zeta). \tag{1.13}
$$

El coeficiente de extinción puede determinarse observando la misma fuente varias veces durante una noche con un rango de distancia cenital tan amplio como sea posible. Las magnitudes observadas se trazan en un diagrama como una función de la masa de aire  $X(\zeta)$ . Los puntos se encuentran en una línea recta cuya pendiente da el coeficiente de extinción  $k(\lambda)$  (Karttunen et al., 2007).

#### 1.1.5.2. Extinción interestelar

Análogo a la extinción atmosférica, la extinción interestelar es un tema de interés astrofísico; describe la naturaleza del medio interestelar y de la propagación de la luz a través del mismo. Actualmente conocemos que ésto puede reducir la luz de las estrellas, en longitudes de onda ópticas por hasta dos magnitudes por cada mil parsecs (e.g., Budding & Demircan, 2007). Por lo que podemos utilizar la ecuación (1.13), donde  $X(\zeta)$  es la masa del medio interestelar y  $k(\lambda)$  el coeficiente de extinción interestelar.

Por otro lado, la forma general de la curva de extinción en la Vía Láctea en la zona ultravioleta del espectro electromagnético está bastante bien caracterizada por el parámetro  $R(V)$  este puede escribirse como

$$
R_V = \frac{A_V}{E(B - V)},\tag{1.14}
$$

donde  $A_V$  es la extinción total de la banda visible y  $E(B-V) = A(B) - A(V)$  es la diferencia entre la extinción en las longitudes de onda azules y la banda visible.  $R_V$ esta correlacionado con el tamaño de los granos de polvo que provocan extinción. El valor típico de  $R_V$  para nuestra galaxia es de 3.1.

#### 1.1.6. Astrometría

La astrometría es una rama de la astronomía que se encarga de medir la posición, paralaje, movimiento propio, entre muchos otros parámetros de los objetos, parafraseando a Kovalevsky & Seidelmann (2004) "...la Astrometría es fundamental para todos los campos de la astronomía...", ya que los calendarios, días festivos, navegación espacial entre otros, requieren del conocimiento de la posición
y movimiento de los astros.

La astrometría según Kovalevsky (2002) puede dividirse en dos grandes campos: astrometría global y astrometría de campo pequeño. Estos campos se describen a continuación.

#### 1.1.6.1. Astrometría global

Aquí se incluyen todas las técnicas con las que se pueden medir objetos celestes separados por grandes ángulos. Dentro de la astrometría global se catalogan las estrellas, obteniendo así catálogos que luego pueden ser utilizados por la comunidad astronómica para realizar astrometría de campo pequeño.

Dado la labor tan compleja de este campo, es necesario instrumentos de medición en diferentes latitudes, incluso instrumentos en el espacio.

#### 1.1.6.2. Astrometría de campo pequeño

Aquí se incluyen todas las técnicas en las que se puede referir la posición de un cuerpo celeste con respecto a las estrellas vecinas dentro del campo de visión de un telescopio, típicamente no mas cercanos que unos cuantos grados. Actualmente el campo observable se registra en imágenes capturadas por un CCD. Dentro de este campo de la astrometría, para localizar a un objeto se utilizan como referencia catálogos obtenidos de la astrometría global, y con ello encontrar las ecuaciones de transformación entre las coordenadas de la porción de la esfera celeste estudiada (ascensión recta y declinación) y las coordenadas de la imagen (píxeles).

En este trabajo haremos uso de técnicas de astrometría de campo pequeño, en particular una llamada referencia astrométrica. Consiste en utilizar las posiciones conocidas de otras estrellas en el campo de visión de la imagen, y las posiciones de estas mismas estrellas con las coordenadas en grados de las WCS ("World Coordinate System") obtenidas de algún catalogo (en nuestro caso USNO-B1.0 Monet et al. (2003)). Para dentro de un margen de error hacerlas coincidir.

## 1.1.7. Medida de dispersión

La medida de dispersión o "Dispersión Measure" (DM), es una medida útil en astronomía "...que relaciona la frecuencia de la luz con la cantidad de tiempo adicional (en relación con el vacío) requerida para alcanzar al observador debido a la dispersión. Depende de dos cantidades: la densidad numérica electrónica  $n_e$  y la longitud del camino a través del plasma  $d^{ra}$ .

Para calcular DM consideramos que el medio interestelar (ISM) es homogéneo, así como un plasma frío e ionizado. La radiación electromagnética del púlsar y otras fuentes será experimentado como una frecuencia-dependiente del índice de refracción, como si esta se propagara a través del ISM. Ignorando la correcciones pequeñas del campo magnético de la galaxia, el índice de refracción es según Lorimer & Kramer (2004)

$$
\varsigma = \sqrt{1 - \left(\frac{\nu_p}{\nu}\right)^2},\tag{1.15}
$$

donde  $\nu$  es la frecuencia de la onda observada y  $\nu_p$  es la frecuencia del plasma,

$$
\nu_p = \sqrt{\frac{e^2 n_e}{\pi m_e}} \approx 8.5 \text{ kHz} \left(\frac{n_e}{cm^{-3}}\right)^{1/2},\tag{1.16}
$$

con  $n_e$  la densidad numérica de electrones y  $m_e$ , e la masa y carga del electrón respectivamente. De la ecuación  $(1.15)$  se infiere que  $\varsigma < 1$ , de esto se sigue que la velocidad de grupo de la onda propagandose  $v_g = c\varsigma$  es menor que la velocidad de la luz c. La propagación de una señal de radio a través de un camino de longitud d del púlsar a la Tierra puede retardarse en el tiempo con respecto a la señal de frecuencia infinita en una cantidad

$$
t = \left(\int_0^d \frac{\mathrm{d}l}{v_g}\right) - \frac{d}{c},\tag{1.17}
$$

sustituyendo  $v_g = c\varsigma$ , y notando que  $\nu_p \ll \nu$ , aproximando  $\varsigma$  podemos encontrar

$$
t = \frac{1}{c} \int_0^d \left[ 1 + \frac{\nu_p^2}{2\nu^2} \right] \mathrm{d}l - \frac{d}{c} = \frac{e^2}{2\pi m_e c} \frac{1}{\nu^2} \int_0^d n_e \mathrm{d}l \equiv \mathcal{D} \frac{DM}{\nu^2},\tag{1.18}
$$

donde la medida de dispersión se define como

$$
DM \equiv \int_0^d n_e \mathrm{d}l,\tag{1.19}
$$

 $a$ [https://casper.ssl.berkeley.edu/astrobaki/index.php/Dispersion\\_measure](https://casper.ssl.berkeley.edu/astrobaki/index.php/Dispersion_measure)

con D como la constante de dispersión

$$
\mathcal{D} \equiv \frac{e^2}{2\pi m_e c}.\tag{1.20}
$$

Entonces, con la medición del tiempo de llegada de dos o más frecuencias, puede inferirse la DM a lo largo de la línea de visión del púlsar. La DM se interpreta entonces como la densidad de la columna de electrones a lo largo del camino. La DM puede ser usada para estimar la distancia hacia el púlsar por integración númerica de la ecuación (1.19), asumiendo un modelo para la distribución de la densidad de electrones en la galaxia (Lorimer & Kramer, 2004).

### 1.1.8. Reducción básica de datos ópticos

Las imágenes astronómicas capturadas en un CCD, distan de ser perfectas, por lo que es necesario realizar correcciones. Para ello se necesita un conjunto específico de imágenes de calibración, a este proceso de correcciones se le conoce como reducción básica de datos.

Existe un proceso para la reducción estándar de imágenes astronómicas, con aplicaciones en fotometría y espectroscopia. En general se cuenta con un conjunto de imágenes que consiste en tres tipos de calibración:

- "Bias" o Imágenes Cero: estas permiten leer el nivel de ruido cero en un CCD ya que son tomadas con tiempo cero de exposición, con ellas es posible determinar defectos de lectura que se aprecian como gradientes en la imagen (e.g., Howell, 2006; Avila, 2014).
- "Flat Fields" o Campos Planos: en un CCD pueden existir variaciones en la sensibilidad de sus píxeles, es decir, no todos los píxeles tienen la misma respuesta a una fuente de iluminación. Para corregir este problema, se toman los llamados Campos Planos o "Flat Fields". Con los campos planos es posible corregir píxel a píxel las variaciones en el CCD, así como cualquier iluminación no uniforme en el (e.g., Howell, 2006; Avila, 2014).
- "Darks" o Campos Oscuros: son imágenes tomadas por un periodo largo de tiempo con el obturador cerrado, en general el tiempo de los Darks es igual al tiempo de exposición de la imagen. La utilidad de los Darks reside en que con ellos se puede medir el ruido térmico en el CCD (e.g., Howell, 2006).

Frecuentemente los CCDs se mantienen a temperaturas bajas, por lo que los Darks no son necesarios, cuando este es el caso la reducción es simplemente

$$
\text{Im}_{f} = \frac{\text{Im}_{0} - \text{bias}}{\text{flat} - \text{bias}} \tag{1.21}
$$

donde Im<sub>f</sub> son la imágenes finales e Im<sub>0</sub> son las imágenes iniciales (e.g., Avila, 2014).

## 1.2. Objetos compactos

En astrofisíca, se le denomina objetos compactos a los remanentes de estrellas, estos objetos "nacen" cuando las estrellas "mueren", son así el estado final de la evolución de las estrellas (ver figura 1.3). Entre los objetos compactos se encuentran las enanas blancas, estrellas de neutrones y agujeros negros. Estos objetos por ser los remanentes de las estrellas, pueden encontrarse por toda la galaxia (Shapiro & Teukolsky, 1983; Camezind, 2007). En el caso de los agujeros negros supermasivos, se considera que estos habitan el centro de cada galaxia.

Las enanas blancas y estrellas de neutrones surgen cuando una estrella termina su combustible nuclear y entonces ya no puede soportar la fuerza gravitacional que la hace colapsar con sigo misma, en este colapso se genera una presión térmica que evita el colapso, que en el caso de las enanas blancas la presión es debida a electrones, y para el caso de las estrellas de neutrones es debida a neutrones. Por otro lado, los agujeros negros surgen cuando la fuerza gravitacional es tan grande que no existe nada que evite el colapso sobre si misma generando así una singularidad en el espacio tiempo.

Según Camezind (2007) todos estos objetos comparten los siguientes aspectos:

- Ya no queman su combustible nuclear y la presión termica no es la que impide el colapso gravitacional. Para el caso de las enanas blancas el colapso es impedido debido a la presión generada por un gas de electrones degenerado, y para el caso de las estrellas de neutrones el colapso es impedido por la presión generada por un gas de neutrones degenerado. Únicamente los agujeros negros son estrellas totalmente colapsadas, debido a su propia gravedad.
- Otra característica es su tamaño compacto, sumado a ello poseen grandes densidades. Debido a que poseen grandes cantidades de masa en muy poco

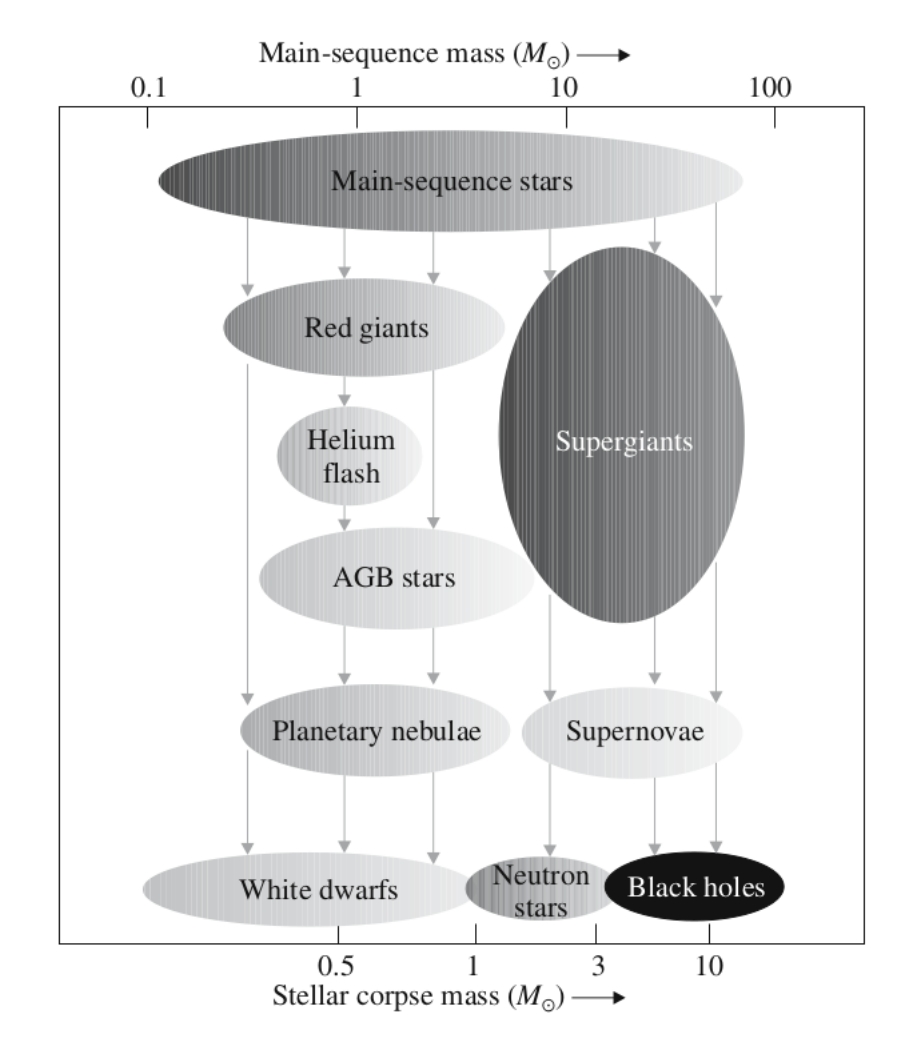

Figura 1.3. Estrellas compactas originadas en la fase final de la evolución de estrellas de secuencias principal, se muestran como función de la masa inicial. Fuente: Camezind (2007, p. 7)

espacio en sus superficies se encuentran campos gravitacionales sumamente fuertes.

• Por último, frecuentemente los objetos compactos poseen campos magnéticos fuertes en comparación a los reportados en estrellas normales.

## 1.2.1. Enanas Blancas

Las enanas blancas (WDs por sus siglas en inglés) son remanentes estelares resultado del final de la vida de estrellas (cuya masa sea menor a 10  $M_{\odot}$ ) que han terminado su combustible nuclear. Cuando se acaba el combustible nuclear ya no hay presión de radiación que compense la fuerza gravitacional, es por ello que

la estrella empieza a colapsarse sobre si misma, en este colapso la estrella puede alcanzar radios de ∼ 5,000 km, densidades medias de ∼ 10<sup>6</sup> g cm<sup>−3</sup> y campos gravitacionales ∼ 100, 000 veces el de la Tierra. En estas condiciones extremas los electrones se ven obligados a moverse a grandes velocidades para no poseer el mismo estado cuántico, debido a ello se genera un gas degenerado de electrones cuya presión contrarresta el colapso gravitacional, quedando así un objeto remanente sumamente compacto con una masa no mayor a 1.4  $M_{\odot}$  (éste valor es conocido como el límite de Chandrasekhar) (Chandrasekhar, 1931; Shapiro & Teukolsky, 1983; Camezind, 2007).

Las enanas blancas tienen propiedades inusuales, por ejemplo mientras más masiva es una enana blanca, menor es su tamaño, esto se debe a que mientras más masa tiene una enana blanca más son presionados sus electrones para contrarrestar la gravedad y no colapsar (Camezind, 2007).

El espectro óptico de la enanas blancas puede ser clasificado de acuerdo al elemento dominante en su atmósfera, según Camezind (2007):

- DA: líneas fuertes de hidrogeno
- DB: líneas fuertes de He I
- DO: líneas fuertes de He II
- DC: sin líneas fuertes, espectro continuo
- DZ: líneas fuertes de metales (excluyendo el carbono)
- DQ: líneas fuertes de carbono.

### 1.2.2. Estrellas de Neutrones

Las estrellas de neutrones (NS por sus siglas en inglés) son un tipo de objeto compacto cuyo nombre se debe a que se encuentran compuestos en su mayoría por neutrones.

Los primeros cálculos teóricos sobre la existencia de estrellas compuestas en su mayoría por neutrones fueron hechos por Oppenheimer & Volkoff (1939), inspirados por el trabajo hecho con las WDs; ellos modelaron la materia de la estrella como un gas degenerado de neutrones, cuya presión de degeneración es la responsable de que la estrella no colapse sobre si misma. Ellos calcularon estrellas con masa máxima de  $\sim 0.7~M_{\odot}$  (es decir por debajo del límite de Chandrasekhar), densidades promedio arriba  $6 \times 10^{15}$ g cm<sup>-3</sup> y radios de ~ 10 km (Heiselberg & Pandharipande, 2000). Sin embargo hoy en día se sabe que las estrellas de neutrones si pueden exceder el límite de Chandrasekhar por lo que sus masas pueden encontrarse entre 1.0-2.14  $M_{\odot}{}^{b}$ (Rawls et al., 2011; Cromartie et al., 2019). Con densidades que incrementan con la profundidad desde su superficie hasta el centro de la estrella, estas densidades varían desde ~  $10^6$  g cm<sup>-3</sup> hasta ~  $8 \times 10^{14}$  g cm<sup>-3</sup>. Las estrellas de neutrones poseen radios de ∼ 12 km (Camezind, 2007; Lattimer, 2015). Uno de los mayores problemas es el estado de los nucleones que la componen, ya que éstos pueden estar unidos en núcleos o estar libres en estados continuos (Camezind, 2007).

## 1.2.3. Púlsar

Los púlsares son estrellas de neutrones que giran y emiten radiación de forma periódica (ver figura 1.4), poseen intensos campos magnéticos y gravitacionales, con periodos de rotación que van desde  $\sim 10^{-3}$  hasta  $\sim 25$  segundos<sup>c</sup>.

El "nacimiento" de estos objetos se da en la fase final de una estrella de secuencia principal, cuando esta acaba su combustible es incapaz de equilibrar la fuerza de la gravedad, la estrella sufre un colapso y explota en una supernova, en cuyo núcleo queda un agujero negro o una estrella de neutrones (ver figura 1.3).

Antes del colapso, la estrella tenía momento angular y campo magnético los cuales se conservan cuando la estrella se encoje. El eje magnético de la estrella está inclinado con respecto al eje de rotación (ver figura 1.4), por ello se dice el púlsar actúa como un faro cósmico que emite un pulso que puede detectarse una vez por periodo de rotación cuando el rayo se dirige hacia la Tierra (Colpi et al., 2009; Shaifullah, 2017).

Los púlsares fueron descubiertos por primera vez en 1967 por Jocelyn Bell y Antony Hewish (ver Hewish et al. (1968)). Bell observó una serie de pulsos en radio

<sup>&</sup>lt;sup>b</sup>Rawls et al. (2011) reportaron  $1.0^{+0.10}_{-0.10}$   $M_{\odot}$  para el sistema 4U 1538-52 con una órbita circular, para ello utilizaron datos ópticos obtenidos con el telescopio SMARTS. Cromartie et al. (2019) reportaron  $2.14_{-0.18}^{+0.20} M_{\odot}$  con un intervalo de credebiliad de 95.4 % utilizando mediciones en radio realizadas con el GBT para el MSP J0740+6620

 $c$ Valores obtenidos de <https://www.atnf.csiro.au/people/pulsar/psrcat/> el 30/03/2020

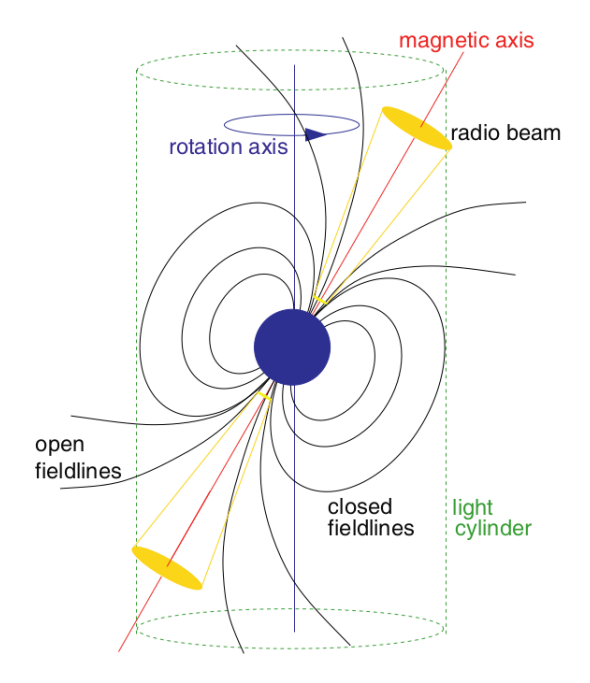

Figura 1.4. Estrella de neutrones altamente magnetizada que gira rápidamente. El haz de radiación electromagnética está centrado en el eje magnético, este se crea a alguna altura sobre la superficie. La inclinación entre los ejes de rotación y magnéticos convierte al púlsar en un faro cósmico que emite un pulso de radio que puede detectarse una vez por periodo de rotación cuando el rayo se dirige hacia la Tierra. Fuente: Colpi et al. (2009)

con un periodo corto, preciso y estable. Inicialmente, Bell atribuyó estos pulsos a posibles indicios de vida extraterrestre, por lo que llamo al objeto inicialmente LGM ("Little Green Men") pero luego se descubrieron tres nuevos objetos con estas características (Bell Burnell, 1979), por lo que la hipótesis de indicios de vida extraterrestre quedo descartada. El nombre del primer púlsar es el PSR B1919+21. Desde entonces se han descubierto 3319 púlsares $^d$ , de los cuales 239 se encuentran en cúmulos globulares (GCs por sus siglas en inglés) como se muestra en la figura 1.6. Por último, 532 son pulsares de milisegundo (MSPs por sus siglas en inglés) por lo que en la figura 1.5 se camparan la cantidad de púlsares descubiertos hasta la fecha con los MSPs; los MSPs se definirán más adelante.

## 1.2.4. Púlsar de Milisegundo

Los púlsares de milisegundo (MSPs por sus siglas en inglés) son una subclase de púlsares que emiten en radio, poseen periodos cortos menores a 30 ms (e.g., Kirichenko et al., 2020). Una de las razones principales que hacen que MSPs sean importantes en astronomía, se debe a que los periodos de rotación son sumamente

 $dV$ alores obtenidos de <https://www.atnf.csiro.au/people/pulsar/psrcat/> el 31/03/2022

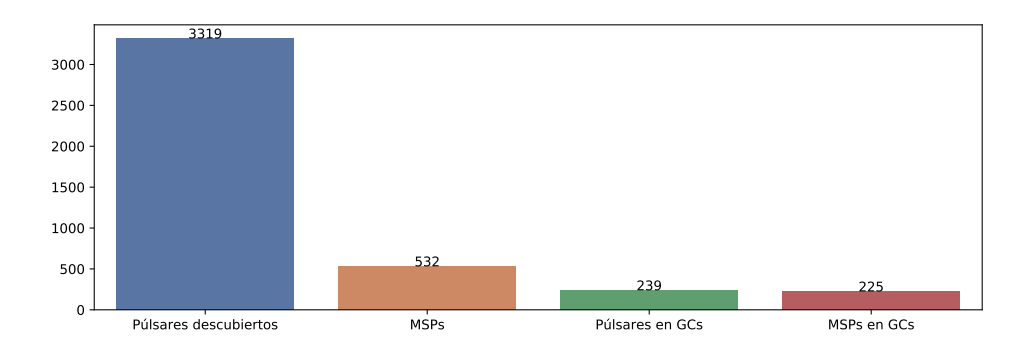

Figura 1.5. Diagrama de barras comparativo entre los púlsares descubiertos, los púlsares en GCs y lo MSPs. En color azul se muestran todos los púlsares descubiertos hasta la fecha. En color naranja los púlsares de milisegundo (MSPs). En color verde los púlsares que se encuentran en cúmulos globulares (GCs). En color rojo los púlsares de milisegundo (MSPs) que se encuentran en cúmulos globulares (GCs). Los números sobre cada una de las barras son la cantidad de púlsares conocidos al momento de la elaboración de este trabajo. Fuente: elaboración propia con base en los datos del ATNF Pulsar Catalogue Versión: 1.67 y [http://www.naic.edu/~pfreire/GCpsr.html#47Tuc](http://www.naic.edu/~pfreire/GCpsr.html##47Tuc) el 31/03/2022

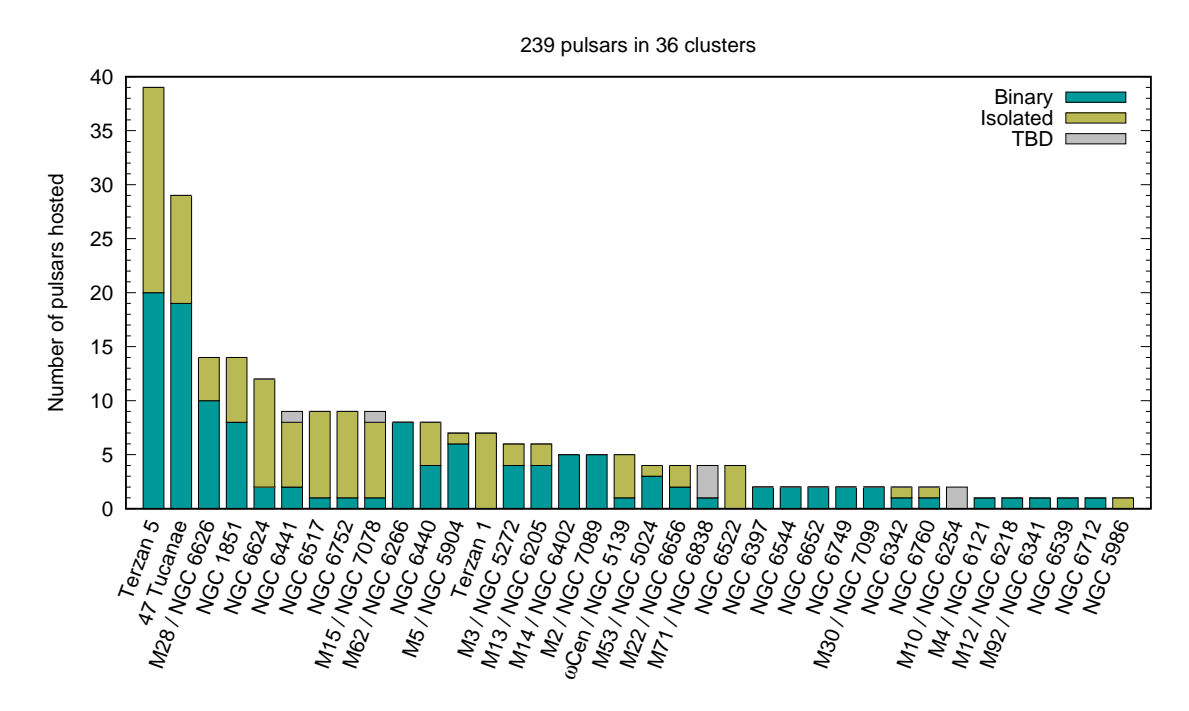

Figura 1.6. Histograma de cúmulos globulares con púlsares por cumulo. En color turquesa se muestra la porción de púlsares que se encuentran en sistemas binarios. En color amarillo se muestra la porción de púlsares que se encuentran aislados. En color gris se muestran los púlsares que no se han descubierto en "surveys" (TBD). Fuente: [http://www.naic.edu/](http://www.naic.edu/~pfreire/GCpsr.html##47Tuc) [~pfreire/GCpsr.html#47Tuc](http://www.naic.edu/~pfreire/GCpsr.html##47Tuc), créditos de la imagen Alessandro Ridolfi.

estables, por ello pueden usarse como relojes cósmicos (Manchester, 2017). Algunos MSPs pueden encontrarse en cúmulos globulares, por ejemplo PSR B1821-24A en el cúmulo M28. Hasta la fecha se conocen 239 púlsares en 36 cúmulos, de estos, 225 son púlsares de milisegundo<sup>e</sup> (ver figuras  $1.5$  y  $1.6$ ).

Además, los MSPs emiten pulsos relativamente fuertes en gamma ( $\gamma$ -rays), la primera evidencia de emisión en rayos gamma fue observada del púlsar PSR J0218+4232 y reportada por Kuiper et al. (2000), este era un púlsar binario muy conocido con un periodo de 2.3 ms (Manchester, 2017). Estos MSPs que emiten en gamma poseen características inusuales en comparación con otras fuentes que emiten en gamma, estas son según Manchester (2017):

- Son emisores estables durante largos intervalos y tienen espectros característicos que siguen una de ley de potencia con un corte exponencial a unos pocos GeV
- $\bullet~$  Estas pulsaciones de rayos  $\gamma$ se han detectado posteriormente al unir los datos de rayos γ con el periodo preciso de efemérides de las observaciones de radio.

Otro aspecto singular de los MSPs es que, muchos de estos se han encontrado con periodos binarios cortos ( $P_b \lesssim 1$  día) y compañeras con masas pequeñas ( $M_c \lesssim$  $(0.3M_{\odot})$  y exhiben eclipses de radio debido al gas circundante de la compañera, formando sistemas del tipo Black Widows (BWs) o Redbacks (RBs).

Ahora bien, la única forma conocida para que se forme un MSP es con la ayuda de otra estrella, sin embargo observamos MSPs sin compañeras binarias. Es por ello que a estos púlsares se les denomina también "reciclados" ya que debieron haberse formado en sistemas binarios, pero ahora se encuentran solos (Crowter, 2018). Es decir, los púlsares reciclados son el resultado del reciclaje de pulsares viejos que se encuentran en sistemas binarios. Cuando la compañera transfiere masa, también transfiere momentum angular desde la órbita hasta la estrella de neutrones, girándola y reactivando el proceso de emisión de púlsar (e.g., Manchester, 2017). Formando así un púlsar de milisegundo.

Por último, los MSPs se han observado en muchos sistemas diferentes; en cúmulos globulares (GCs), sistemas binarios, sistemas triples, sistemas eclipsantes, etc. Manchester (2017) ilustra esta diversidad de sistemas en la figura 1.7 para lo

 $eV$ er [http://www.naic.edu/~pfreire/GCpsr.html#47Tuc](http://www.naic.edu/~pfreire/GCpsr.html##47Tuc) para datos actualizados

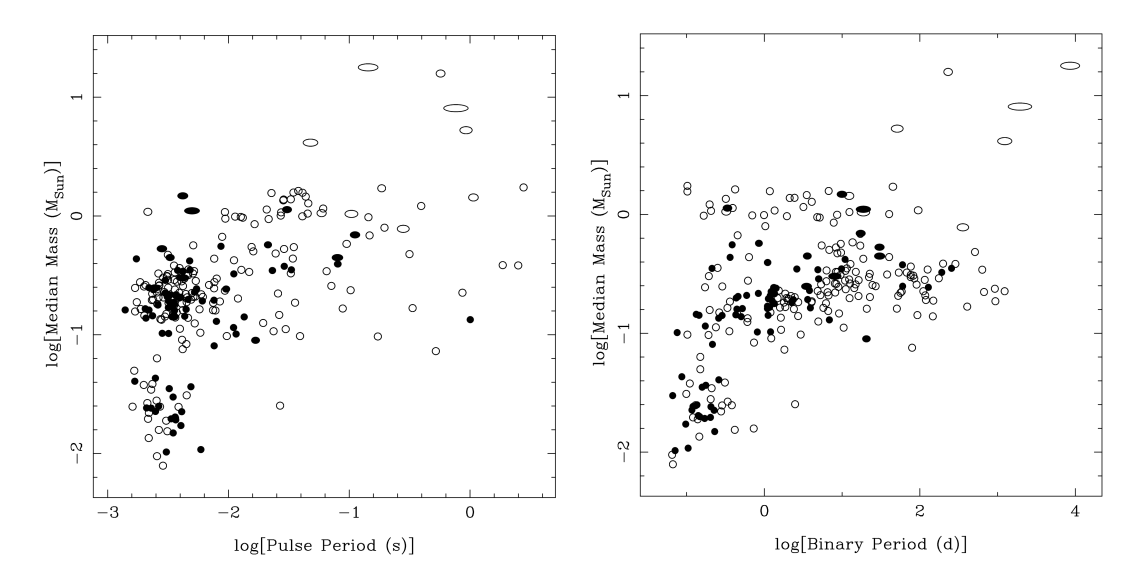

Figura 1.7. Distribución de pulsares y la masa de sus compañeras binarias. En en panel izquierdo se muestra la masa mediana de la estrella compañera binaria vs el periodo del púlsar. En el panel derecho se muestra la masa mediana de la estrella compañera binaria vs periodo orbital. La elipticidad de la órbita se indica mediante la elipticidad del símbolo y los símbolos rellenos indican sistemas en cúmulos globulares. Los sistemas con compañeros de masa planetaria no están incluidos en las gráficas. Fuente Fig. 8 de Manchester (2017).

cual se ha usado la función de masa (ver ecuación (1.27)) de cada sistema como una función del periodo del púlsar  $(P)$  y del periodo binario  $(P<sub>b</sub>)$ , asumiendo una órbita con inclinación  $i = 60°$  y masa del púlsar de 1.35  $M_{\odot}$ . De estas gráficas podemos extraer la siguiente información:

- Los sistemas con una compañera binaria de masa muy pequeña ( $M_c < 0.08 M_{\odot}$ ) se encuentran concentrados en periodos del púlsar pequeños (P < 5 ms). De los cuales muchos son conocidos como Black Widows.
- La distribución de MSPs no se encuentra únicamente en GCs, sino que se encuentran tanto en GCs como en el campo Galáctico.
- Existe una cantidad significativa de púlsares que poseen periodos binarios pequeños  $P_b < 1$  día, pero compañeras binarias con masas entre  $0.1 - 0.3$   $M_{\odot}$ , estos sistemas son conocidos como Redbacks.
- Los sistemas con compañera binaria de masa grande  $(M_c \gtrsim 1 M_{\odot})$  y periodos binarios grandes ( $P_b \ge 10$  d) y periodos del púlsar grandes ( $P \ge 10$  ms) tienden a presentar órbitas elipticas.

Además, Manchester (2017) señala que los sistemas con periodos grandes y masas de sus estrellas compañeras entre  $0.1-0.3 M_{\odot}$  son púlsares cuyas compañeras binarias son enanas blancas. Sin embargo también podemos encontrar enanas blancas más masivas, cuyos núcleos son de carbono-oxígeno (CO) y oxígeno-neón-magnesio (ONeMg). Es tal la cantidad de sistemas de este tipo, que alrededor del 60 % de los púlsares binarios conocidos tienen como estrellas compañeras enanas blancas.

Otro grupo importante son los sistemas que poseen periodos intermedios entre 20 ms y 100 ms, los cuales se encuentran compuestos por una estrella de neutrones y un púlsar. Estos periodos indican la presencia de acreción y fase de giro pequeña.

Por último, se encuentran los sistemas que poseen estrellas de secuencia principal masivas ~ 20  $M_{\odot}$  y órbitas sumamente excéntricas  $e_c \approx 0.8$ . Estos sistemas se muestran en la parte superior de las gráficas de la figura 1.7.

## 1.3. Sistemas binarios

Los sistemas binarios son sistemas en los que dos objetos giran alrededor del centro de masa. En el universo podemos encontrar sistemas binarios compuestos por diferentes objetos. Gracias a la ley de gravitación es posible extender las leyes de Kepler a sistemas que giren alrededor de un centro de masa. Por otro lado, el análisis de la órbita de un sistema puede darnos información importante acerca de los objetos que lo componen. Los métodos para analizar estos sistemas dependen de la geometría del sistema, la distancia a la que es observado, las masas relativas y la luminosidad, es por ello que Carroll & Ostlie (2014) clasifican a los sistemas binarios de acuerdo a sus características observacionales de la siguiente forma:

- Doble ópticos. Estos sistemas no son sistemas binarios del todo, porque simplemente dos estrellas están en la misma línea de visión. Como una consecuencia de una separación física larga, la estrellas no están ligadas gravitacionalmente, por lo que este sistema no nos es útil para determinar masas estelares.
- Binario visual. En este las dos estrellas pueden ser resueltas independientemente, y si el periodo orbital no es prohibitivamente largo, es posible monitorear el movimiento de cada miembro del sistema. Estos sistemas proveen información importante acerca de la separación angular de las estrellas de su centro de masa común. Si la distancia al sistema es también conocida, las separaciones lineales de las estrellas pueden ser calculadas.
- Binario astrométrico. Si un miembro del sistema binario es significativamente más brillante que el otro, esto puede hacer imposible observar los dos miembros directamente. En este caso la existencia de un miembro no observado puede ser deducida observando el movimiento oscilatorio de la componente visible.
- Binario eclipsante. Son sistemas binarios que tienen el plano orbital orientados aproximadamente a través de la línea de visión del observador, una estrella puede pasar periódicamente en frente de la otra, esto bloquea la línea de luz generando un eclipse en la línea de visión. Los datos de sistemas de este tipo pueden proveernos información acerca de la temperatura efectiva y el radio de cada estrella, basado en los mínimos de la curva de luz y la duración de los eclipses.
- Binario de espectro. Es un sistema con dos espectros discernibles de manera independiente. El efecto Doppler causa que las líneas espectrales sean desplazadas de sus longitudes de onda en el sistema en reposo siempre que la estrella no tenga velocidad radial nula. En estos sistemas si una estrella es mucho más luminosa que su compañera y si no es posible resolver cada estrella por separado, aun se puede reconocer el objeto como un sistema binario observando los espectros superpuestos y opuestamente desplazados.
- Binario espectroscópico. Siempre que el periodo de un sistema binario no sea prohibitivamente largo y la órbita tenga una componente en la línea de visión, un corrimiento periódico en la líneas espectrales puede ser observado. Por otro lado si una de las estrellas es mucho más luminosa que la otra, entonces el espectro de la estrella menos luminosa será abrumado y solo un conjunto de líneas espectrales variables periódicamente será visto.

Las clasificaciones mostradas anteriormente no son excluyentes, por lo que podemos tener sistemas que cumplan varias de las características anteriores y no encajen en un tipo único.

Dentro de los muchos objetos que pueden formar sistemas binarios, debemos destacar que los sistemas compuestos de objetos compactos son de gran interés ya que debido a sus altas densidades estos sistemas poseen campos gravitatorios fuertes.

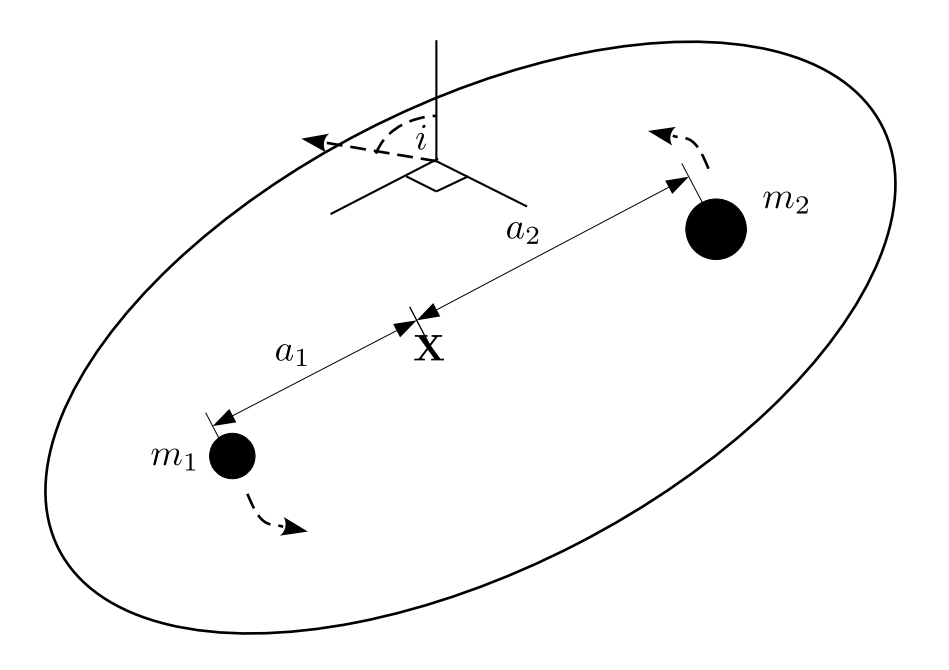

**Figura 1.8.** Dos estrellas de masa  $m_1 \, y \, m_2$ , orbitando en un plano alrededor del centro de masa (X). La línea punteada con la flecha apunta hacia la Tierra, definiendo el ángulo de inclinación (i). Fuente: Basado en la figura A.1 de Hellier (2001, p. 189)

Por otro lado, las enanas blancas en sistemas binarios son comunes en el universo, solo en nuestra galaxia se estiman alrededor de  $\sim 10^8$  sistemas de este tipo, la evolución de estos sistemas binarios se encuentra condicionada al tipo de estrella compañera que posean (Colpi et al., 2009).

### 1.3.1. Función de masa

Una de las funciones importantes en un sistema binario como el que se muestra en la figura 1.8 es la función de masa  $f(m)$ . Para calcularla vamos a asumir una órbita con una excentricidad muy pequeña e<sup>c</sup> 1, por lo que las rapideces de las estrellas son esencialmente constantes, por lo que

$$
v_1 = \frac{2\pi a_1}{P}, \quad v_2 = \frac{2\pi a_2}{P}, \tag{1.22}
$$

donde  $v_1$ ,  $v_2$ , son las rapideces de cada estrella,  $a_1$ ,  $a_2$  son los semiejes mayores y P el periodo orbital, si asumimos que el plano orbital es perpendicular a la línea de visión del observador, podemos obtener la razón entre las masas (ver Carroll &

Ostlie (2014) ec. 1) tal que

$$
\frac{m_1}{m_2} = \frac{a_2}{a_1},
$$

usando la ecuación (1.22) obtenemos

$$
\frac{m_1}{m_2} = \frac{v_{2r}/\sin i}{v_{1r}/\sin i} = \frac{v_{2r}}{v_{1r}},
$$
\n(1.23)

donde i es el ángulo de inclinación entre la linea de visión del observador y un eje perpendicular al plano orbital como se muestra en la figura 1.8. Buscar la suma de las masas no requiere conocer el ángulo de inclinación, reemplazamos  $a = a_1 + a_2$ , tenemos

$$
a = a_1 + a_2 = \frac{P}{2\pi}(v_1 + v_2),
$$

usando esto en la tercera ley de Kepler, y resolviendo para la suma de las masas

$$
m_1 + m_2 = \frac{P}{2\pi G}(v_1 + v_2)^3,
$$

que en términos de las velocidades radiales queda

$$
m_1 + m_2 = \frac{P}{2\pi G} \frac{(v_{1r} + v_{2r})^3}{\sin^3 i}.
$$
\n(1.24)

Podemos utilizar la ecuación (1.23) para dejar todo en términos de una sola velocidad orbital, ya que si el sistema es tal que solo es posible medir una velocidad orbital, la ecuación anterior no es utilizable, entonces

$$
\frac{m_2^3}{(m_1 + m_2)^2} \sin^3 i = \frac{P}{2\pi G} v_{1r}^3,\tag{1.25}
$$

de manera análoga puede obtener una ecuación en términos de  $v_{2r},$ la cual queda de la siguiente manera

$$
\frac{m_1^3}{(m_1+m_2)^2}\sin^3 i = \frac{P}{2\pi G}v_{2r}^3.
$$
\n(1.26)

Finalmente, la parte derecha de estas expresiones es conocida como la función de masa  $f(m)$ , el cual depende solo de dos cantidades fácilmente observables. Si tanto  $m_1$  o sin i son desconocidas, la función de masa nos da el límite inferior para  $m_2$ , ya que el lado izquierdo de la ecuación es siempre menor que  $m_2$  (e.g., Karttunen et al., 2007; Carroll & Ostlie, 2014) .

Por ultimo, la función de masa juega un papel importante en la medición de masas de estrellas de neutrones para púlsares en sistemas binarios ligados. En estos sistemas según Lattimer & Prakash (2010) podemos medir cinco parámetros Keplerianos con las técnicas conocidas de "pulse-timing", estos son: el periodo binario  $(P_b)$ , la proyección del semieje mayor del púlsar en la línea de visión  $a_p \sin i$  (donde i es el ángulo binario de inclinación), la excentricidad  $(e_c)$ , el tiempo  $(T_0)$  y longitud  $(\omega)$  del periastron. Por lo que la ecuación (1.25) puede re-acomodarse para obtener

$$
f_p(m) = \left(\frac{2\pi}{P_b}\right)^2 \left(\frac{a_p \sin i}{c}\right)^3 \frac{M_\odot}{T_\odot} = \frac{(M_c \sin i)^3}{M^2} M_\odot,
$$
\n(1.27)

donde:  $M = M_p + M_c$ ,  $T_{\odot} = GM_{\odot}/c^3$ . Uno de los parámetros más difíciles de medir es el ángulo de inclinación, si se asume a priori entonces puede inferirse la relación entre la masa del púlsar y de la estrella compañera, siempre que se conozca la función de masa. En muchos casos la estrella compañera puede ser detectada ópticamente, y frecuentemente la estrella compañera es un WD. De observaciones ópticas es posible determinar la masa de la WD, temperatura efectiva y distancia. Por otro lado, en algunos casos es posible estimar la masa del púlsar, es por ello que la función anterior es de gran importancia para la medición indirecta de masas (Lattimer & Prakash, 2010).

### 1.3.2. Geometría de Roche para sistemas binarios

La geometría y forma de las estrellas en un sistema binario se encuentra determinado por el Potencial de Roche. El análisis de un sistema binario por medio de un potencial fue realizado por el astrónomo francés Édouard Roche en el siglo XIX.

Para ello se asume que las fuerzas de marea hacen que las estrellas se muevan en una órbita circular y que la masa de cada estrella puede ser tratada como si se concentrase en el centro. Se considera una serie de superficies sobre las cuales el potencial gravitacional es constante. Cerca de uno de los centros estelares las superficies equipotenciales son circulares, pero para escalas comparables con la separación de las fuerzas de marea, estas provocan una distorsión en las superficies equipotenciales en forma de "pera" apuntando en dirección de la estrella compañera. La fuerza centrifuga hecha por el movimiento orbital aplana las equipotenciales en el plano orbital como se muestra en la figura 1.9 (e.g., Hellier, 2001; Carroll & Ostlie,

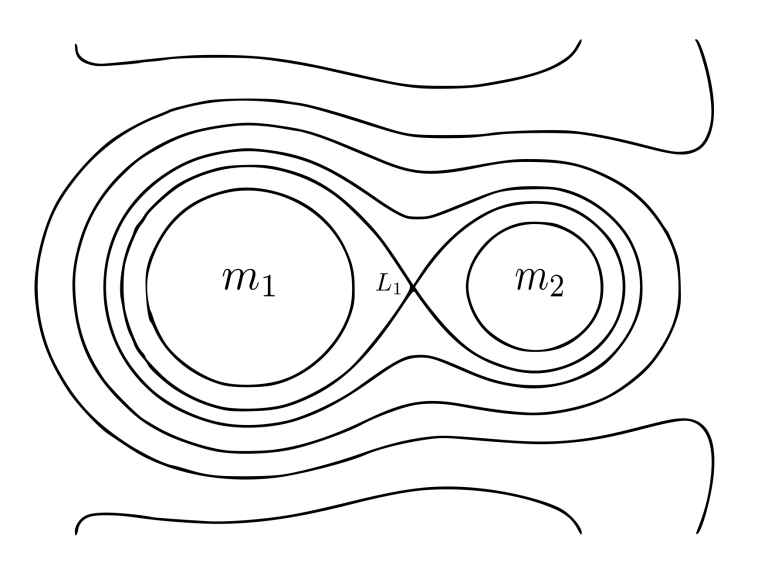

Figura 1.9. Contornos de potencial gravitacional dibujado para un sistema binario en el cual  $m_2$  es la mitad de la masa de  $m_1$ . Las superficies de potencial que se tocan solamente en el punto de Lagrange  $L_1$  son los *lóbulos de Roche* de las dos estrellas. **Fuente:** Fig. 2.3 de Hellier (2001, p. 20)

2014).

Como mostraremos más adelante para el potencial de Roche solamente se debe conocer la separación del sistema binario  $a = a_1 + a_2$  (ver figura 1.8), y el cociente de masas entre la estrella que llena su lóbulo de Roche y pierde masa; conocida como la estrella secundaria  $(m_2)$ , y la estrella compañera conocida como la estrella primaria  $(m_1)$ . Este cociente se denota por convención como  $q = m_2/m_1$ .

Así el potencial gravitacional efectivo<sup>f</sup> puede ser escrito como la suma de los potenciales de las dos estrella y el término debido a la fuerza centrifuga (e.g., Hellier, 2001; de la Cruz García López, 2018). Entonces

$$
\Phi = -G\left(\frac{m_1}{s_1} + \frac{m_2}{s_2}\right) - \frac{1}{2}\omega^2 r^2,
$$

donde  $s_1 = |\mathbf{r} - \mathbf{r}_1|, s_2 = |\mathbf{r} - \mathbf{r}_2|$ ;  $\mathbf{r}_1$  es el vector que va desde el centro de masa hasta la estrella con masa  $m_1$ ,  $r_2$  es el vector que va desde el centro de masa hasta la estrella con masa  $m_2$ , r es un vector que va desde el centro de masa hacia un punto especifico donde se coloca una masa de prueba m. Además se cumple que  $r_1 + r_2 = a$ . Por otro lado, la frecuencia angular  $\omega$  puede obtenerse de la tercera ley

 $f$ Energía potencial por unidad de masa.

de Kepler, por lo que

$$
\omega^2 = \left(\frac{2\pi}{P}\right)^2 = \frac{G(m_1 + m_2)}{a^3},\tag{1.28}
$$

con esta relación podemos obtener las siguientes relaciones útiles en términos de la razón de masas q, por lo que

$$
\Phi = -G\left(\frac{1}{s_1} + \frac{q}{s_2} + \frac{(1+q)r^2}{2a^3}\right),\tag{1.29}
$$

$$
\Phi = -G\left(\frac{1}{s_1} + \frac{q}{s_2}\right) - \frac{1}{2}\left(\frac{2\pi}{P}\right)^2 r^2.
$$
\n(1.30)

Como muestra la ecuación (1.29) la geometría de Roche se encuentra completamente especificada por la razón de masas  $q = m_2/m_1$  y la separación orbital a. Sin embargo ya que los lóbulos de Roche no son totalmente esféricos, puede hacerse una aproximación, se considera una esfera de volumen igual al lóbulo y de ello puede encontrarse el radio de cada lóbulo en términos de la separación orbital a y la razón de masas q, el problema puede resolverse de forma aproximada para lo cual de acuerdo a Echevarria (1983) las expresiones para  $R_1$  con  $\approx 2\%$  de error son

$$
r_{L_1} = \frac{R_1}{a} = 0.83 + 0.2\log(1/q), \quad \text{si } 0.3 < q^{-1} < 2.0,\tag{1.31}
$$

$$
r_{L_1} = \frac{R_1}{a} = 0.46224 \left(\frac{1}{1+q}\right), \quad \text{si } 0 < q^{-1} < 0.8,\tag{1.32}
$$

por otro lado, Eggleton (1983) obtuvo la siguiente fórmula para  $R_2$  con  $\approx 1\%$  de error

$$
r_{L_2} = \frac{R_2}{a} = \frac{0.49q^{2/3}}{0.63q^{2/3} + \ln(1 + q^{1/3})}, \quad \text{si } 0 < q < \infty. \tag{1.33}
$$

Por último las ecuaciones de  $R_1/a$ ,  $R_2/a$  nos dan la cantidad que ocupa el radio del lóbulo de Roche con respecto a la separación orbital a de las estrellas. Otra cantidad importante en la literatura es el "Roche lobe fill factor" o factor  $de\,\,l$ lenado del lóbulo de Roche, que para cada estrella se calcula como  $R_1/r_{L_1}$  y  $R_2/r_{L_2}$ , respectivamente. Para valores mayores a 1 las estrellas se encuentran en un envolvente en común lo cual se conoce como un sistema en sobrecontacto.

### 1.3.3. Sistemas binarios cercanos

Un sistema binario cercano esta compuesto por un par de estrellas que se encuentran lo suficientemente cerca una de la otra como para que exista alguna transferencia de masa entre ellas. Esto puede ocurrir en el curso de su evolución. La apariencia de estos sistemas está determinada por sus superficies equipotenciales y como éstas llenan las mismas. Es frecuente observar estos sistemas como sistemas binarios eclipsantes (Chaubey, 1984; Carroll & Ostlie, 2014).

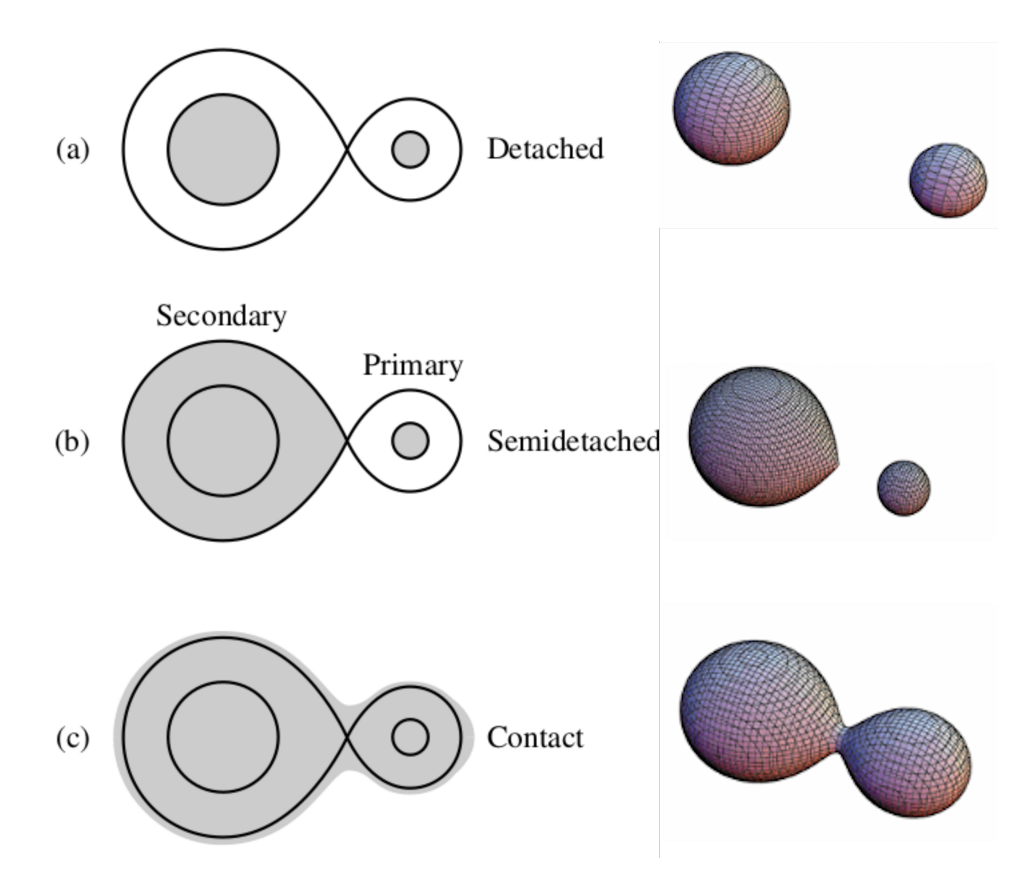

Figura 1.10. Clasificación de sistemas estelares binarios. A la izquierda se muestran dibujos 2D y la derecha en 3D, de los diferentes sistemas. (a) Un sistema independiente ("detached"). (b) Un sistema semi independiente ("semidetached") en el cual la estrella secundaria se expande hasta llenar su Lóbulo de Roche. (c) Sistema binario en contacto. Fuente: imagen de la izquierda tomada de Carroll & Ostlie (2014, p. 722) e imagen de la derecha tomada de de la Cruz García López (2018, p. 2)

Si los objetos que componen los sistemas binarios se encuentran lo suficientemente separados, estos no producen perturbaciones gravitacionales significativas el uno a otro. Entonces sus objetos evolucionan básicamente de manera independiente salvo por la fuerza gravitacional que los mantiene unidos (e.g., Chaubey, 1984; Karttunen et al., 2007; Carroll & Ostlie, 2014).

Los sistemas binarios cercanos podemos clasificarlos en tres tipos: independientes, semi-independientes y en contacto. La figura 1.10 en el lado izquierdo muestra dibujos de superficies equipotenciales para los distintos tipos de sistemas, estas superficie equipotenciales que se tocan en el punto de Lagrange  $L_1$ (ver figura 1.9) se denominan lóbulo de Roche, la transferencia de masa entre dos estrellas puede darse cuando una de estas se expande más allá de su lóbulo de Roche (e.g., Karttunen et al., 2007; Carroll & Ostlie, 2014). A continuación se explica de manera breve cada tipo de sistema

- Sistema binario independiente: Son sistemas con estrellas cuyo radio es mucho menor que la separación entre ellas, en estos sistema las estrellas evolucionan de manera independiente (Carroll & Ostlie, 2014).
- Sistema binario semi-independiente: Cuando una de las estrellas se expande lo suficiente para sobrepasar su lóbulo de Roche, los gases pueden escapar a través de su punto de Lagrange interno, entonces puede darse transferencia de masa de una estrella a otra.
- Sistema binario en contacto: Si las dos estrellas llenan o se expanden más allá de sus Lóbulos de Roche, en este caso las dos estrella comparten una atmósfera ligada por una superficie equipotencial como se muestra en la figura 1.10 (c).

## 1.3.4. Evolución de sistemas binarios

La evolución de una estrella es afectada por la transferencia de materia entre ambas, consideraremos este par de estrellas moviéndose una alrededor de la otra en una órbita circular. Llamaremos a la estrella más masiva como la estrella primaria con masa m<sup>1</sup> y a la menos masiva (como resultado de la transferencia de masa) como la secundaria con masa  $m_2$ . La separación entre ambas estrellas será a. Por lo que usando la tercera ley de Kepler (ver ecuación (1.28)), y la conservación del momentum angular orbital  $J_{\alpha b}$ , podemos obtener que el momentum angular toma las formas (e.g., Paczyński, 1971; Postnov & Yungelson, 2014)

$$
J_{orb} = \frac{m_1 m_2}{(m_1 + m_2)} \sqrt{G(m_1 + m_2)a(1 - e_c^2)},
$$
\n(1.34)

$$
J_{orb}^3 = \frac{G^2 (m_1 m_2)^3}{2\pi (m_1 + m_2)} P, \text{ con: } e_c = 0,
$$
 (1.35)

$$
J_{orb}^2 = \frac{G(m_1 m_2)^2}{(m_1 + m_2)} a, \quad \text{con: } e_c = 0,
$$
\n(1.36)

$$
J_{orb} = \frac{m_1 m_2}{(m_1 + m_2)} \omega a^2, \text{ con: } e_c = 0,
$$
\n(1.37)

donde  $e_c$  es la excentricidad de la órbita, que para orbitas circulares  $e_c = 0$ .

#### 1.3.4.1. Transferencia de masa en sistemas binarios cercanos

En los sistema binarios cercanos, la transferencia de masa puede ocurrir acompañada de la pérdida de momentum angular de la estrella donante. La forma de la superficie estelar de este sistema esta dado por la superficie equipotencial del potencial de Roche Φ (ver figura 1.9). Esta superficie de nivel define los lobulos de Roche de las estrella componentes. Dentro de estos lóbulos la materia se encuentra ligada a cada uno de sus componentes. La transferencia de masa se da cuando una de las estrellas se expande mása allá de su lóbulo de Roche. La materia fluye a través de la superficie del lóbulo de Roche llenando a la compañera en la dirección del punto de lagrange  $L_1$  y escapa de la superficie de la componente en contacto como un viento estelar altamente heterogéneo. Esta es la forma más importante de cómo se puede transferir la masa de una estrella a otra y se llama desbordamiento del lóbulo de Roche o "Roche-lobe overflow" (RLOF) (e.g., Postnov & Yungelson, 2014; Podsiadlowski, sf).

El modo de transferencia de masa entre los componentes y la pérdida de materia y momento angular orbital por parte del sistema como un todo juegan un papel dinámico dominante y definen las características observadas de estos sistemas binarios. Para analizar esto, seguiremos lo mostrado por Postnov & Yungelson (2014). Consideramos que la estrella  $m_2$  pierde materia a una razón  $m_2 < 0$  y sea  $\beta$  (0 <  $\beta$  < 1) la fracción de la materia eyectada que deja el sistema (el resto cae en la primera estrella) por lo que  $\dot{m_1} = -(1 - \beta)\dot{m_2} \ge 0$ . Si consideramos que la órbita es circular (i.e.,  $e_c = 0$ ), y que el momentum angular orbital que se muestra en la ecuación (1.37) se deriva de ambos lados con respecto al tiempo, usando la tercera ley de Kepler como se muestra en la ecuación (1.28), obtenemos la razón de cambio de la separación orbital:

$$
\frac{\dot{a}}{a} = -2\left(1 + (\beta - 1)\frac{m_2}{m_1} - \frac{\beta}{2}\frac{m_2}{M}\right)\frac{\dot{m_2}}{m_2} + 2\frac{\dot{J}_{orb}}{J_{orb}}\tag{1.38}
$$

donde  $M = m_1 + m_2$ . En la ecuación (1.38) *a* y  $m_2$ . Podemos distinguir algunos casos especificos (o modos) de transferencia de masa:

- 1. Transferencia conservativa de masa:  $\beta = 0$  y  $\dot{J}_{orb} = 0$
- 2. Modo de Jeans de transferencia no conservativa de masa o modo de viento rápido: en este modo  $\beta = 1$ , por lo que la materia eyectada escapa completamente del sistema. El escape de la materia puede ocurrir a través del viento esféricamente simétrico o en forma de chorros bipolares que se mueven desde el sistema a alta velocidad. En ambos casos la materia escapa con momentum angular  $J_2 = (m_1/M)J_{orb}$ , por lo que la pérdida de momentum angular orbital es  $\dot{J}_{orb} = (\dot{m}_2/m_2)J_2$ .
- 3. Re-emisión isotrópica no conservativa: aquí la materia pérdida por la estrella 2 (estrella donante) puede primero acumularse en la estrella 1, y entonces una fracción  $\beta$  de la materia acumulada puede ser expelida por el sistema. Esto sucede, por ejemplo, cuando una estrella masiva transfiere materia a una estrella compacta en la escala de tiempo térmica (< 10<sup>6</sup> años). La luminosidad de acreción puede exceder el límite de luminosidad de Eddington<sup>g</sup>, entonces la presión de radiación empuja la materia que cae fuera del sistema.
- 4. Pérdida repentina de masa de una de las componentes durante una explosión de supernova: Las explosiones de supernovas en sistemas binarios ocurren en una escala de tiempo mucho más corta que el periodo orbital, por lo que la pérdida de masa es prácticamente instantánea.
- 5. Etapa de envolvente común: Las envolventes comunes son, el problema más importante (y aún no resuelto) en la evolución de sistemas binarios cercanos. En la teoría de la evolución estelar, se reconoció bastante pronto que existen varias situaciones en las que la formación de una envolvente que envuelve todo el sistema parece ser inevitable. Puede ocurrir cuando la tasa de transferencia de masa de la estrella que pierde masa es tan alta que la compañera no puede acomodar toda la materia acumulada.

<sup>&</sup>lt;sup>g</sup>La luminosidad de Eddington se expresa como  $L_{Edd} = 3.2 \times 10^4 (M/M_{\odot}) L_{\odot}$ . La luminosidad máxima de una fuente en equilibrio hidrostático es la luminosidad de Eddington.

En los sistemas binarios cercanos pueden definir los siguientes coeficientes que cuantifican la reacción de la estrella donante ante la ocurrencia de transferencia de masa (e.g., Postnov & Yungelson, 2014; Benvenuto, 2020)

$$
\zeta_{ad} = \left(\frac{\partial \ln R}{\partial \ln m_1}\right)_{ad},\tag{1.39}
$$

$$
\zeta_{th} = \left(\frac{\partial \ln R}{\partial \ln m_1}\right)_{th},\tag{1.40}
$$

$$
\zeta_{rl} = \left(\frac{\partial \ln R_{rl}}{\partial \ln m_1}\right). \tag{1.41}
$$

 $\zeta_{ad}$  describe la reacción del radio de la estrella donante a pérdida de masa adiabática,  $\zeta_{th}$  corresponde al caso en el cual la estrella esta en equilibrio térmico y  $\zeta_{rl}$  describe la reacción del lóbulo de Roche. Si  $\zeta_{rl} > \zeta_{ad}$  el lóbulo se encoje más rápido que la estrella, en este caso no es posible el equilibrio hidrostático y la transferencia de masa es inestable. Si  $\zeta_{ad} > \zeta_{rl} > \zeta_{th}$  la transferencia de masa será estable y ocurrirá en la escala de tiempo térmico de la estrella donante.

## 1.3.5. Evolución de sistemas binarios cercanos con estrellas de neutrones

En esta sección nos enfocaremos en la evolución de los sistemas binarios con masas bajas e intermedias cuya compañera binaria es una estrella de neutrones, para ello utilizaremos lo mostrado por Benvenuto (2020).

Entre la variedad de sistemas binarios que existen en la naturaleza, aquí nos interesa el caso de una estrella donante normal que orbita junto a una estrella de neutrones (NS). Este caso es relevante para entender los sistemas binarios conocidos como LMXBs y IMXBs ("Low Mass X-ray Binaries", "Intermediate Mass X-ray Binaries", respectivamente). Hay dos tipos de tratamiento para la evolución de sistemas de este tipo, el tratamiento estándar y el tratamiento no estándar.

### 1.3.5.1. Tratamiento estándar

En estos modelos se considera que el sistema se encuentra en una órbita circular sincronizada, por lo que se supone que el acoplamiento de marea es instantáneo. Esta condición es necesaria para que la validez de la construcción del lóbulo de Roche. En estos modelos se siguen las ecuaciones de evolución estelar clásicas tales como la que muestra Clayton (1968), aquí las desviaciones de la simetría esférica se desprecian y el tamaño del lóbulo se describe mediante una esfera con el volumen del lóbulo (ver ecuaciones 1.31, 1.32 y 1.33).

Para resolver la evolución se considera la conservación del momentun angular orbital, en particular es usual asumir que la compañera de la NS puede acretar una fracción β del material transferido por la estrella donante, siendo el límite absoluto de Eddington  $\dot{M}_{Edd} \approx 2.8 \times 10^{-8} \ M_{\odot} \text{yr}^{-1}$ . El material perdido del sistema se lleva el momento angular específico de la NS (ver ecuación (1.38)).

Desde que Roberts (2013) sugirió la división de dos familias de pulsares binarios en sistemas eclipsantes denominados Black Widows (BWs) y Redbacks (RBs) (estos sistemas se describen con más detalle en las secciones 1.3.6 y 1.3.7, respectivamente). Las RBs poseen periodos orbitales  $0.1 \lesssim P \lesssim 1$ día, y compañeras con masas entre  $0.1 - 0.7$   $M_{\odot}$ . Las BWs poseen periodos en el mismo rango que las RBs pero con compañeras con masa  $M_c \lesssim 0.05 M_{\odot}$ . El tratamiento estándar de evolución con una estrella de neutrones han entrado en conflicto con la existencia de estos nuevos tipos de sistemas binarios eclipsantes. Un ejemplo de ello es el rango del periodo orbital y las masas en las que las RBs son observadas, estos corresponden a un episodio de transferencia de masa de larga duración. Por lo que esperaríamos ver un LMXB, pero no un púlsar binario. En general para compañeras de baja masa, los modelos estándar predicen periodos orbitales P con valores mucho más pequeños que los observados (Benvenuto, 2020).

#### 1.3.5.2. Tratamiento no estándar

En el tratamiento estándar hay dos procesos que usualmente no se toman en cuenta, los cuales han sido probados como relavantes: la retroalimentación de irradiación o "irradiation feed-back" (IFB) (Büning & Ritter, 2004), y la evaporación (Stevens et al., 1992). Cuando la NS acumula material, esta irradia en rayos X tal que ilumina la estrella donante. Usualmente se considera que la luminosidad de acreción que efectivamente produce IFB es

$$
L_{IFB} = \alpha_{irrad} G m_1 m_1 / R_1,
$$

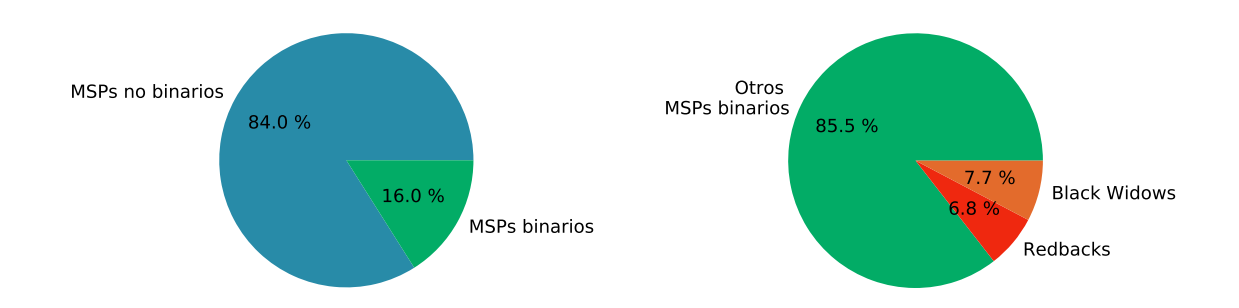

Figura 1.11. Diagrama circular de la cantidad de MSPs descubiertos. En la gráfica de la izquierda se compara la cantidad de MSPs descubiertos hasta la fecha (3319 MSPs), contra los MSPs que se encuentran en sistemas binarios (16.0 %, i.e., 532 MSPs). En la gráfica de la derecha se compara la cantidad de MSPs que se encuentran en sistemas binarios (532 MSPs), contra los sistemas binarios del tipo BWs (10 %, i.e., 53 MSPs) y del tipo RBs (6.8 %, i.e., 36 MSPs) Fuente: elaboración propia con base en los datos del ATNF Pulsar Catalogue Versión: 1.67, el 10/04/2022

donde G es la constante de gravitación universal,  $m_1, R_1$  son la masa y el radio de la NS,  $\dot{m}_1$  es la razón de acreción y  $\alpha_{irrad} \leq 1$  es una constante de acoplamiento. Si la estrella donante tiene una envoltura convectiva externa lo suficientemente gruesa, la irradiación cambia el gradiente de temperatura de las capas más externas. Esto hace que la parte irradiada de la superficie pierda parcialmente su capacidad de liberar energía proveniente del interior estelar. Entonces la luminosidad de la estrella donante  $L_2$  es:

$$
L_2 = 4\pi R_2^2 \sigma T_{eff,2}^4,\tag{1.42}
$$

donde  $R_2$  es el radio de la estrella donante,  $T_{eff,2}$  es la temperatura efectiva de la estrella donante y  $\sigma$  es la constante de Stefan-Boltzmann.

En contraste con el tratamiento estándar donde se espera transferencia de masa continua, al incorporar el IFB pueden ocurrir ciclos de transferencia de masa (Büning & Ritter, 2004).

## 1.3.6. Black Widows

Los sistemas denominados Black Widows (BWs), son sistemas binarios eclipsantes formados por un púlsar de milisegundo y una estrella degenerada<sup>h</sup> de

 $h$ Aquí una estrella degenerada se refiere a una estrella en la que la materia la compone se modela como un gas ideal de fermiones que por el principio de exclusión de Pauli ejerce una presión significativa además de, o en lugar de la presión térmica.

masa pequeña y poco densa, poseen órbitas con periodos orbitales de  $0.1 \lesssim P \lesssim 1$ , densidades de flujo magnético superficial que van desde ∼ 10<sup>7</sup> hasta los ~ 10<sup>9</sup> gauss, además la compañera binaria posee masas de  $M_c \lesssim 0.05$   $M_\odot$ . En estos sistemas, la estrella compañera se encuentra muy cercana y se esta hinchando. Esta estrella es fuertemente irradiada por el púlsar, esto conduce a que existan emisiones lo suficientemente fuertes como para eclipsar el púlsar en fracciones de su órbita (van Kerkwijk et al., 2011; Crowter, 2018). Los BWs se caracterizan por la destrucción de la compañera del púlsar. Los púlsares emiten fuertes cantidades de partículas cargadas relativistas las cuales al incidir en la compañera terminan destruyéndola (Crowter, 2018). Es por ello que van den Heuvel & van Paradijs (1988) sugirieron que los MSPs aislados se forman a partir de BWs que destruyen a sus compañeras binarias por las partículas energéticas y rayos gamma (γ-rays) que emanan del radio MSP.

El mecanismo de formación aun no se encuentra determinado, debido a la similitud que existe entre los sistemas del tipo RBs (ver sección 1.3.7) y BWs, podría pensarse que los sistemas BWs surgen a partir de RBs en los que la estrella compañera se torna degenerada, sin embargo Chen et al. (2013) encontraron que los sistemas RBs no pueden evolucionar en BWs. La perdida de masa por evaporación impulsado por la irradiación del púlsar puede obtenerse según la propuesta de Stevens et al. (1992) como

$$
\dot{m}_{2,evap} = -\frac{f}{2v_{2,esc}^2} L_p (R_2/a)^2, \tag{1.43}
$$

donde  $L_p$  es la tasa de pérdida de la luminosidad  $L_p = 4\pi^2 I \dot{P}/P^3,$  con  $I$  el momento de inercia, P el periodo de rotación de la NS,  $v_{2,esc}$  es la velocidad de escape del viento térmico de la superficie de la estrella compañera, y f es la eficiencia calorífica. Según sus resultados la diferencia entre la formación de sistemas BWs y RBs se encuentra en el valor del factor de eficiencia f, para valores grande de f es mucho más fácil de producir RBs, por el contrario para BWs se necesitan valores pequeños de f.

Por otro lado, las compañeras de BWs son pensadas como remanentes de estrellas de secuencia principal que han perdido su masa como una combinación de "Roche-lobe Overflow" (RLOF) impulsado por frenado magnético y evaporación por la irradiación del púlsar. Estos dos procesos son muy diferentes, Ginzburg & Quataert (2020) encontraron que la evaporación por rayos gamma del púlsar es muy

débil como para causar una pérdida significante de masa sobre ella misma. Por lo anterior se requiere que el viento de evaporación se acople al campo magnético y remueva su momentum angular, ya que con esto mantiene estable el RLOF (Ginzburg & Quataert, 2021).

Por último, inicialmente se denominó a estos sistemas Black Widow Púlsar (BWPs), este término fue acuñado por Eichler & Levinson (1988), y posteriormente el nombre derivo únicamente en Black Widow. El primer descubrimiento de un sistema de este tipo fue hecho por Fruchter et al. (1988) con el púlsar PSR B1957+20 observado en radio a 430 MHz en el Observatorio de Arecibo<sup>i</sup>: es un púlsar de milisegundo con un periodo de 1.6 ms y un periodo binario de 9.17 h. Se observó que la señal del púlsar se eclipsó durante aproximadamente 50 minutos en cada órbita, y durante los pocos minutos que precedieron a un eclipse y durante al menos 20 después, la señal se retrasó. La masa mínima de la compañera fue inferida en 0.022  $M_{\odot}$ . Este púlsar emite haces de radiación que inciden sobre una estrella compañera (enana café ligera). Desde entonces se han descubierto 53 de estos sistemas<sup>j</sup>, que en comparación con los sistemas binarios con MSPs descubiertos hasta la fecha, constituyen únicamente el 10 % de estos (ver figura 1.11), lo que nos muestra lo raros que son estos sistemas.

## 1.3.7. Redbacks

Son sistemas binarios eclipsantes que poseen órbitas circulares con periodos orbitales de  $0.1 \leq P \leq 1.0$  días, densidades de flujo magnético superfical que van desde $\sim\,10^7$  hasta los  $\sim\,10^{12}$  Gauss, y la estrella compañera posee masas entre  $0.1 \leq M_c \leq 0.7 M_{\odot}$ . Por otro lado, las compañeras binarias de las Redbacks son estrellas normales con tipo espectral que van desde el rango F a M (De Vito et al., 2020).

El mecanismo para la formación de RBs aun no se encuentra determinado, por el momento existen cuatro propuestas: evaporación fuerte, retroalimentación de irradiación, colapso inducido por acreción de enanas blancas y factor de llenado del

<sup>i</sup><https://www.naic.edu/ao/>

 $j$ Según los datos registrados en <https://www.atnf.csiro.au/research/pulsar/psrcat/> hasta el 10/04/2022

Lóbulo de Roche. $k$ 

El primer modelo fue propuesto por Chen et al. (2013), en el se considera que el púlsar inicia irradiando la estrella cuando la estrella donante se vuelve completamente convectiva (De Vito et al., 2020).

El segundo modelo fue estudiado por Büning & Ritter (2004) y aplicado por Benvenuto et al. (2014), en este modelo cuando la estrella donante sufre un "Roche Lobe Overflow" (RLOF) esta empieza a transferir masa a la estrella de neutrones.

El tercer modelo propuesto por Smedley et al. (2015) propone que las RBs pueden formarse por colapso inducido por acreción de WDs de óxigeno pesado, neón y magnesio. Este camino para la formación de RBs contempla un sistema binario inicialmente compuesto de una estrella de  $8-11$   $M_{\odot}$  y una estrella compañera de  $\approx 1~M_\odot.$  Después de ROLF de la estrella más masiva, se da un proceso de envoltura y eyección que deja como remanente una WD y su estrella compañera, la cual llena su Lóbulo de Roche y empieza a transferir materia a la WD. Cuando la WD llega a su límite de masa  $\sim 1.37~M_{\odot}$ sufre un colapso inducido por acreción para formar una NS.

El último modelo fue propuesto recientemente por De Vito et al. (2020) en este sugieren que si la retroalimentación de la irradiación fuerza un desprendimiento temprano de su lóbulo de Roche y se detiene la transferencia de masa, entonces puede comenzar la irradiación de rotación descendente del púlsar. Si tal irradiación inhibe una mayor acreción en la NS, es posible formar RBs incluso con bajas tasas de evaporación. En este escenario, no es necesario esperar a que el donante alcance una masa lo suficientemente baja como para volverse completamente convectiva. Por lo tanto, los donantes mucho más masivos pueden sufrir evaporación y son candidatos a convertirse en RBs. Además muestran que el factor de llenado puede ayudar a discriminar cual es el mecanismo más probable para la formación de RBs.

Recientemente Horvath et al. (2020) han sugerido que los sistemas como BWs y RBs serían los progenitores de NS masivas y de agujeros negros poco masivos, basados en sus características evolutivas a lo largo del tiempo y las mediciones de

 $k$ De Vito et al. (2020) no dio un nombre a su modelo, así que el nombre mostrado aquí es solo con fines didácticos.

masa actuales.

Por último, a partir del descubrimiento del primer BWP, y los descubrimientos posteriores de más de estos sistemas, en los que según King & Beer (2005) existían dos grupos distintos, los "low-mass"  $M_c \lesssim 0.1 M_{\odot}$  y los "hig-mass"  $M_c \gtrsim 0.1 M_{\odot}$ , llevaron a que Roberts (2013) sugiriera dividir en dos grupos diferentes a estos sistemas; Black Widows y Redbacks. El primer sistema identificado como Redback fue el PSR J1023+0038 por Homer et al. (2006), aunque inicialmente se identifico como un sistema LMXB J102347.6+003841. Este sistema es peculiar, porque antes del 2002 mostraba un disco de acreción (Wang et al., 2009). Sin embargo, este desapareció después. Luego en 2007 se detectaron las pulsaciones de radio del MSP, por lo que el PSR J1023+0038 reveló por primera vez evidencia de transición de un sistema binario de rayos X a un MSP (Archibald et al., 2009). Desde que Roberts (2013) sugiriera a las RBs como un tipo nuevo de sistemas, se tienen hasta la fecha 36 RBs conocidas, constituyendo el 6.8 % del total de MSPs que se encuentran en sistemas binarios (ver figura 1.11).

## 1.4. Observaciones ópticas de Black Widows

Los sistemas binarios denominados Black Widow (BWs), son sistemas binarios sumamente raros, en ellos el púlsar hace que la estrella compañera se caliente y sea visibles en el óptico, además dado que son sistemas eclipsantes podemos usar espectroscopia para medir la composición de la estrella compañera. Las observaciones ópticas también pueden ayudarnos a discriminar diferentes escenarios de formación. El factor de llenado del lóbulo de Roche puede ser acotado por observaciones, este indica los roles relativos a la evaporación y el RLOF. Otro de los parámetros útiles que puede ser extraído de curvas de luz en el rango óptico es la temperatura del "night-side" de la estrella compañera, entre otros parámetros (e.g., Draghis et al., 2019; Zharikov et al., 2019; Ginzburg & Quataert, 2021).

Hasta la fecha, son muy pocos los sistemas que han sido analizados en el rango óptico, estos se muestran en la tabla 1.1. Una de las razones por las que se tienen tan pocos objetos estudiados en el óptico, es porque la estrellas compañeras poseen radios y masas muy pequeñas, además en general son objetos débiles por lo que para poder ser observadas es necesario telescopios con alto poder de resolución.

Tabla 1.1. Parámetros de Black Widows detectados en el rango óptico. La primera columna corresponde al nombre del objeto, ∆m es la variación completa de la amplitud de la curva de luz óptica en cada banda correspondiente,  $P_{orb}$  es el periodo orbital,  $\dot{E}$  es la luminosidad de "spin-down", i es la inclinación del sistema,  $T_2^d$ ,  $T_2^n$  son las estimaciones de temperatura del "day-side" y "night-side" respectivamente, R es el radio de la estrella compañera y Ref son las referencias para cada sistema. Fuente: elaborada con base en la Tabla 5 de Zharikov et al. (2019)

| MSP                    | $\Delta m$                 | $P_b$ ,  | $\dot{E},$ | i,              | $T_2^d,$    | $T_2^n$           | R,        | $Ref.$ <sup><math>\ddagger</math></sup> |
|------------------------|----------------------------|----------|------------|-----------------|-------------|-------------------|-----------|-----------------------------------------|
|                        |                            | h        | $10^{34}$  | $\deg$          | $10^3$ K    | $10^3~\mathrm{K}$ | ${\bf R}$ |                                         |
| $J1653 - 0158$         | $\Delta r' \approx 0.5$    | $1.25\,$ | $1.2\,$    | 72(5)           |             | $3.3\,$           |           | 19, 20                                  |
| $J1311 - 3430$         |                            | 1.56     | $4.9\,$    |                 |             |                   |           | $13\,$                                  |
| $J0636 + 5129$         | $\Delta g \approx 2.0$     | 1.60     | $0.58\,$   | $20\hbox{--}29$ | 4.7         | $1.7\,$           | $0.08\,$  | 4, 5, 16                                |
|                        |                            |          |            | 24(2), 40(6)    | $3.9\,$     | $2.5\,$           | $0.10\,$  |                                         |
|                        |                            |          |            | 23.3(4)         |             | $1.9\,$           |           |                                         |
| $J1518+0204C^*$        | $\Delta F606W > 1.3$       | 2.08     | 6.7        |                 | $3.4 - 5.3$ |                   |           | 12                                      |
| $J1641 + 8049$         |                            | $2.18\,$ | $4.3\,$    |                 |             |                   |           | 17                                      |
| $J2017 - 1614$         | $\Delta R \gtrsim 2.2$     | $2.35\,$ | $0.78\,$   |                 |             |                   |           | 21                                      |
| $J2051 - 0827$         | $\Delta F675W \approx 3.3$ | 2.38     | $0.55\,$   | $\sim\!\!40$    | $4 - 4.7$   | < 3               |           | 10, 15                                  |
| $J2052+1219$           | $\Delta R > 2.7$           | $2.75\,$ | $3.34\,$   | 77(13)          | $6.6\,$     | $3.5\,$           | $0.14\,$  | 2, 16                                   |
|                        | $\Delta r \gtrsim 4.4$     |          |            | ${\approx}55$   |             | $3.0\,$           |           |                                         |
| $J1544+4937$           | $\Delta g \approx 2.0$     | $2.90\,$ | $1.2\,$    | ${\approx}60$   | 5.4         | $3.9\,$           | $0.037\,$ | $\overline{7}$                          |
| $J0023+0923$           | $\Delta g \approx 4.6$     | $3.33\,$ | 1.51       | 58(14)          | 4.8         | $2.9\,$           | $0.05\,$  | 1, 16                                   |
|                        | $\Delta i \approx 2.4$     |          |            | 77(13)          |             | $3.3\,$           |           |                                         |
| $J2241 - 5236$         | $\Delta r \approx 4.0$     | $3.50\,$ | $2.50\,$   | 50(2)           |             | $2.8\,$           |           | 16                                      |
| $J1810 + 1744$         | $\Delta g \approx 4.0$     | $3.60\,$ | $3.97\,$   | 48(7)           | $10.0\,$    | 3.1               | $0.15\,$  | 1, 3                                    |
| $J1953+1846A^*$        | $\Delta F606W \approx 3.3$ | 4.24     | $1.64\,$   | ${\sim}90$      |             |                   |           | $8\,$                                   |
| $J0251 + 2606$         | $\Delta I \gtrsim 1.1$     | $4.86\,$ | 1.81       | 52(10)          |             | 1.1               |           | $16\,$                                  |
| $J2256 - 1024$         | $\Delta g \approx 5.8$     | $5.11\,$ | $3.95\,$   | 68(11)          | 4.2         | $2.5\,$           | $0.05\,$  | $\mathbf{1}$                            |
| $J1124 - 3653$         | $\Delta i \approx 4.0$     | $5.44\,$ | $0.52\,$   | ${\approx}45$   |             | $1.5\,$           |           | $16\,$                                  |
| $J1555 - 2908$         | $\Delta g \gtrsim 4.2$     | $5.60\,$ | 31         | $79^{+3}_{-2}$  | 9.4         | $2.6\,$           |           | $22\,$                                  |
| ${\rm J}0952\!-\!0607$ | $\Delta r \approx 1.6$     | 6.42     | 6.65       | $\sim\!\!45$    | $4.5 - 5.8$ | ${\sim}2.5$       |           | 9, 16                                   |
|                        | $\Delta i \approx 3.2$     |          |            | ${\approx}45$   |             | $3.0\,$           |           |                                         |
| $J1301+0833$           | $\Delta g > 2.5$           | 6.48     | 7.0        | ${\approx}52$   | 4.6         | $2.7\,$           | < 0.1     | 6, 16                                   |
|                        | $\Delta r \gtrsim 3.6$     |          |            | ${\approx}44$   |             | $2.4\,$           |           |                                         |
| $J0610 - 2100$         | $\Delta R > 1.7$           | $6.86\,$ | $0.23\,$   |                 | $3.5\,$     |                   |           | 14, 18                                  |

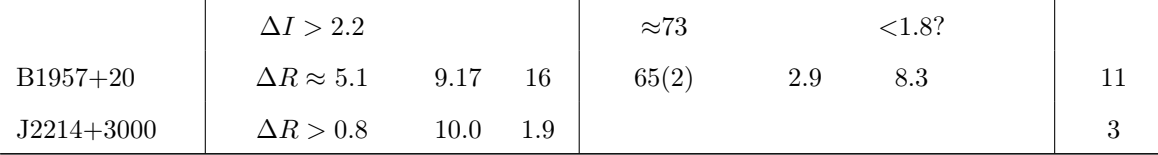

 $\dot{E} = 4^2 I(\dot{P}/P^3)$  se calcula para el momento de inercia  $I = 10^{45}$  g cm<sup>-2</sup>, periodo de rotación P, y la derivada del periodo  $\dot{P}$ .

 $*$   $\dot{P}$ y  $\dot{E}$  pueden ser diferentes a los medidos debido a la aceleración en los cúmulos globulares M5 y M71.

<sup>‡</sup>Referencias: [1] Breton et al. (2013), [2] Zharikov et al. (2019), [3] Schroeder & Halpern (2014), [4] Kaplan et al. (2018), [5] Draghis & Romani (2018), [6] Romani & Sanchez (2016), [7] Tang et al. (2014), [8] Cadelano et al. (2015), [9] Bassa et al. (2017), [10] Stappers et al. (2001), [11] Reynolds et al. (2007), [12] Pallanca et al. (2014), [13] Romani et al. (2015), [14] Pallanca et al. (2012), [15] Stappers et al. (1996), [16] Draghis et al. (2019), [17] esta tesis, [18] van der Wateren et al. (2022), [19] Nieder et al. (2020), [20] Romani et al. (2014), [21] Sanpa-arsa (2016), [22] Kennedy et al. (2022)

# 2. SOFTWARE E INSTRUMENTOS DE OBSERVACIÓN

## 2.1. Image Reduction and Analysis Facility (IRAF)

Es un Software de propósito general para la reducción y análisis de datos astronómicos, fue creado en 1981 por "National Optical Astronomy Observatories (NOAO)" en Tucson, Arizona. Uno de los puntos fuertes de IRAF es la gran cantidad de programas con los que cuenta, estos han sido desarrollados tanto por personas individuales como instituciones, IRAF es utilizado principalmente por la astronomía terrestre (NSF) y la comunidad de astrofísica espacial de la NASA (Tody, 1993). Sin embargo IRAF fue descontinuado a partir del 2013, por lo que el mantenimiento y desarrollo ha quedado en manos únicamente de la comunidad de software  $libre^a$ .

IRAF se encuentra integrado con una larga cantidad de programas útiles para el análisis de imágenes astronómicas, de los cuales se utilizaron los paquetes:

- NOAO
- IMAGES

## 2.2. PyRAF

Es un lenguaje de comandos para ejecutar tareas de IRAF en Python, convirtiéndose así en una herramienta que combina la potencia de IRAF y la flexibilidad de Python para realizar scripts. PyRAF es un producto de "Science Software Branch" del "Space Telescope Science Institute"<sup>b</sup>.

 $a<sub>https://iraf-community.github.io/</sub>$  $a<sub>https://iraf-community.github.io/</sub>$  $a<sub>https://iraf-community.github.io/</sub>$ 

 ${}^{b}\text{Information}$  obtenida de: [http://www.stsci.edu/institute/software\\_hardware/pyraf](http://www.stsci.edu/institute/software_hardware/pyraf)

## 2.3. SAOImageDS9

SAOImageDS9<sup>c</sup>, comúnmente denominado DS9, fue creado en 1990 bajo la dirección de Eirc Mandel por Mike Van Hilst, perteneciente al "Smithsonian Astrophysical Observatory, Center for Astrophysics" de la Universidad de Harvard.

Actualmente DS9 es una aplicación Tcl/Tk. La interfaz gráfica es una capa delga de Tk, por otro lado todo el trabajo real se hace en C++. La versión actual de DS9 se compone de los widgets Tk creados junto con el soporte de unos 20 productos de código abierto más. Los binarios distribuidos consisten en una aplicación y un archivo auto-contenido y autoextraíble, que proporciona un entorno Tcl / Tk independiente sin instalación.

## 2.4. Gran Telescopio Canarias (GTC)

El Gran Telescopio Canarias (GTC), es un telescopio cuyo espejo primario mide 10.4 m. Está ubicado en uno de lo principales sitios astronómicos del hemisferio norte: el Observatorio del Roque de los Muchachos (ORM, La Palma, Islas Canarias). El GTC es una iniciativa española liderada por el Instituto de Astrofísica de Canarias (IAC). El proyecto es activamente financiado por el Gobierno Español y el Gobierno Local de las Islas Canarias a través de los fondos Europeos para el Desarrollo Regional (FEDER) provisto por la Unión Europea. El proyecto además incluye la participación de Latinoamérica con el Instituto de Astronomía de la Universidad Autónoma de México (IA-UNAM) y el Instituto Nacional de Astrofísica, Óptica y Electrónica (INAOE), con Estados Unidos con la Universidad de Florida.

## 2.4.1. OSIRIS

 $OSIRIS<sup>d</sup>$  ("Optical System for Imaging and low-Intermediate-Resolution Integrated Spectroscopy") es un generador de imágenes y espectrógrafo para el rango de longitud de onda óptica, ubicado en el foco Nasmyth-B de GTC. Además de la formación de imágenes de banda ancha estándar y la espectroscopia de rendija larga, proporciona capacidades adicionales como la formación de imágenes de filtros sintonizables de banda estrecha, la mezcla de carga y la espectroscopia de objetos

c Información tomada de: [https://sites.google.com/cfa.harvard.edu/saoimageds9/](https://sites.google.com/cfa.harvard.edu/saoimageds9/about) [about](https://sites.google.com/cfa.harvard.edu/saoimageds9/about)

 $d$ <http://www.gtc.iac.es/instruments/osiris/osiris.php>

| Filtro                | $\lambda_c$ (nm) | Punto cero (mag) | Brillo del cielo<br>(BRIGHT) | Brillo del cielo<br>(GRAY) | Brillo del cielo<br>(DARK) |
|-----------------------|------------------|------------------|------------------------------|----------------------------|----------------------------|
| $\mathbf{u}^{\prime}$ | $350.0$ [60.0]   | $25.79 \pm 0.1$  | 15                           | 10                         |                            |
| $\mathbf{g}^{\prime}$ | 481.5 [153]      | $28.82 \pm 0.07$ | 250                          | 150                        | 25                         |
| ${\bf r}$             | 641.0 [176]      | $29.29 \pm 0.07$ | 350                          | 305                        | 90                         |
| $\mathbf{i}^{\prime}$ | 770.5 [151]      | $28.85 \pm 0.05$ | 290                          | 265                        | 160                        |
| $\mathbf{z}^*$        | 969.5 [261]      | $28.23 \pm 0.07$ | 400                          | 350                        | 325                        |

Tabla 2.1. Filtros, longitudes de onda y diferentes brillos del cielo de OSIRIS. Fuente: <http://www.gtc.iac.es/instruments/osiris/>

múltiples.

OSIRIS cubre longitud de ondas en el rango de 0.365 a 1.05 µm con un campo de vision total de  $7.8 \times 8.5$  arcmin<sup>2</sup> (7.8 × 7.8 arcmin<sup>2</sup> sin vigilancia) y 7.5 × 6.0 arcmin<sup>2</sup>, para imágenes directas y espectrografía multi-objeto respectivamente. Específicamente OSIRIS cuenta con dos CCD ("Marconi CCD44-82") de 2048×4096 píxeles. Los detalles sobre los filtros de OSIRIS se muestran en la tabla 2.1. Los coeficientes de extinción pueden encontrase en el "RGO/La Palma technical note no.  $31^{e}$ 

El sistema de control de los CCDs ofrece un amplio rango de modos de lectura y configuraciones de ganancias, en la tabla 2.2 se muestra el modo de observación estándar para imágenes y espectroscopia. En este modo la linealidad del detector esta garantizado.

<sup>e</sup> [http://www.ing.iac.es/Astronomy/observing/manuals/ps/tech\\_notes/tn031.pdf](http://www.ing.iac.es/Astronomy/observing/manuals/ps/tech_notes/tn031.pdf)

Tabla 2.2. Resumen las las características principales de los CCD de OSIRIS en sus modos de lectura. Los valores de ganancia corresponden para el CCD2, los valores para el CCD1 son  $5\,\%$  más pequeños. Fuente: <http://www.gtc.iac.es/instruments/osiris/>

|                                   | Imagen/Espectroscopia Lento<br>(Estándar) |                                                 | Adquisición       |
|-----------------------------------|-------------------------------------------|-------------------------------------------------|-------------------|
| Configuración de lectura          |                                           | $CCD1 + CCD2$ A $CCD1 + CCD2$ A $CCD1 + CCD2$ A |                   |
| Velocidad de lectura              | $200$ kHz                                 | $100 \text{ kHz}$                               | $500$ kHz         |
| Ganancia $\left[e^{-}/AUD\right]$ | 0.95                                      | 1.18                                            | 1.46              |
| Binning $[X \times Y]$            | $2 \times 2$                              | $2 \times 2$                                    | $2 \times 2$      |
| Tiempo de lectura                 | $21 \text{ sec}$                          | $42 \text{ sec}$                                | $7.8 \text{ sec}$ |
| Ruido de lectura real             | $\sim 4.5e^-$                             | $\sim 3.5e^-$                                   | $\sim$ 8 $e^-$    |
## 3. ANTECEDENTES DEL SISTEMA BINARIO PSR J1641+8049

El sistema binario PSR J1641+8049 fue descubierto en 2018 en el "Green Bank Observatory" utilizando el "Robert C. Byrd Green Bank Telescope (GBT)" el cual es un radio telescopio de un solo disco, cuyo diámetro es de 100 m.

En 2014 el GBT publicó una búsqueda de reconocimiento de púlsares y emisiones dispersas en radio, esta publicación es parte del proyecto llamado "THE GREEN BANK NORTHERN CELESTIAL CAP PULSAR SURVEY"<sup>*a*</sup> (de aquí en adelante GBNCC por sus siglas en inglés), en Stovall et al. (2014) en la sección 2, se detalla el GBNCC, del cual extraemos un pequeño resumen.

"La búsqueda de reconocimiento empezó en 2009, en él se cubrió completamente el norte del cielo a una declinación de  $\delta > 38°$  y sigue cubriendo todo el resto del cielo visible por el GBT, el progreso actual puede verse en la figura 3.1. Esta búsqueda de reconocimiento se está llevando a cabo a una frecuencia central de 350 MHz y con tiempos de integración de 120 s ".

Luego de la publicación de GBNCC en 2014, se publicó otro conjunto de datos pertenecientes a esta búsqueda de reconocimiento por Lynch et al. (2018) en ella se encuentra el objeto J1641+8049 junto a otros 44 objetos, para los cuales se derivaron propiedades comunes para los púlsares.

Lynch et al. (2018) identificó al objeto J1641+8049 como un sistema binario del tipo Black Widow, este sistema exhibe eclipses y una compañera con masa muy pequeña (con una masa mínima de  $0.04 M_{\odot}$ ), por lo que este sistema se espera que eventualmente culmine en un púlsar de milisegundo aislado. Lynch et al. (2018) nunca observaron la entrada y la salida del mismo eclipse, por lo que con base en

 $a$ <https://greenbankobservatory.org/science/gbt-surveys/gbncc-survey/>

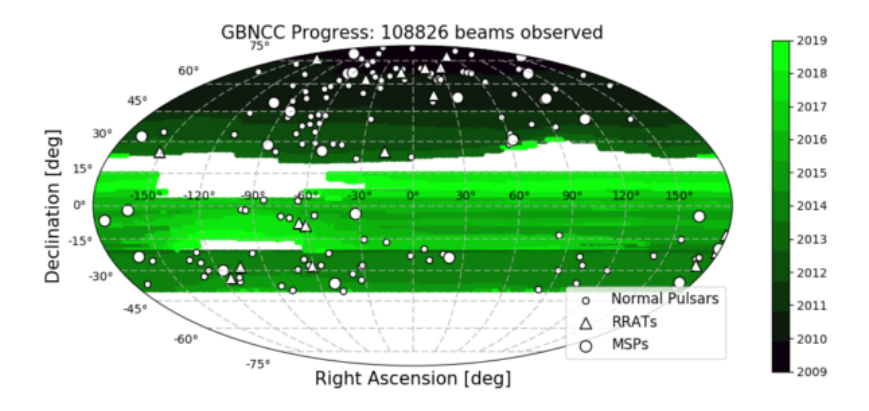

Figura 3.1. Mapa del progreso actual del cielo cubierto para el verano de 2019 por el GBNCC en ascensión recta y declinación. Los círculos grandes indican MSP descubiertos, los círculos pequeños son púlsares normales descubiertos y los triángulos marcan nuevos "Rotating Radio Transients(RRAT)". Fuente: [https://greenbankobservatory.org/](https://greenbankobservatory.org/science/gbt-surveys/gbncc-survey/) [science/gbt-surveys/gbncc-survey/](https://greenbankobservatory.org/science/gbt-surveys/gbncc-survey/)

las mediciones de pulsos de púlsares, los eclipses duraron desde las fases orbitales  $\approx$ 0,205-0,355 a 350 MHz, o unos 20 minutos.

El objeto fue identificado también en rango óptico por Lynch et al. (2018), ellos en la sección 5.3.5 muestran los detalles sobre el análisis óptico que realizaron, aquí presentaremos un breve resumen: se analizaron imágenes del "Panoramic Survey Telescope and Rapid Response System (PanSTARRS)". El objeto con este telescopio fue solo visible en la bandas r, i. Para mejorar lo fotometría del objeto se observó el campo con el telescopio de 4.3 metros "Discovery Channel Telescope (DCT)" en "Happy Jack", Arizona, usando el "Large Monolith Imager" (LMI) en los filtros g, r, i, y z (ver figura 3.2 ) . Además se observó el sistema con la "Sinistro camera" en el telescopio de un metro de el " McDonald Observatory". Con lo anterior basados en la posición y la variabilidad fotométrica de la fuente Lynch et al. (2018) aseguran haber encontrado la contraparte óptica del sistema PSR J1641+8049. Sin embargo, Lynch et al. (2018) en estas observaciones, no cubrieron el periodo completo y tampoco analizaron las curvas de luz del sistema.

Por lo anterior es necesario realizar nuevas observaciones en el rango óptico, y construir una curva de luz del sistema, ellas contribuirán a determinar el rango del

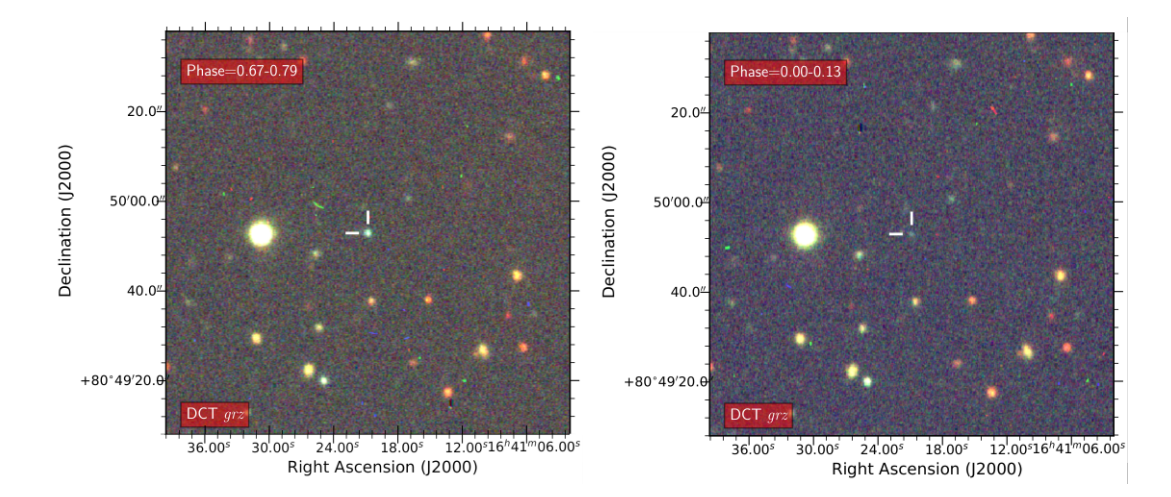

Figura 3.2. Imagen rgb compuesta del sistema PSR J1641+8049, tomadas con el Discovery Channel Telescope. La fase orbital mostrada en la imagen de la izquierda es de 0.67-0.79 (cerca del máximo fotométrico). La fase orbital mostrada en la imagen derecha es de 0.00-0.13 (cerca del mínimo fotométrico). La composición fue hecha con los filtros  $g, r, y, z$ . La posición del objeto es indicada con las marcas blancas hacia el centro. Fuente: Lynch et al. (2018) fig. 3.

radio y las temperaturas efectivas para la estrella compañera, restringir la masa del púlsar, estimar la extinción interestelar y la distancia al sistema. Los parámetros de interés para esta tesis se muestran en la tabla 3.1.

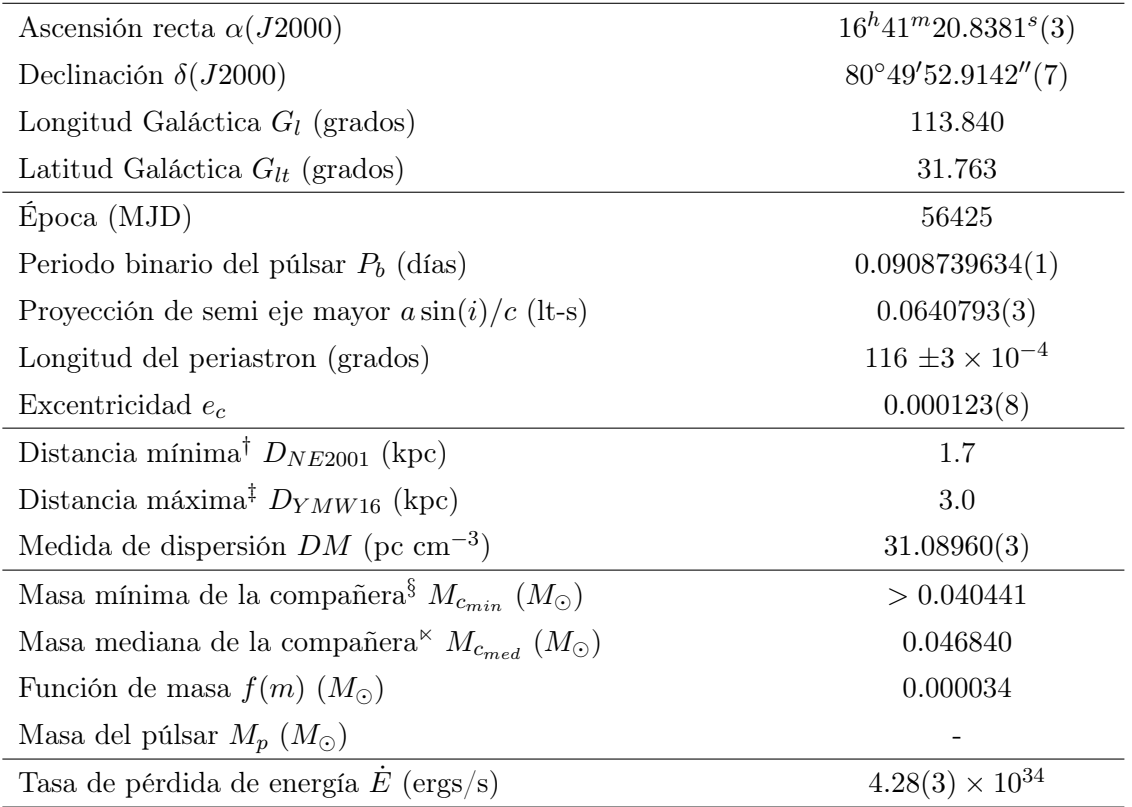

Tabla 3.1. Parámetros astronómicos del sistema binario PSR J1641+8049 obtenidos por Lynch et al. (2018), disponibles en el catálogo ATNF Pulsar Catalogue.

 $\dagger$   $D_{NE2001}$ es la DM-distancia derivada utilizando el Modelo para la distribución galáctica de electrones libres y sus fluctuaciones desarrollado por Cordes & Lazio (2002).

 ${}^{\ddagger}D_{YMW16}$  es la DM-distancia derivada utilizando el modelo YMW16 de densidad galáctica de electrones de Yao et al. (2017).

<sup>§</sup> calculado asumiendo un ángulo de inclinación de  $i = 90^\circ$ .

<sup> $κ$ </sup> calculado asumiendo un ángulo de inclinación de  $i = 60°$ .

## 4. REDUCCIÓN Y ANÁLISIS DE DATOS

#### 4.1. Sobre las observaciones y reducción de datos

Las observaciones del sistema PSR J1641+8049 fueron realizadas entre julio y agosto de 2020 bajo óptimas condiciones en los filtros  $g'$ ,  $r'$  e  $i'$  usando "Optical System for Imaging and low-Intermediate-Resolution Integrated Spectroscopy" (OSIRIS), con el telescopio de 10.4m Gran Telescopio Canarias.

Para reducir el tiempo de lectura del CCD y aumentar la eficiencia de las observaciones, se utilizó una ventana de 720×720 píxeles lo cual equivale a un FoV de  $3.05 \times 3.05$  arcmin<sup>2</sup>; para los filtros  $g', r', i'$  se utilizó el CCD1. Adicionalmente, para reducir el error introducido por inperfecciones en los CCDs las imágenes se tomaron con un corrimiento de 5 arcsec. El resumen de estas observaciones se presenta en la tabla 4.1.

Luego, realizamos la reducción estándar de datos, la cual consiste en la extracción de "Bias" y "Flats" a cada imagen de cada filtro usando el paquete "Image Reduction and Analysis Facility" (IRAF), con la rutina ccdproc; los detalles y las configuraciones utilizadas en las rutinas de IRAF se muestran en el anexo B. Posteriormente, las imágenes individuales fueron alineadas utilizando la rutina imalign de IRAF (ver anexo C).

#### 4.2. Sobre la fotometría y localización del objeto

Para poder realizar fotometría de apertura sobre el objeto, primero es necesario  $localization$  en el campo. Para esto, utilizamos las posiciones de cinco<sup> $a$ </sup> estrellas conocidas en el campo de visión de la imagen, y las posiciones de estas mismas

<sup>a</sup> Se utilizaron esta cantidad de estrellas debido a que en el campo no contábamos con más estrellas aisladas y no saturadas.

| Filtro          | Tiempo de                     | Masa de  | Zero     | Extinción   | Seeing   | Fecha      |
|-----------------|-------------------------------|----------|----------|-------------|----------|------------|
|                 | exposición                    | Aire     | Point    | Atmosférica | (arcsec) |            |
|                 | total(s)                      | Promedio |          | $k_p$       |          |            |
| $\mathfrak{g}'$ | $200 \times 21$               | 1.69     | 28.52(2) | 0.15(2)     | 0.8      | 13/08/2020 |
| r'              | $180 \times 43 + 4 \times 10$ | 1.65     | 28.94(1) | 0.07(1)     | 0.8      | 12/07/2020 |
| i'              | $120 \times 21$               | 1.70     | 28.42(1) | 0.04(1)     | 0.8      | 13/08/2020 |

Tabla 4.1. Resumen de las observaciones realizadas con GTC y de los coeficientes de extinción atmosférica para el sistema PSR J1641+8049, para cada uno de los filtros.

estrellas, con las coordenadas en grados de las WCS ("World Coordinate System") del catalogo USNO-B1.0 (Monet et al., 2003). Luego, con la rutina ccmap, que se encarga de realizar las transformaciones necesarias entre las coordenadas en píxeles de las imágenes y las WC, corregimos las posiciones de las estrellas en cada filtro, con un error cuadrático medio (*rms* por sus siglas en ingles)  $\Delta \alpha_c = 0.33$  arcsec y  $\Delta \delta_c = 0.22 \text{ arcsec}^b$ .

Para obtener la curva de luz, debemos calibrar nuestro sistema, es decir la obtención del punto cero o "Zero Point". Para lo cual utilizamos la estrella estándar SA111-1925 de Smith et al.  $(2002)$  para el filtro  $r'$  y la estrella estándar  $PG1528+062B$  de Smith et al. (2002) para los filtros  $g', i'.$  Luego, con la rutina phot del paquete daophot de IRAF, obtuvimos las magnitudes instrumentales  $(m_{ins-stds})$ en cada uno de los filtros. Posteriormente fueron corregidas por la extinción atmosférica con los coeficientes de extinción<sup>c</sup>  $k_{q'}$  $=$  0.15(2),  $k_{r'} = 0.07(1), k_{i'} = 0.04(1),$  y las masas de aire  $Airmass_{g'} = 1.18, Airmass_{r'} = 1.14,$  $Airmass_{i'} = 1.18$ , y luego las comparamos con las magnitudes estándar obtenidas del manual de  $OSIRIS^d$ , como se muestra en la ecuación (4.1). Con lo anterior hemos obtenido los puntos cero  $Z_{g'} = 28.52(2), Z_{r'} = 28.94(1), Z_{i'} = 28.42(1)$  (ver tabla 4.1). Los detalles de las rutinas y configuraciones de las mismas se muestran en el anexo D. Adicionalmente, para verificar estos puntos cero, comparamos las magnitudes de varias estrellas de campo brillante con las del catálogo Sloan Digital Sky Survey (SDSS) versión  $12^e$ . De donde hemos encontrado que las correcciones para cada filtro son  $C_{g'-stds} = 0.05, C_{r'-stds} = 0.06$  y  $C_{i'-stds} = 0.05$ . Estas pequeñas

<sup>b</sup>El rms en cada filtro fue aproximadamente el mismo, por lo que hemos tomado el promedio de estos.

<sup>c</sup>Valores obtenidos de: [http://www.gtc.iac.es/instruments/osiris/media/CUPS\\_BBpaper.](http://www.gtc.iac.es/instruments/osiris/media/CUPS_BBpaper.pdf) [pdf](http://www.gtc.iac.es/instruments/osiris/media/CUPS_BBpaper.pdf)

 ${}^{d}$ [http://www.gtc.iac.es/instruments/osiris/media/OSIRIS-USER-MANUAL\\_v3\\_1.pdf](http://www.gtc.iac.es/instruments/osiris/media/OSIRIS-USER-MANUAL_v3_1.pdf)  $e^{\theta}$ <https://www.sdss.org/dr12/>

correcciones pueden ser atribuidas a condiciones atmosféricas como nubes y humedad durante las observaciones. Dado que las magnitudes del catalogo son más precisas, vamos a utilizar los puntos cero obtenidos con el catalogo Sloan Digital Sky Survey (SDSS) versión 12.

$$
Z_p = |m_{ins-stds} - Airmass_p k_p - m_{p-man}| + C_{p-stds}.
$$
\n(4.1)

Por último, con la posición de la BW en cada una de las imágenes, y los valores de  $Z_p$  realizamos fotometría de apertura sobre la BW en un radio de  $3\sigma$  donde  $\sigma$  es el error cuadrático medio rms; para tener un 99.7 % de certeza, en cada uno de los filtros. Con lo anterior obtuvimos las magnitudes instrumentales para cada imagen, finalmente realizamos a estas magnitudes las correcciones de extinción atmosférica con los coeficientes  $k_{g'}$ ,  $k_{r'}$ ,  $k_{i'}$ , y de apertura finita (ver ecuación  $(4.2)$ ). Para ello se utilizaron las rutinas de digiphot->daophot, los detalles de la fotometría de apertura se muestran en el anexo E.

$$
m_p = m_{p-inst} - Airmass_p k_p - C_{p-ap}.\tag{4.2}
$$

#### 4.3. Sobre el modelado del sistema

Para modelar el sistema hemos utilizado la técnica para modelar curvas de luz desarrollada por Zharikov et al. (2013), este modelo permite incluir diferentes tipos de estrellas primarias, tales como agujeros negros, NS, WD o estrellas de secuencia principal. Además, permite incorporar el factor de llenado del lóbulo de Roche de la estrella secundaria, así como acreción. Este modelo ha sido aplicado para estudiar BWs, como se muestra en Zharikov et al. (2019), de donde extraemos un breve resumen del funcionamiento. En este modelo la irradiación de la estrella secundaria se toma como

$$
T_2^d = T_2^n \left( 1 + \frac{F_{in}}{\Delta S \sigma (T_2^n)^4} \right)^{1/4},\tag{4.3}
$$

donde  $T_2^d$  y  $T_2^n$  son las temperaturas para el "day-side" y "night-side", respectivamente.  $F_{in}$ es el flujo de calentamiento efectivo que ingresa al elemento de superficie  $\Delta S$ del "day-side" de la estrella secundaria, y  $\sigma$  es la constante de Stefan-Boltzmann. El calentamiento efectivo en este modelo está definido por el factor de irradiación

 $K_{irr}$ [ergs s<sup>-1</sup> cm<sup>-2</sup> sr<sup>-1</sup>] como

$$
F_{in} = \cos(\alpha_{norm}) \Omega \Delta SK_{irr},\tag{4.4}
$$

donde  $\alpha_{norm}$  es el ángulo entre el flujo/viento entrante y la normal del elemento de superficie  $\Delta S,$   $\Omega$  es el ángulo solido  $\pi R_{NS}^2/a^2$  desde el cual el pulsar es visible desde la superficie de la estrella compañera,  $R_{NS}$  es el radio de la estrella de neutrones y a es la separación orbital (ver figura 1.8).

El factor  $K_{irr}$  puede generalmente tener en cuenta los efectos de calentamiento causados por una combinación de la emisión térmica del púlsar desde la superficie de la NS que es proporcional a  $\sigma T^4_{NS}$ , la no térmica de origen magnetosférico y el viento del púlsar. Estos últimos dos son proporcionales a la tasa de pérdida de energía. Este factor define la distribución de temperatura sobre el "day-side" de la estrella secundaria  $T_2^d$ . La eficiencia calorífica  $\eta$  de la estrella secundaria se define como

$$
\eta = \frac{\sum \Delta S \sigma (T_d^4 - T_n^4)}{\dot{E} \pi R^2 / 4\pi a^2},\tag{4.5}
$$

donde  $R$  es el radio polar de la estrella secundaria<sup> $f$ </sup>. La suma se realiza sobre todos los elementos de la superficie. Combinando las ecuaciones anteriores el factor de irradiación  $K_{irr}$  toma la forma

$$
K_{irr} = \frac{\eta \dot{E}}{4\pi^2 R_{NS}^2}.
$$

Para ajustar las curvas de luz, es necesario fijar la función de masa  $f_p(m)$  (ver ecuación (1.27)), que para nuestro sistema es (ver tabla 3.1)

$$
f_p(M_{NS}, M_c) = \frac{(M_c \sin i)^3}{(M_{NS} + M_c)^2} = 0.000034.
$$

Por otro lado, los parámetros variables para el ajuste son: la masa del púlsar  $M_{NS}$ , la distancia, la temperatura para el "night-side" de la estrella secundaria, la inclinación del sistema  $i,$ el factor de llenado del lóbulo de Roche  $R_2/r_{L_2}$  de la estrella secundaria (ver ecuación (1.33)), el enrojecimiento para polvo interestelar  $E(B-V)$ y el factor de irradiación  $K_{irr}$ . Con estos parámetros es posible derivar la masa de la estrella secundaria  $M_2$  usando la función de masa, la razón de masas  $q = M_c/M_{NS}$ ,

 ${}^f$ Las estrellas rotan alrededor del eje del eje de simetría. El radio polar se refiere al radio medido desde el centro de la estrella hasta su superficie en la linea del eje de simetría.

la separación orbital usando la tercera ley de Kepler (ver ecuación (1.28)), así como los coeficientes de extinción interestelar.

El código del modelo utiliza el método del gradiente<sup>g</sup> para minimizar la función  $\chi^2$ , definida como

$$
\chi^2 = \sum_{j}^{g',r',i'} \sum_{k}^{N_k} \frac{\left(\text{mag}_k^{obs} - \text{mag}_k^{calc}\right)^2}{\left(\Delta \text{mag}_k^{obs}\right)^2},\tag{4.6}
$$

donde  $N_k$  es el número bins de la fase binaria. Para cada punto de la fase el modelo para las magnitudes calculadas mag $_{\kappa}^{calc}$  en cada filtro es calculado del flujo integrado  $\sum^{k} \Delta S_n R_{tr}(\lambda) BB_{\lambda}(T)$  de todos lo elementos visibles del sistema. Donde  $R_{tr}$  es la transmisión del filtro,  $\Delta S_n$  es la proyección del elemento de superficie en la linea de visión,  $BB(\lambda)$  es la radiancia espectral de cuerpo negro o flujo de cuerpo negro. El flujo total es convertido en mag $^{calc}_{k}$  tomando en cuenta la distancia al sistema, el enrojecimiento para polvo interestelar y los puntos cero de los filtros.

Por último, como primer paso, se selecciona arbitrariamente el error de ajuste. Después de alcanzar el mínimo del funcional, se busca el mínimo global varias veces disminuyendo el error de ajuste, en la vecindad del mínimo que se alcanza en el paso anterior. La búsqueda se repite hasta que la diferencia entre el modelo y las curvas de luz observadas se hace insignificante.

<sup>&</sup>lt;sup>g</sup>Ver capítulo 8.9 de Atkinson (1989) para una descripción de este método.

#### 5. RESULTADOS

Con la referencia astrométrica en todas las imágenes, detectamos el objeto en cada uno de los filtros, las coordenadas coinciden con las coordenadas de la BW que muestra Lynch et al. (2018). La ascensión recta y declinación son  $\alpha =$  $16<sup>h</sup>41<sup>m</sup>20.8381<sup>s</sup>(3)$  y  $\delta = 80°49'52.9142''(7)$ , respectivamente (ver tabla 3.1).

Con el objeto localizado, hemos notado que posee un flujo variable, que coincide con el periodo orbital del sistema, lo cual es congruente con lo reportado por Lynch et al. (2018). Entonces, es posible generar una curva de luz. Esta variabilidad, se observa en la figura 5.1, donde a la izquierda se muestra el objeto cerca del máximo fotométrico y a la derecha cerca del mínimo fotométrico. En cada una de las imágenes de la izquierda se muestra una ampliación, donde la X marca la posición de la BW dentro de un circulo rojo, cuyo radio es de  $3\sigma$  donde  $\sigma$  es el rms (ver tabla 5.1). De lo anterior podemos constatar que la compañera binaria del sistema PSR J1641+8049 es observable en los filtros ópticos Sloan  $g'$ ,  $r'$ ,  $i'$ .

De la fotometría de apertura en cada uno de los filtros, obtuvimos la curva de luz del sistema como se muestra en la figura 5.2, donde el color verde corresponde al filtro  $g'$ , en color rojo al filtro  $r'$  y en color negro al filtro  $i'$ . En el eje vertical se muestra la magnitud observada, y en el eje horizontal la fase. La fase es un número adimensional que parametriza en fracciones de ciclo el movimiento periódico de un cuerpo, por lo que cuando la fase tiene un valor de 1 se ha completado un ciclo. La fase se determina como

$$
Fase = \frac{t - t_i}{P},
$$

donde t es el tiempo al que se ha tomado el dato,  $t_i$  es una fecha de inicio que se ha fijado previamente y  $P$  es el periodo orbital<sup>a</sup>. Aquí, la fase 0.0 se define como el momento en el que la estrella secundaria se encuentra entre el púlsar y el observador. La variabilidad observada tiene sus máximos en  $g' \approx 22.3$ ,  $r' \approx 22.0$ ,  $i' \approx 21.7$  y sus

<sup>&</sup>lt;sup>a</sup>En nuestro caso  $t, t_i$  se mide en días Julianos modificados y P en días.

| PSR J1641+8049                                  |               |
|-------------------------------------------------|---------------|
| $rms \alpha_c \ (arcsec)$                       | 0.33          |
| rms $\Delta \delta_c$ (arcsec)                  | 0.22          |
| $E(V-B)$                                        | 0.08(2)       |
|                                                 | 0.26(7)       |
| $\begin{array}{c} A_{g'} \\ A_{r'} \end{array}$ | 0.18(5)       |
| $A_{i^\prime}$                                  | 0.14(3)       |
| $\overline{\Delta g'}$<br>$\Delta r'$           | $\approx 4.8$ |
|                                                 | $\approx 4.3$ |
| $\Delta i'$                                     | $\approx 3.8$ |

Tabla 5.1. Información astrométrica y fotométrica del sistema. Fuente: elaboración propia.

mínimos en  $g' \approx 27.1$ ,  $r' \approx 26.2$ ,  $i' \approx 25.6$ . Por lo que la amplitud de la variación de la curva de luz en cada filtro es:  $\Delta g' \approx 4.8, \Delta r' \approx 4.3, \Delta i' \approx 3.8$ . Esto se resume en la tabla 5.1.

El ajuste a la curva de luz se muestra en la figura 5.2, donde los puntos corresponden a las magnitudes obtenidas de la fotometría de apertura, y las lineas punteadas corresponden al ajuste del modelo de Zharikov et al. (2013) (ver sección 4.3). En el panel inferior se muestra la variación entre la magnitud observada y la calculada con el ajuste, esta variación es en su máximo de  $\approx \pm 2.5$ . El ajuste tiene un valor de  $\chi^2/DOF = 0.11$ , por lo que podemos afirmar que el modelo ajusta perfectamente las curvas observadas, como se puede constatar en la figura 5.2.

Para estimar la mejor solución en los parámetros calculados, calculamos la variación de  $\chi^2$ , en el plano 2D (par1,par2), mientras los otros parámetros se mantienen fijos en sus mejores valores como se muestra en la figura 5.3. El color gris muestra el valor de  $y = 1/\chi^2$  en la escala de z con  $z = (y - y_{min})/(y_{max} - y_{min})$ . Se ha definido el valor del error  $1\sigma$  como 0.4, desde el máximo de las gráficas 2D. Las lineas azules punteadas marcan el error en 1σ para los parámetros ajustados. Los resultados de este ajuste así como las parámetros derivados se muestran en la tabla 5.2. A continuación detallamos algunos de estos.

Con la masa del púlsar  $M_{NS} = 1.4 \pm 0.4 M_{\odot}$  y la inclinación del sistema

 $i = 61° ± 4°$ , usando la función de masa  $f_p(M_{NS}, M_c) = 0.000034 M_{\odot}$  calculamos la masa de la estrella compañera  $M_c = 0.045 \pm 0.017$   $M_{\odot}$ . Este valor de masa  $M_c$ cumple con  $Mc \lesssim 0.05$   $M_{\odot}$ , tal como es de esperarse de un sistema BW.

Con el enrojecimiento de polvo interestelar  $E(V - B) = 0.08$  y la distancia  $D = 7.5 \pm 0.6$ , usamos el mapa<sup>b</sup> 3D para enrojecimiento de polvo interestelar  $E(V - B)$  el cual se encuentra basado en fotometría estelar Pan-STARRS y 2MASS y paralajes de GAIA (Green et al., 2019). De donde obtuvimos  $E(V - B)$  = 0.08(2), lo cual concuerda totalmente con el valor obtenido del ajuste. Con ello usamos los coeficientes<sup>c</sup> provistos por Schlafly & Finkbeiner (2011) para encontrar los coeficientes de extinción interestelar  $A_{g'} = 0.26(7)$ ,  $A_{r'} = 0.18(5)$  y  $A_{i'} = 0.14(3)$ .

Con el factor de irradiación  $K_{irr} = (7.5 \pm 1.0) \times 10^{20}$  ergs s<sup>-1</sup> cm<sup>-2</sup> sr<sup>-1</sup>, la eficiencia  $\eta = 0.93$  y la tasa de pérdida de energía  $\dot{E} = 4.28(3) \times 10^{34}$  ergs/s hemos calculado el radio de la estrella de neutrones  $R_{NS} = 11.6 \pm 0.8$  km, el cual se encuentra dentro de los radios típicos reportados para estrellas de neutrones.

La diferencia máxima de la temperatura del "day-side" y "night-side" es alrededor de 8260 K, lo cual se encuentra dentro de los valores obtenidos en otros sistemas similares de BWs (ver tabla 1.1). Por otro lado el valor del factor de llenado del lóbulo de Roche  $R_2/r_{L_2} = 0.935$  nos indica que la estrella secundaria se encuentra próxima a ocupar por completo la separación orbital del sistema. Por último, con este factor y la razón de masas q, hemos obtenido el radio de la estrella compañera el cual es de ∼ 0.132  $R_{\odot}$  como se muestra en la tabla 5.2.

 $^{b}$ <http://argonaut.skymaps.info/>

 $^c$ Hemos usado  $R_V=3.1$ ya que es el valor aceptado para nuestra galaxia.

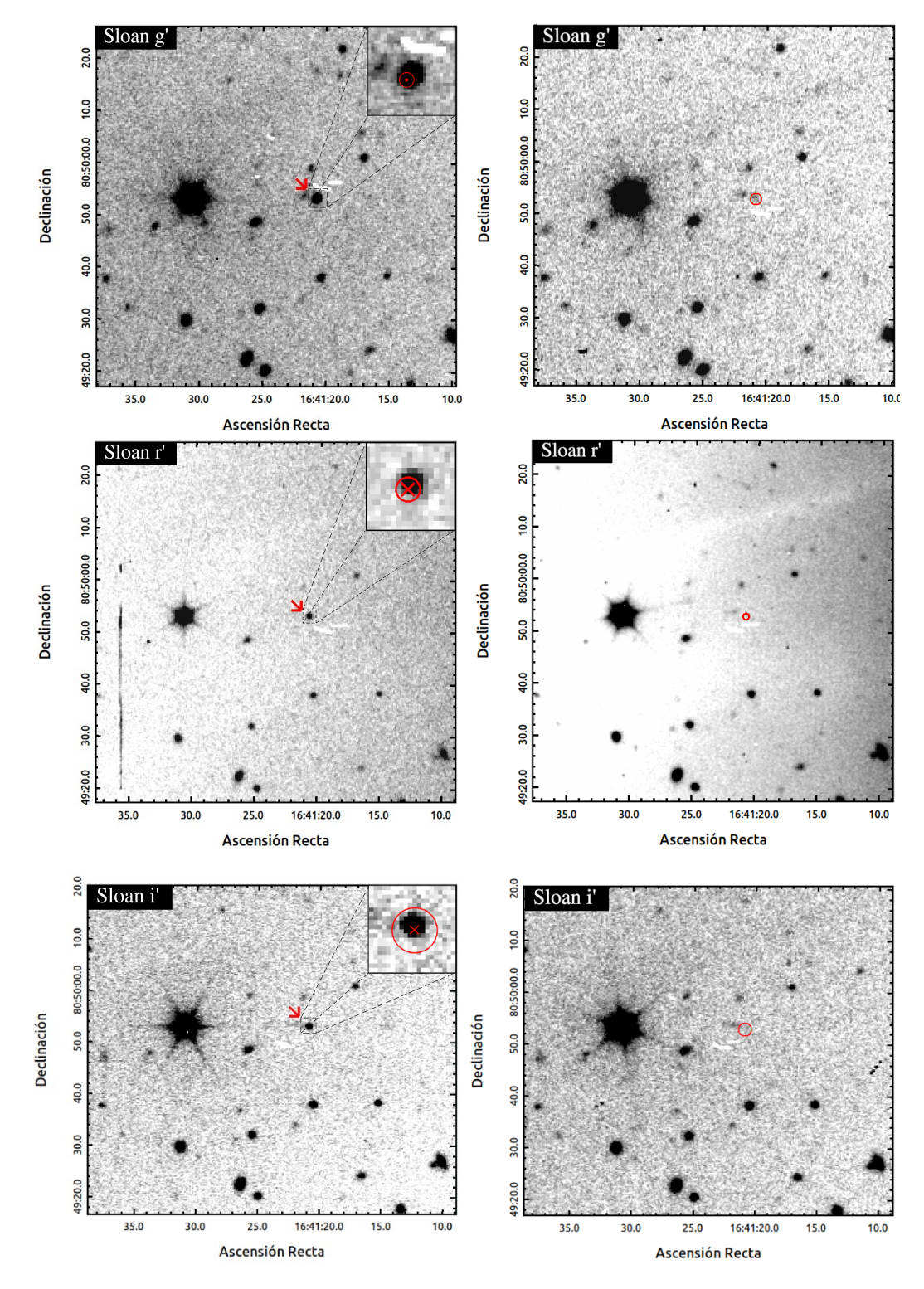

Figura 5.1. Fragmento del campo para el sistema PSR J1641+8049, en los filtros Sloan  $g', r', i'.$  En las imágenes de la izquierda se muestra el objeto cerca del máximo fotométrico. En las imagenes de la derecha se muestra el objeto cerca del mínimo fotométrico. La flecha roja apunta hacia al objeto. Este se amplia en la esquina superior derecha. La equis de color rojo muestra la posición del objeto y el circulo corresponde a un radio de  $3\sigma$ , donde  $\sigma$  es el error cuadrático medio  $(rms)$  de la referencia astrométrica.

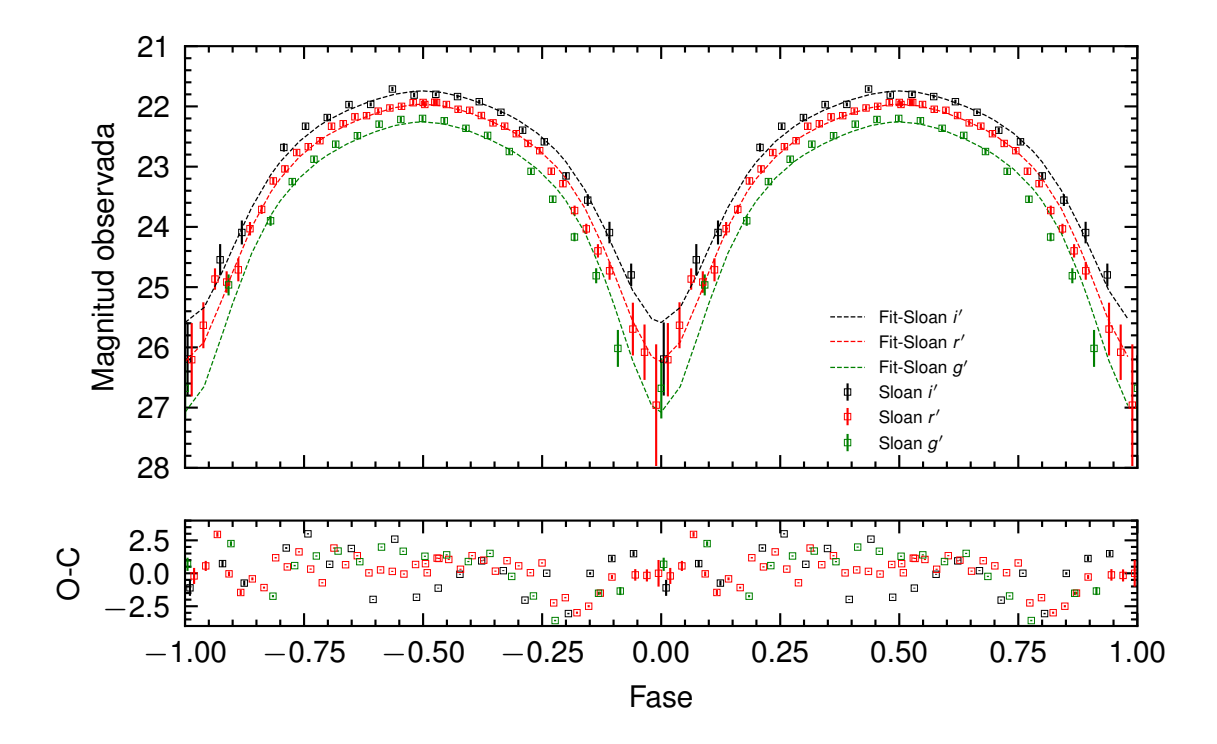

Figura 5.2. En el panel superior se muestra el ajuste de las curvas de luz para el sistema PSR J1641+8049, en los filtros Sloan  $g'$ ,  $r'$ ,  $i'$ . Los puntos de color verde corresponden al filtro  $g'$ , los de color rojo al filtro  $r'$  y los de color negro al filtro i'. Las lineas punteadas corresponden al ajuste realizado con el modelo de Zharikov et al. (2013) descrito en el texto. En el panel inferior se muestra la diferencia entre las magnitudes observadas y las calculadas con el ajuste (O-C). Fuente: elaboración propia.

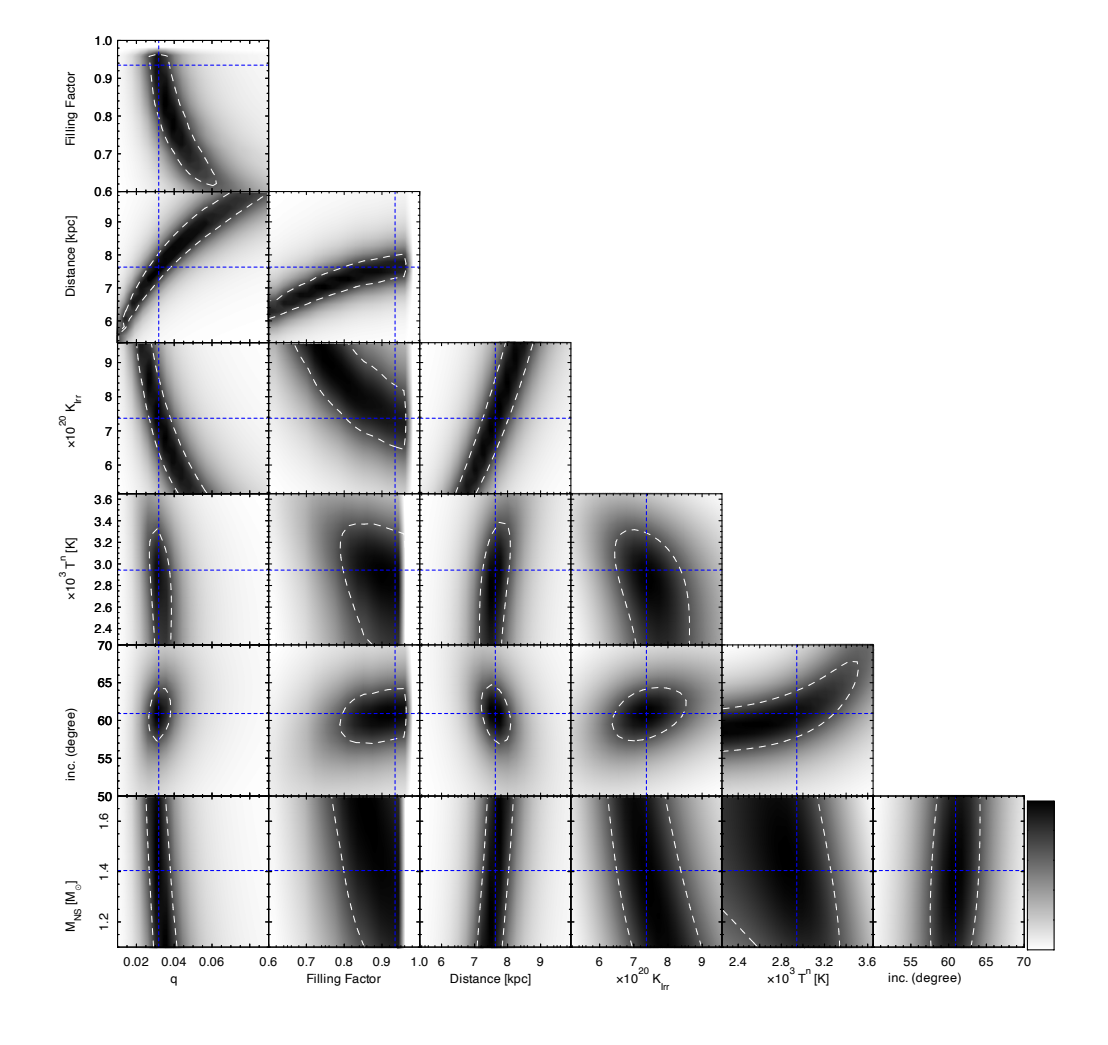

Figura 5.3. Errores del ajuste de las curvas de luz. La escala de color en blanco y negro corresponde al mínimo (color negro) y al máximo (color blanco) de la función χ <sup>2</sup> = f(par1, par2). Cada gráfica representa el valor de que tiene el parámetro cuando los otros parámetros se fijan en sus mejores valores. Las líneas punteadas de color blanco corresponden al mínimo global de todos los parámetros ajustados. Los interceptos de las lineas punteadas en azul corresponden a un error de  $1\sigma = 0.4$  en los parámetros ajustados. Fuente: elaboración propia.

| Parámetro                                                                                 | Resultado                      |
|-------------------------------------------------------------------------------------------|--------------------------------|
| Masa de la NS $M_{NS}$ ( $M_{\odot}$ )                                                    | $1.4 \pm 0.4$                  |
| Masa de la compañera $M_c$ $(M_{\odot})$                                                  | $0.045 \pm 0.017$              |
| Razón de masas $q = M_c/M_{NS}$                                                           | $0.032 \pm 0.008$              |
| Radio de la NS $R_{NS}$ (km)                                                              | $11.6 \pm 0.8$                 |
| Radio de la compañera $R_c(R_{\odot})$                                                    | $0.132^{+0.009}_{-0.018}$      |
| Factor de irradiación $K_{irr}$ (ergs s <sup>-1</sup> cm <sup>-2</sup> sr <sup>-1</sup> ) | $(7.5 \pm 1.0) \times 10^{20}$ |
| Temperatura mínima del "day-side" $T_2^d$ (K)                                             | 4900                           |
| Temperatura máxima del "day-side" $T_2^d$ (K)                                             | 10900                          |
| Temperatura del "night-side" $T_2^n$ (K)                                                  | $2940^{+300}_{-500}$           |
| Eficiencia calorífica $\eta$                                                              | 0.93                           |
| Angulo de inclinación i (grados)                                                          | $61 \pm 4$                     |
| Distancia (kpc)                                                                           | $7.6 \pm 0.6$                  |
| Separación orbital $a(R_{\odot})$                                                         | $0.96 \pm 0.09$                |
| Factor de llenado del lóbulo de Roche $R_2/r_{L_2}$                                       | $0.935_{-0.1}^{+0.0}$          |

Tabla 5.2. Resultados obtenidos del ajuste de las curvas de luz del sistema. Fuente: elaboración propia.

| <b>MSP</b>      | $D_{NE2001}^{\dagger}$ (kpc) | $D_{YMW16}^\ddag$ (kpc) | $D$ (kpc)                 | Ref. <sup>§</sup> |
|-----------------|------------------------------|-------------------------|---------------------------|-------------------|
| J1653-0158      | 0.840                        | 0.840                   | $0.830^{+0.050}_{-0.050}$ | 19, 20            |
| J1311-3430      | 1.4                          | 2.40                    | $2.6^{1}$                 | 13                |
| $J0636 + 5129$  | 0.21                         | 0.49                    | $1.05_{-0.01}^{+0.01}$    | 4, 5, 16          |
| $J1518+0204C^*$ | 7.5                          | 7.5                     | $7.5*$                    | 12                |
| $J1641 + 8049$  | 1.7                          | 3.0                     | $7.6 \pm 0.6$             | 17                |
| J2017-1614      | 1.1                          | 1.4                     |                           | 21                |
| J2051-0827      | 1.0                          | 1.54                    |                           | 10, 15            |
| $J2052+1219$    | 2.4                          | 3.9                     | $3.94^{+0.07}_{-0.07}$    | 2, 16             |
| $J1544+4937$    | 1.2                          | 2.9                     | $\approx 2-5$             | $\overline{7}$    |
| $J0023+0923$    | 0.68                         | 1.3                     | $2.23_{-0.08}^{+0.08}$    | 1, 16             |
| J2241-5236      | 0.5                          | 1.0                     | $1.24_{-0.05}^{+0.04}$    | 16                |
| $J1810+1744$    | 2.0                          | 2.3                     | $\sim 2^\mathrm{2}$       | 1,3               |
| $J1953+1846$ A* | 4.0                          | 4.0                     | $4.0*$                    | 8                 |
| $J0251+2606$    | 0.8                          | 1.2                     | $3.26^{+0.10}_{-0.10}$    | 16                |
| J2256-1024      | 0.64                         | 1.3                     | 0.65 <sup>3</sup>         | $\mathbf{1}$      |
| J1124-3653      | 1.0                          | 1.7                     | $2.72^{+0.10}_{-0.08}$    | 16                |
| J1555-2908      | 2.7                          | 7.6                     | $5.1^{+0.8}_{-1.1}$       | 22                |
| J0952-0607      | 1.0                          | 1.7                     | $3.97^{+0.55}_{-0.67}$    | 9, 16             |
| $J1301 + 0833$  | 0.8                          | 1.2                     | $2.23_{-0.13}^{+0.08}$    | 6, 16             |
| J0610-2100      | $3.5\,$                      | 3.3                     | 2.244                     | 14, 18            |
| B1957+20        | 2.5                          | 1.7                     |                           | 11                |
| $J2214 + 3000$  | $1.5\,$                      | $1.8\,$                 |                           | 3                 |

Tabla 5.3. Comparación entre las distancias predichas por los modelos NE2001, YMW16 de Cordes & Lazio (2002) y Yao et al. (2017), respectivamente, y las distancias medidas de BWs detectadas en el rango óptico. Fuente: elaboración propia.

<sup>†</sup>  $D_{NE2001}$  es la DM-distancia derivada utilizando el Modelo para la distribución galáctica de electrones libres y sus fluctuaciones desarrollado por Cordes & Lazio (2002).

 $^\ddagger$   $D_{YMW16}$ es la DM-distancia derivada utilizando el modelo YMW16 de densidad galáctica de

electrones de Yao et al. (2017).

 ICARUS devuelve este valor a Romani et al. (2015) , definiendo el valor de la extinción Galáctica como  $A_V = 0.173$  mag

Breton et al. (2013) no obtuvieron un buen ajuste para este sistema, por lo que aproximaron esta distancia usando NE2001.

Breton et al. (2013) con el ajuste infirieron esta distancia usando NE2001

van der Wateren et al. (2022) asumieron esta distancia para obtener la mejor solución del ajuste de curvas de luz.

∗Estos sistemas se encuentran en cúmulos globulares, y la distancia hacia ellos se toma como la distancia al cúmulo.

 $\S$ Referencias: [1] Breton et al. (2013), [2] Zharikov et al. (2019), [3] Schroeder & Halpern (2014), [4] Kaplan et al. (2018), [5] Draghis & Romani (2018), [6] Romani & Sanchez (2016), [7] Tang et al. (2014), [8] Cadelano et al. (2015), [9] Bassa et al. (2017), [10] Stappers et al. (2001), [11] Reynolds et al. (2007), [12] Pallanca et al. (2014), [13] Romani et al. (2015), [14] Pallanca et al. (2012), [15] Stappers et al. (1996), [16] Draghis et al. (2019), [17] esta tesis, [18] van der Wateren et al. (2022), [19] Nieder et al. (2020), [20] Romani et al. (2014), [21] Sanpa-arsa (2016), [22] Kennedy et al. (2022)

#### CONCLUSIONES

Se ha identificado la contra parte óptica del sistema BW PSR J1641+804. El objeto detectado ha presentado variabilidad, que con base en la curva de luz obtenida, hemos logrado calcular la variación de las magnitudes en cada una de la bandas Sloan  $g', r'$ , e i'. Por otro lado, con el modelo de Zharikov et al. (2013) se han calculado los parámetros esenciales para describir el sistema, mediante el ajuste que mejor reproduce la curva de luz.

Se han calculado los coeficientes de extinción interestelar, estos se encuentran de acuerdo con lo esperado de el mapa 3D para enrojecimiento de polvo interestelar  $E(V - B)$  de Green et al. (2019).

Como se ha discutido en el capítulo 5, la masa de la estrella secundaria es de  $0.045 \pm 0.017$   $M_{\odot}$ , esto se encuentra dentro del rango predicho para este sistema  $(0.040 \leq M_c \leq 0.047)$ , además posee un radio de  $0.132_{-0.018}^{+0.009} R_{\odot}$ . Por otro lado, también ha sido posible calcular la temperatura en la superficie del lado irradiado por el púlsar ("day-side") y el lado no irradiado ("night-side"). Todos estos parámetros se encuentran de acuerdo con lo que ha observado en otros sistemas BWs, como se muestra en la tabla 1.1.

La eficiencia calorífica de la estrella compañera fue de  $\eta = 0.93$ , esto implica que el viento relativista del púlsar impulsado por "spin-down luminosity"<sup>d</sup> es un factor importante para el calentamiento efectivo de la estrella compañera. Si este valor fuese > 1 podría indiciar anisotropía y/o inhomogeneidad en el viento de que irradia el púlsar a la estrella compañera, como mencionan Zharikov et al. (2019).

Ahora bien, del ajuste, se ha encontrado que la distancia al sistema es de  $7.6 \pm 0.6$  kpc. Esta distancia no se encuentra de acuerdo con las distancias predichas

 ${}^dL_{sd} = 4\pi a^2 \sigma T_{irr}^4$ , donde  $T_{irr} = T_d^4 - T_n^4$ , a es la separación orbital y  $\sigma$  es la constante de Stefan–Boltzmann

por los modelos de la distribución galáctica de los electrones libres NE2001, YMW16 de Cordes & Lazio (2002) y Yao et al. (2017), respectivamente, sin embargo esto no supone ningún problema ya que los modelos de distribución galáctica no son precisos, esto ya se ha observado en otros sistemas tales como J0636+5129, J0023+0923, J0251+2606, J0952-0607, entre otros que se pueden observar en la tabla 5.3. Además ya se ha observado que para púlsares ubicados lejos del plano galáctico, las distancias tienden a ser mayores que las distancias predichas por los modelos de medida de dispersión (e.g., Breton et al., 2013). Comparando esta distancia con las demás BWs detectadas en el rango óptico (ver tabla 5.3) podemos afirmar que hemos detectado la BW más lejana que no se encuentra en un cúmulo globular. Es bien aceptado que los MSPs aislados son el resultado del reciclaje de BWs y RBs, por lo que la detección de una BW tan lejana ayuda a comprender la existencia de MSPs aislados lejanos, que se encuentran fuera de cúmulos globulares.

Con base en todo lo anterior, podemos concluir que el sistema binario PSR J1641+804 es un sistema del tipo Black Widow, cuya estrella compañera es observable dentro del rango óptico y sus parámetros son consistentes con los reportados para otros sistemas de este tipo. Sin embargo, es importante resaltar que posee una distancia de ∼ 7.6 kpc, una latitud galáctica de 31.763◦ , una longitud galáctica de 113.840◦ por lo que la altura sobre el plano galáctico es de ∼ 4 kpc, ahora bien, el radio y el grosor de nuestra galaxia son de ∼ 16 kpc y ∼ 300 pc, respectivamente. Por lo que este sistema se encuentra muy por encima del disco galáctico, lo cual supone más preguntas respecto a ¿cómo es que este sistema llego a este lugar?, o caso ¿se formó allí?, ya que esperamos que la mayoría de estrellas y sistemas se concentren en el disco galáctico. Por lo que son necesarios estudios posteriores que ayuden a esclarecer este asunto y como es que ha evolucionado este sistema, así mismo vislumbrar si es que acaso existe alguna relación entre la distancia y la velocidad radial de la estrella compañera como han observado Kennedy et al. (2022) para el sistema PSR J1555–2908, con lo cual podría acotarse mejor la distancia, el factor de llenado y las temperaturas de la estrella compañera.

## RECOMENDACIONES

- Realizar nuevos estudios con telescopios ópticos de nueva generación, para poder acotar mejor los parámetros obtenidos en esta investigación.
- Dado que este es un sistema eclipsante, en un futuro se puede aplicar espectroscopia para medir la composición de la estrella compañera así como su velocidad radial.
- Implementar observaciones en infrarrojo para poder acotar mejor la temperatura del "night-side" de la estrella compañera.
- Realizar nuevos estudios utilizando "Fast photometry" para poder medir mejor la variabilidad de la luz de este sistema.

## BIBLIOGRAFÍA

- Alpar, M. A., Cheng, A. F., Ruderman, M. A., & Shaham, J. (1982). A new class of radio pulsars. Nature, 300 (5894), 728–730.
- Archibald, A. M., Stairs, I. H., Ransom, S. M., Kaspi, V. M., Kondratiev, V. I., Lorimer, D. R., McLaughlin, M. A., Boyles, J., Hessels, J. W. T., Lynch, R., van Leeuwen, J., Roberts, M. S. E., Jenet, F., Champion, D. J., Rosen, R., Barlow, B. N., & Dunlap, Bart H.,...Remillard, R. A. (2009). A Radio Pulsar/X-ray Binary Link. Science, 324 (5933), 1411.
- Atkinson, K. (1989). An Introduction to Numerical Analysis (2nd ed.). Wiley.
- Avila, F. (2014). Reducción de Datos Astronómicos. Instituto de Astronomia, Universidad Nacional Autonoma de México, url: [http: // www. astrosen. unam.](http://www.astrosen.unam.mx/~favilac/)  $mx/$   $\tilde{}$ favilac/.
- Bassa, C. G., Pleunis, Z., Hessels, J. W. T., Ferrara, E. C., Breton, R. P., Gusinskaia, N. V., Kondratiev, V. I., Sanidas, S., Nieder, L., Clark, C. J., Li, T., van Amesfoort, A. S., Burnett, T. H., Camilo, F., Michelson, P. F., Ransom, S. M., Ray, P. S., & Wood, K. (2017). LOFAR Discovery of the Fastest-spinning Millisecond Pulsar in the Galactic Field.  $ApJ$ ,  $846(2)$ , L20.
- Bell Burnell, S. J. (1979). Little Green Men, White Dwarfs or Pulsars? Cosmic Search, 1(1), 16.
- Benvenuto, O. G. (2020). Evolution of low and intermediate-mass stars in binary systems with neutron stars. Boletin de la Asociacion Argentina de Astronomia La Plata Argentina, 61C, 6–10.
- Benvenuto, O. G., De Vito, M. A., & Horvath, J. E. (2014). Understanding the Evolution of Close Binary Systems with Radio Pulsars. ApJ, 786 (1), L7.
- Bisnovatyi-Kogan, G. S. & Komberg, B. V. (1974). Pulsars and close binary systems. Soviet Ast., 18, 217.
- Breton, R. P., van Kerkwijk, M. H., Roberts, M. S. E., Hessels, J. W. T., Camilo, F., McLaughlin, M. A., Ransom, S. M., Ray, P. S., & Stairs, I. H. (2013). Discovery of the Optical Counterparts to Four Energetic Fermi Millisecond Pulsars.  $ApJ$ ,  $769(2), 108.$
- Budding, E. & Demircan, O. (2007). Introduction to Astronomical Photometry (2 ed.). Cambridge Observing Handbooks for Research Astronomers. Cambridge University Press.
- Büning, A. & Ritter, H. (2004). Long-term evolution of compact binaries with irradiation feedback.  $A\mathscr{B}A$ ,  $423$ , 281–299.
- Cadelano, M., Pallanca, C., Ferraro, F. R., Stairs, I., Ransom, S. M., Dalessandro, E., Lanzoni, B., Hessels, J. W. T., & Freire, P. C. C. (2015). Radio Timing and Optical Photometry of the Black Widow System PSR J1953+1846A in the Globular Cluster M71.  $ApJ, 807(1), 91.$
- Camezind, M. (2007). Compact Objects in Astrophysics. Berlin, Heidelberg: Springer Berlin Heidelberg.
- Carroll, B. & Ostlie, D. (2014). Introduction to Modern Astrophysics, Pearson New International Edition EBook. Pearson Australia Pty Limited.
- Carroll, B. W. & Ostlie, D. A. (2007). An introduction to modern astrophysics; 2nd ed. San Francisco, CA: Addison-Wesley.
- Chandrasekhar, S. (1931). The Maximum Mass of Ideal White Dwarfs. ApJ, 74, 81.
- Chaubey, U. S. (1984). Evolutionary Processes in Close Binary Stars.  $Ap\ell SSS$ ,  $103(2)$ , 385–389.
- Chen, H.-L., Chen, X., Tauris, T. M., & Han, Z. (2013). Formation of Black Widows and Redbacks—Two Distinct Populations of Eclipsing Binary Millisecond Pulsars. ApJ,  $775(1)$ , 27.
- Clayton, D. D. (1968). Principles of stellar evolution and nucleosynthesis.
- Colpi, M., Casella, P., Gorini, V., Moschella, U., & Possenti, A. (2009). Physics of Relativistic Objects in Compact Binaries: from Birth to Coalescence. Astrophysics and Space Science Library. Springer Netherlands.
- Cordes, J. M. & Lazio, T. J. W. (2002). NE2001.I. A New Model for the Galactic Distribution of Free Electrons and its Fluctuations. arXiv e-prints, astro–ph/0207156.
- Cromartie, H. T., Fonseca, E., Ransom, S. M., Demorest, P. B., Arzoumanian, Z., Blumer, H., Brook, P. R., DeCesar, M. E., Dolch, T., Ellis, J. A., Ferdman, R. D., Ferrara, E. C., Garver-Daniels, N., Gentile, P. A., Jones, M. L., Lam, M. T., Lorimer, D. R., & Lynch, R. S. ,...Zhu, W. W. (2019). Relativistic Shapiro delay measurements of an extremely massive millisecond pulsar. Nature Astronomy, 439.
- Crowter, K. (2018). Timing and analysis of eclipsing black widow pulsar PSR J2256-1024. PhD thesis, University of British Columbia.
- de la Cruz García López, P. (2018). Sobre el periodo orbital de la variable cataclísmica v767 cyg. Tesis de maestría, Universidad Autónoma de Nuevo León.
- De Vito, M. A., Benvenuto, O. G., & Horvath, J. E. (2020). Identifying the formation mechanism of redback pulsars. MNRAS, 493 (2), 2171–2177.
- Draghis, P. & Romani, R. W. (2018). PSR J0636+5128: A Heated Companion in a Tight Orbit.  $ApJ$ ,  $862(1)$ , L6.
- Draghis, P., Romani, R. W., Filippenko, A. V., Brink, T. G., Zheng, W., Halpern, J. P., & Camilo, F. (2019). Multiband Optical Light Curves of Black-widow Pulsars. ApJ, 883 (1), 108.
- Echevarria, J. (1983). Are the Secondary Stars in Cataclysmic Variables Main Sequence Stars. Rev. Mexicana Astron. Astrofis., 8(2), 109.
- Eggleton, P. P. (1983). Aproximations to the radii of Roche lobes.  $ApJ$ , 268, 368–369.
- Eichler, D. & Levinson, A. (1988). On Black Widow Evolutionary Scenarios for Binary Neutron Stars. ApJ, 335, L67.
- Fruchter, A. S., Stinebring, D. R., & Taylor, J. H. (1988). A millisecond pulsar in an eclipsing binary. Nature, 333 (6170), 237–239.
- Ginzburg, S. & Quataert, E. (2020). Black widow evolution: magnetic braking by an ablated wind.  $MNRAS$ ,  $495(4)$ , 3656–3665.
- Ginzburg, S. & Quataert, E. (2021). Black widow formation by pulsar irradiation and sustained magnetic braking.  $MNRAS$ ,  $500(2)$ , 1592–1603.
- Green, G. M., Schlafly, E., Zucker, C., Speagle, J. S., & Finkbeiner, D. (2019). A 3D Dust Map Based on Gaia, Pan-STARRS 1, and 2MASS.  $ApJ$ ,  $887(1)$ , 93.
- Heiselberg, H. & Pandharipande, V. (2000). Recent Progress in Neutron Star Theory. Annual Review of Nuclear and Particle Science, 50, 481–524.
- Hellier, C. (2001). Cataclysmic variable stars. Springer Praxis Books / Space Exploration. Springer.
- Hessels, J. W. T., Ransom, S. M., Stairs, I. H., Freire, P. C. C., Kaspi, V. M., & Camilo, F.  $(2006)$ . A Radio Pulsar Spinning at 716 Hz. Science,  $311(5769)$ , 1901–1904.
- Hewish, A., Bell, S. J., Pilkington, J. D. H., Scott, P. F., & Collins, R. A. (1968). Observation of a Rapidly Pulsating Radio Source. Nature, 217 (5130), 709–713.
- Homer, L., Szkody, P., Chen, B., Henden, A., Schmidt, G., Anderson, S. F., Silvestri, N. M., & Brinkmann, J. (2006). XMM-Newton and Optical Follow-up Observations of SDSS J093249.57+472523.0 and SDSS J102347.67+003841.2. AJ,  $131(1), 562 - 570.$
- Horvath, J. E., Bernardo, A., Rocha, L. S., Valentim, R., Moraes, P. H. R. S., & de Avellar, M. G. B. (2020). Redback/Black Widow Systems as progenitors of the highest neutron star masses and low-mass Black Holes. Science China Physics, Mechanics, and Astronomy, 63(12), 129531.
- Howell, S. B. (2006). *Handbook of CCD Astronomy* (2 ed.). Cambridge Observing Handbooks for Research Astronomers. Cambridge University Press.
- Kaplan, D. L., Stovall, K., van Kerkwijk, M. H., Fremling, C., & Istrate, A. G. (2018). A Dense Companion to the Short-period Millisecond Pulsar Binary PSR  $J0636+5128.$   $ApJ, 864(1), 15.$
- Karttunen, H., Kröger, P., Oja, H., Poutanen, M., & Donner, K. (2007). Fundamental Astronomy. Springer Berlin Heidelberg.
- Kennedy, M. R., Breton, R. P., Clark, C. J., Mata Sánchez, D., Voisin, G., Dhillon, V. S., Halpern, J. P., Marsh, T. R., Nieder, L., Ray, P. S., & van Kerkwijk, M. H.

 $(2022)$ . Measuring the mass of the black widow PSR J1555-2908. *MNRAS*, 512 $(2)$ , 3001–3014.

- King, A. R. & Beer, M. E. (2005). Evolution of Black Widow Pulsars, volume 328 of Astronomical Society of the Pacific Conference Series, (pp. 429).
- Kirichenko, A. Y., Karpova, A. V., Zyuzin, D. A., Zharikov, S. V., López, E. A., Shibanov, Y. A., Freire, P. C. C., Fonseca, E., & Cabrera-Lavers, A. (2020). Searching for optical companions to four binary millisecond pulsars with the Gran Telescopio Canarias. MNRAS, 492 (2), 3032–3040.
- Kovalevsky, J. (2002). Modern Astrometry (2 ed.). Astronomy and Astrophysics Library. Springer-Verlag Berlin Heidelberg.
- Kovalevsky, J. & Seidelmann, P. K. (2004). Fundamentals of Astrometry. Cambridge University Press.
- Kuiper, L., Hermsen, W., Verbunt, F., Thompson, D. J., Stairs, I. H., Lyne, A. G., Strickman, M. S., & Cusumano, G. (2000). The likely detection of pulsed high-energy gamma -ray emission from millisecond pulsar PSR J0218+4232.  $A\&A, 359, 615-626.$
- Lattimer, J. M. (2015). Introduction to neutron stars. Accedido el 22-01-2020 a <http://www.astro.umd.edu/~miller/nstar.html>.
- Lattimer, J. M. & Prakash, M. (2010). What a Two Solar Mass Neutron Star Really Means. *arXiv e-prints*, arXiv:1012.3208.
- Lorimer, D. R. & Kramer, M. (2004). *Handbook of Pulsar Astronomy*, volume 4.
- Lynch, R. S., Swiggum, J. K., Kondratiev, V. I., Kaplan, D. L., Stovall, K., Fonseca, E., Roberts, M. S. E., Levin, L., DeCesar, M. E., Cui, B., Cenko, S. B., Gatkine, P., Archibald, A. M., Banaszak, S., Biwer, C. M., Boyles, J., Chawla, P., Dartez, L. P., Day, D., & Ford, Anthony J. ,...Wells, B. L. (2018). The Green Bank North Celestial Cap Pulsar Survey. III. 45 New Pulsar Timing Solutions.  $ApJ$ ,  $\delta 59(2)$ , 93.
- Manchester, R. N. (2017). Millisecond Pulsars, their Evolution and Applications. Journal of Astrophysics and Astronomy, 38 (3), 42.
- Monet, D. G., Levine, S. E., Canzian, B., Ables, H. D., Bird, A. R., Dahn, C. C., Guetter, H. H., Harris, H. C., Henden, A. A., Leggett, S. K., Levison, H. F., Luginbuhl, C. B., Martini, J., Monet, A. K. B., Munn, J. A., Pier, J. R., Rhodes, A. R., Riepe, B., & Sell, Stephen.,... Tritton, S. B. (2003). The USNO-B Catalog. AJ, 125 (2), 984–993.
- Nieder, L., Clark, C. J., Kandel, D., Romani, R. W., Bassa, C. G., Allen, B., Ashok, A., Cognard, I., Fehrmann, H., Freire, P., Karuppusamy, R., Kramer, M., Li, D., Machenschalk, B., Pan, Z., Papa, M. A., Ransom, S. M., Ray, P. S., & Roy, J.,...Steltner, B. (2020). Discovery of a Gamma-Ray Black Widow Pulsar by GPU-accelerated Einstein@Home.  $ApJ$ ,  $902(2)$ , L46.
- Oppenheimer, J. R. & Volkoff, G. M. (1939). On Massive Neutron Cores. Physical Review,  $55(4)$ , 374–381.
- Paczyński, B. (1971). Evolutionary Processes in Close Binary Systems. ARA&A, 9, 183.
- Pallanca, C., Mignani, R. P., Dalessandro, E., Ferraro, F. R., Lanzoni, B., Possenti, A., Burgay, M., & Sabbi, E. (2012). The Identification of the Optical Companion to the Binary Millisecond Pulsar J0610-2100 in the Galactic Field.  $ApJ$ , 755(2), 180.
- Pallanca, C., Ransom, S. M., Ferraro, F. R., Dalessandro, E., Lanzoni, B., Hessels, J. W. T., Stairs, I., & Freire, P. C. C. (2014). Radio Timing and Optical Photometry of the Black Widow System PSR J1518+0204C in the Globular Cluster M5.  $ApJ, 795(1), 29$ .
- Podsiadlowski, P. (s.f). The Evolution of Binary Systems. University of Oxford. Accedido el  $13/04/2022$  en [http://www-astro.physics.ox.ac.uk/~podsi/lec\\_](http://www-astro.physics.ox.ac.uk/~podsi/lec_c1_mt04.html) [c1\\_mt04.html](http://www-astro.physics.ox.ac.uk/~podsi/lec_c1_mt04.html).
- Postnov, K. A. & Yungelson, L. R. (2014). The Evolution of Compact Binary Star Systems. Living Reviews in Relativity,  $17(1)$ , 3.
- Rawls, M. L., Orosz, J. A., McClintock, J. E., Torres, M. A. P., Bailyn, C. D., & Buxton, M. M. (2011). Refined Neutron Star Mass Determinations for Six Eclipsing X-Ray Pulsar Binaries.  $ApJ, 730(1), 25$ .
- Reynolds, M. T., Callanan, P. J., Fruchter, A. S., Torres, M. A. P., Beer, M. E., & Gibbons, R. A. (2007). The light curve of the companion to PSR B1957+20. MNRAS, 379 (3), 1117–1122.
- Roberts, M. S. E. (2013). Surrounded by spiders! New black widows and redbacks in the Galactic field. In van Leeuwen, J. (Ed.), Neutron Stars and Pulsars: Challenges and Opportunities after 80 years, volume 291, (pp. 127–132).
- Romani, R. W., Filippenko, A. V., & Cenko, S. B. (2014). 2FGL J1653.6-0159: A New Low in Evaporating Pulsar Binary Periods. ApJ, 793 (1), L20.
- Romani, R. W., Filippenko, A. V., & Cenko, S. B. (2015). A Spectroscopic Study of the Extreme Black Widow PSR J1311-3430. ApJ, 804 (2), 115.
- Romani, R. W. & Sanchez, N. (2016). Intra-binary Shock Heating of Black Widow Companions.  $ApJ$ ,  $828(1)$ , 7.
- Rybicki, G. B. & Lightman, A. P. (1986). Radiative Processes in Astrophysics.
- Sanpa-arsa, S. (2016). Searching for New Millisecond Pulsars with the GBT in Fermi Unassociated Sources. PhD thesis, University of Virginia.
- Schlafly, E. F. & Finkbeiner, D. P. (2011). Measuring Reddening with Sloan Digital Sky Survey Stellar Spectra and Recalibrating SFD.  $ApJ$ , 737(2), 103.
- Schroeder, J. & Halpern, J. (2014). Observations and Modeling of the Companions of Short Period Binary Millisecond Pulsars: Evidence for High-mass Neutron Stars. ApJ,  $793(2)$ , 78.
- Shaifullah, G. (2017). Timing and properties of recycled pulsars. PhD thesis, Universität Bielefeld.
- Shapiro, S. L. & Teukolsky, S. A. (1983). Black holes, white dwarfs, and neutron stars : the physics of compact objects. John Wiley and Sons, Ltd.
- Smedley, S. L., Tout, C. A., Ferrario, L., & Wickramasinghe, D. T. (2015). Formation of redbacks via accretion-induced collapse.  $MNRAS$ ,  $446(3)$ , 2540–2549.
- Smith, J. A., Tucker, D. L., Kent, S., Richmond, M. W., Fukugita, M., Ichikawa, T., Ichikawa, S.-i., Jorgensen, A. M., Uomoto, A., Gunn, J. E., Hamabe, M., Watanabe, M., Tolea, A., Henden, A., Annis, J., Pier, J. R., McKay, T. A., &

Brinkmann, J. ,...York, D. G. (2002). The u'g'r'i'z' Standard-Star System. AJ, 123, 2121–2144.

- Space Telescope Science Institute (1997). Hst data handbook, chapter 28. Accedido el 21-01-2020 a [http://www.stsci.edu/documents/dhb/web/c32\\_](http://www.stsci.edu/documents/dhb/web/c32_wfpc2dataanal.fm1.html#335730) [wfpc2dataanal.fm1.html#335730](http://www.stsci.edu/documents/dhb/web/c32_wfpc2dataanal.fm1.html#335730).
- Stappers, B. W., Bessell, M. S., & Bailes, M. (1996). Detection of an Irradiated Pulsar Companion. ApJ, 473, L119.
- Stappers, B. W., van Kerkwijk, M. H., Bell, J. F., & Kulkarni, S. R. (2001). Intrinsic and Reprocessed Optical Emission from the Companion to PSR J2051-0827. ApJ,  $548(2)$ , L183-L186.
- Stevens, I. R., Rees, M. J., & Podsiadlowski, P. (1992). Neutron stars and planet-mass companions. MNRAS, 254, 19P–22.
- Stovall, K., Lynch, R. S., Ransom, S. M., Archibald, A. M., Banaszak, S., Biwer, C. M., Boyles, J., Dartez, L. P., Day, D., Ford, A. J., Flanigan, J., Garcia, A., Hessels, J. W. T., Hinojosa, J., Jenet, F. A., Kaplan, D. L., Karako-Argaman, C., & Kaspi, V. M. ,...Wells, B. L. (2014). The Green Bank Northern Celestial Cap Pulsar Survey. I. Survey Description, Data Analysis, and Initial Results. ApJ,  $791(1), 67.$
- Tan, C. M., Bassa, C. G., Cooper, S., Dijkema, T. J., Esposito, P., Hessels, J. W. T., Kondratiev, V. I., Kramer, M., Michilli, D., Sanidas, S., Shimwell, T. W., Stappers, B. W., van Leeuwen, J., Cognard, I., & Grießmeier, J. -M.,...Weltevrede, P. (2018). LOFAR Discovery of a 23.5 s Radio Pulsar. *ApJ*, 866(1), 54.
- Tang, S., Kaplan, D. L., Phinney, E. S., Prince, T. A., Breton, R. P., Bellm, E., Bildsten, L., Cao, Y., Kong, A. K. H., Perley, D. A., Sesar, B., Wolf, W. M., & Yen, T. C. (2014). Identification of the Optical Counterpart of Fermi Black Widow Millisecond Pulsar PSR J1544+4937.  $ApJ$ , 791(1), L5.
- Tody, D. (1993). IRAF in the Nineties, volume 52 of Astronomical Society of the Pacific Conference Series, (pp. 173).
- van den Heuvel, E. P. J. & van Paradijs, J. (1988). Fate of the companion stars of ultra-rapid pulsars. Nature, 334 (6179), 227–228.
- van der Wateren, E., Bassa, C. G., Clark, C. J., Breton, R. P., Cognard, I., Guillemot, L., Janssen, G. H., Lyne, A. G., Stappers, B. W., & Theureau, G.  $(2022)$ . Irradiated but not eclipsed, the case of PSR J0610-2100.  $arXiv$  e-prints, arXiv:2203.05872.
- van Kerkwijk, M. H., Breton, R. P., & Kulkarni, S. R. (2011). Evidence for a Massive Neutron Star from a Radial-velocity Study of the Companion to the Black-widow Pulsar PSR B1957+20. ApJ, 728 (2), 95.
- Wang, Z., Archibald, A. M., Thorstensen, J. R., Kaspi, V. M., Lorimer, D. R., Stairs, I., & Ransom, S. M. (2009). SDSS J102347.6+003841: A Millisecond Radio Pulsar Binary That Had a Hot Disk During 2000-2001. ApJ, 703 (2), 2017–2023.
- Warner, B. (2016). A Practical Guide to Lightcurve Photometry and Analysis. The Patrick Moore Practical Astronomy Series. Springer International Publishing.
- Yao, J. M., Manchester, R. N., & Wang, N. (2017). A New Electron-density Model for Estimation of Pulsar and FRB Distances. ApJ, 835, 29.
- Zharikov, S., Kirichenko, A., Zyuzin, D., Shibanov, Y., & Deneva, J. S. (2019). Optical detection of the black widow binary PSR J2052+1219.  $MNRAS$ ,  $489(4)$ , 5547–5555.
- Zharikov, S., Tovmassian, G., Aviles, A., Michel, R., Gonzalez-Buitrago, D., & García-Díaz, M. T. (2013). The accretion disk in the post period-minimum cataclysmic variable SDSS J080434.20 + 510349.2.  $A\mathscr{B}A$ , 549, A77.

# ANEXOS
# A. Unidades y constantes físicas utilizadas

A continuación se muestran las unidades y constantes físicas utilizadas para la elaboración de esta tesis. Las unidades de algunas constantes no se encuentran en un sistema estándar de unidades de medida y han sido tomadas así en este trabajo para facilitar los cálculos.

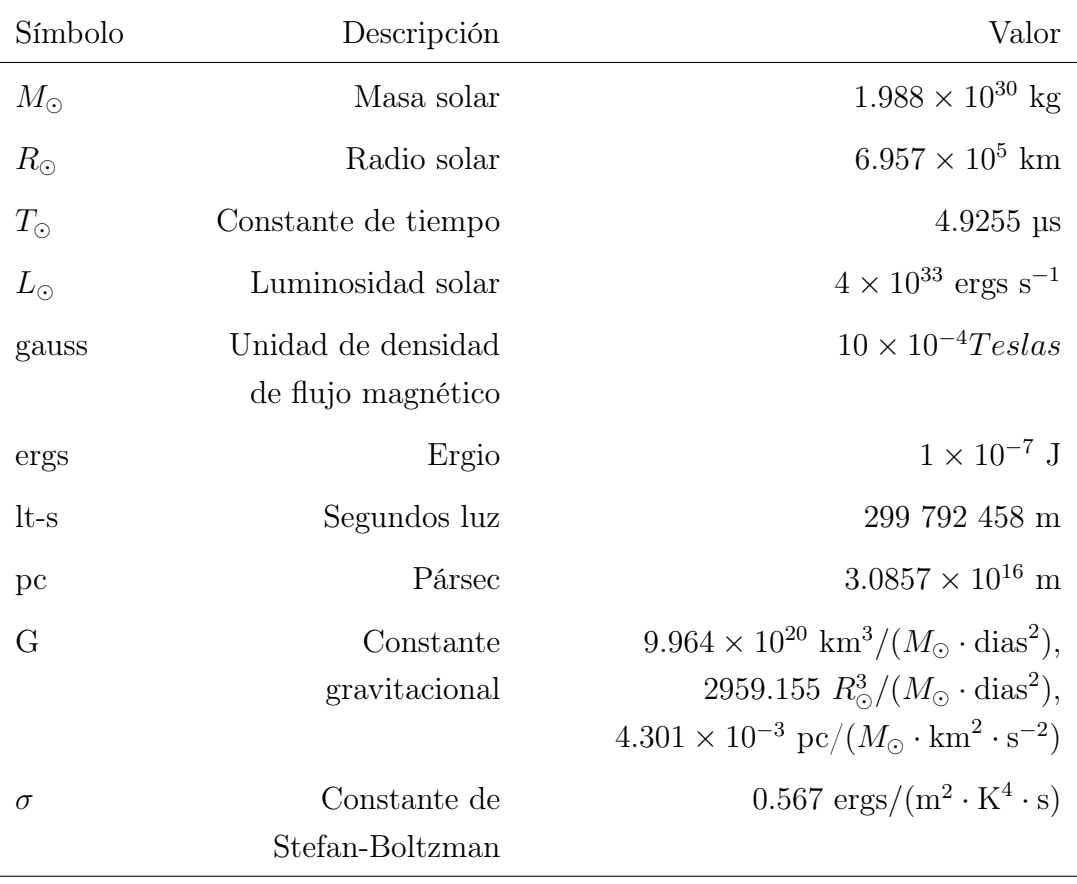

## B. Reducción básica de datos con IRAF

A continuación se detalla el procedimiento para reducir las imágenes astronómicas obtenidas de El Gran Telescopio Canarias, por simplicidad mostramos únicamente los parámetros para el filtro  $r'$ , el cual se encontraba en el CCD1. El procedimiento para los filtros  $g'$ ,  $i'$  y sus estrellas estándar es totalmente análogo.

• Primero, debemos combinar las imágenes cero o "Bias" para ello se utilizaron las rutinas noao->imred->ccdred->zerocombine, cuya configuración es la siguiente:

```
PACKAGE = ccdredTASK = zero combined
```
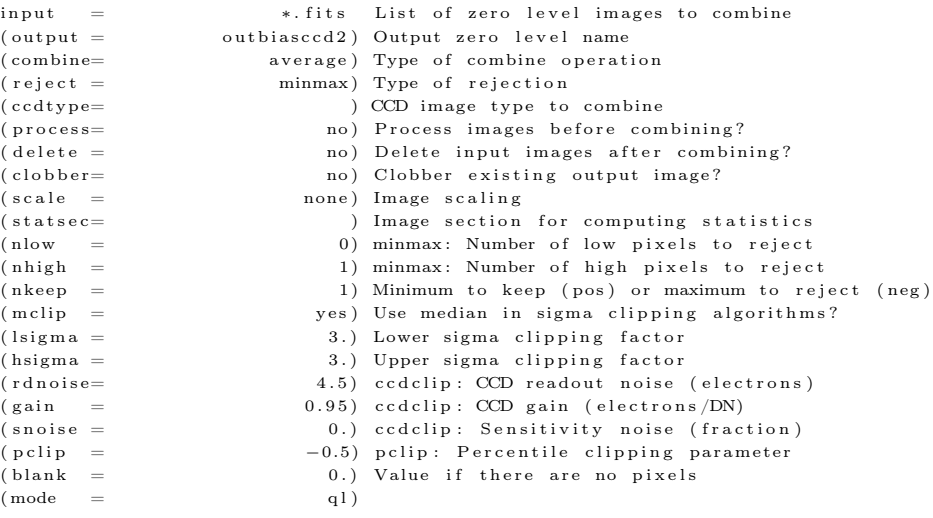

• Con lo anterior, obtenemos un archivo llamado outbiasccd2. Ahora realizamos la extracción de "Bias" de los campos planos para ello se utilizaron las rutinas noao->imred->ccdred->ccdproc

```
PACKAGE = ccdredTASK = ccdprocimages = \int flat / c c d2 / * . \text{ fits } ) List of CCD images to correct
( output = @list-f-b.txt) List of output CCD images
( c cd type = ) CCD image type to correct
(\text{max\_cac= 2000}) Maximum image caching memory (in Mbytes)
(n \text{ o } p \text{ ro } c = no ) List processing steps only?
(fixpix = no) Fix bad CCD lines and columns?
```
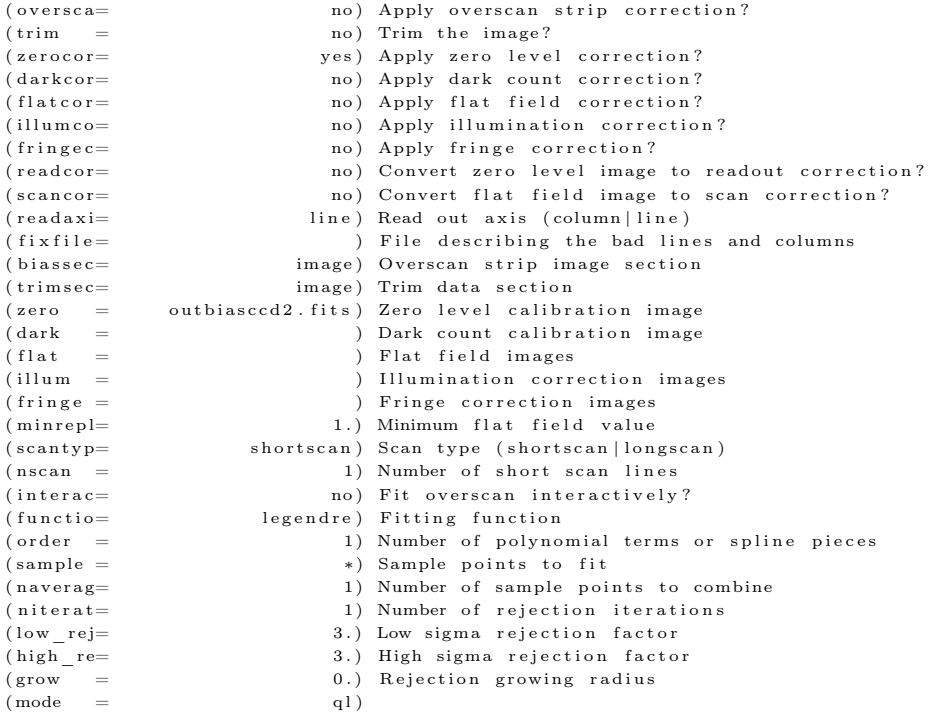

• Luego se deben combinar los campos planos o "Flat fields". Para ello se utilizaron las rutinas

noao->imred->ccdred->flatcombine.

```
PACKAGE = ccdredTASK = flat combined
```
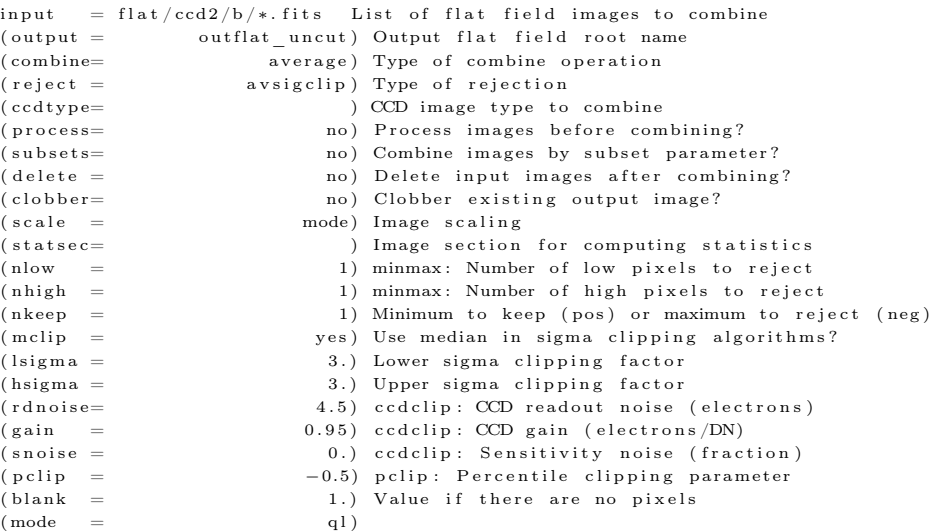

 $\bullet~$  De la rutina anterior se generan un archivo  $\texttt{outflats.fits}.$  Luego procedemos a extraer los "Bias" de las imágenes que contiene al objeto. Para ello utilizamos las rutinas noao->imred->ccdred->ccdproc.

```
PACKAGE = ccdredTASK = ccdproc
```
 $PACKAGE = ccdred$ 

```
images = object/ccd2/*. fits List of CCD images to correct( output = @list-ob-b.ccd2 ) List of output CCD images
(\hspace{15pt} \text{ccdtype} = \hspace{15pt}) \hspace{3pt} \text{CCD image type to correct}(max\_cac= 2000) Maximum image caching memory (in Mbytes)
(n \text{ o } p \text{ ro } c = no ) List processing steps only?
(fixpix = no) Fix bad CCD lines and columns?( oversca = no) Apply overscan strip correction?
(\text{trim} = \text{no}) Trim the image?
( zerocor= yes) Apply zero level correction?
(darkcor= no) Apply dark count correction?
( f lat c o r= c i l a t f i e l d c o r r e c tion ? ( illum c o = c tion ? c o r e c tion ? c o r e c tion }
                           no) Apply illumination correction?
(fringec= no) Apply fringe correction?
(readcor= \begin{array}{cccc} \text{no)} \text{ Convert zero level image to readout correction?} \\ \text{no)} \text{ Convert flat field image to scan correction?} \end{array}no) Convert flat field image to scan correction?
(readaxi= line) Read out axis (column | line)<br>
(fixfile= ) File describing the bad line
                              ( ) File describing the bad lines and columns
(biassec= image) Overscan strip image section
(\text{trimes} c = \text{image}) Trim data section<br>
(\text{zero} = \text{outside2}. \text{fits}) Zero level calibra
            outbiasccd2.fits) Zero level calibration image
(dark = ) Dark count calibration image
( flat = ) Flat field images
(illum = ) Illumination correction images<br>(fringe = ) Fringe correction images
                              ( ) Fringe correction images
(minrepl= 1.) Minimum flat field value
(\,s\,can\,ty\,p\!=\! shortscan) Scan type (\,s\,h\,or\,t\,sc\,a\,n\,)\, longscan)
(nscan = 1) Number of short scan lines
(interac= no) Fit overscan interactively?<br>(functio= legendre) Fitting function
                    legendre) Fitting function
( order = 1) Number of polynomial terms or spline pieces
(sample = *) Sample points to fit(naverag= 1) Number of sample points to combine
( niterat= 1) Number of rejection iterations
( \text{low} rej = 3.) Low sigma rejection factor
(high_re=\n\text{3.}) High sigma rejection factor
( grow = 0 . ) R e j e c t i o n grow ing r a d i u s
(\text{mode} = \text{q1})
```
• Con las imágenes obtenidas de la sustracción de "Bias" ahora procedemos a extraer los campos planos. Extraemos los campos planos al primer conjunto utilizando la imagen outflats.fits, de la siguiente manera:

```
TASK = ccdprocimages = object/ccd2/cut/*b.fits List of CCD images to correct( output = @list-ob-b-f.ccd2.cut) List of output CCD images
( c cd type = \qquad \qquad ) CCD image type to correct
(max cac= 2000) Maximum image caching memory (in Mbytes)
(n \text{ o } p \text{ ro } c = no ) List processing steps only?
(fixpix = no) Fix bad CCD lines and columns?( oversca = \begin{array}{ccc} \text{no} & \text{Apply} \text{overs can strip correction?} \\ \text{(trim } = & \text{no}) \text{ Trim the image?} \end{array}no) Trim the image?
( z e r o r e c o r e c o r e c o r e c o r e c o r e c o r e c o r e c o r e c o r e c o r e c o r e c o r e c o r e c o r e c o r e c o r e c o r e c o r e c o r e c o r e c o r e c o r e c o r e c o r e c o r e c o r e 
                                 no) Apply dark count correction?
(flatcor= yes) Apply flat field correction?
(illumco= no) Apply illumination correction?
(fringec= no) Apply fringe correction?
(readcor= no) Convert zero level image to readout correction?
(scancor= no) Convert flat field image to scan correction?
( read a x i = line ) Read out a x is ( column | line )
(fixfile= ) File describing the bad lines and columns
(biassec= image) Overscan strip image section
(trimsec= image) Trim data section
( zero = ) Zero level calibration image<br>
( dark = ) Dark count calibration image
\begin{array}{lcl} \mbox{(dark & = & & \mbox{)} \mbox{ Dark count calibration image} \\ \mbox{(flat & = & outflats.fits)} \mbox{ Flat field images} \\ \mbox{(illum & = & & \mbox{)} \mbox{ Illumination correction image} \end{array}outflats.fits) Flat field images
                                    ) Illumination correction images
```
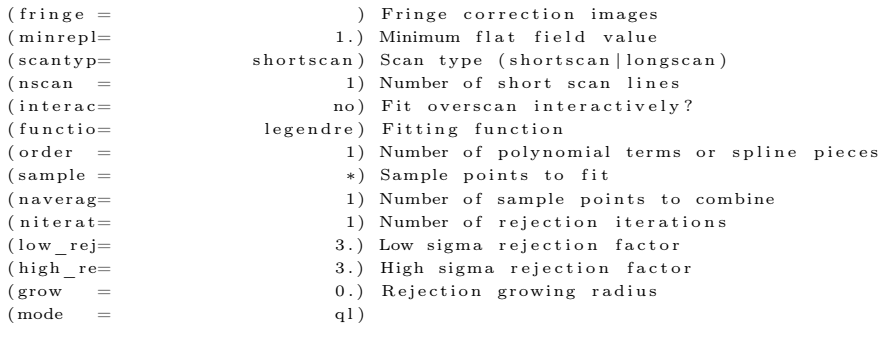

Con la anterior obtenemos la imágenes del objeto reducidas.

#### C. Alineado de imágenes con IRAF

A continuación se muestra la configuración utilizada para alinear las imágenes astronómicas obtenidas de El Gran Telescopio Canarias, para ello se utilizaron las rutinas images->immatch->imalign. El procedimiento para todos los filtros es totalmente análogo.

- Primero, se crea una lista con todas las imágenes que serán alineadas. En nuestro caso esta lista se llama list.in.
- Segundo, se selecciona una imagen como referencia. De ella se obtienen las coordenadas de un conjunto de estrellas, que no se encuentren saturadas y que estén aisladas. Las coordenadas (en píxeles) de estas estrellas se guardan en el archivo shift.cor.
- Tercero, se crea una lista con los nombres de las imágenes después de ser alineadas. Los nombres deben ser diferentes a los de list.in. Estos se guardan en el archivo list.out.
- Cuarto, se selecciona el tamaño boxsize, bigbox, ninterat, tolerant, maxshift de tal forma que la solución sea convergente y coincida con el corrimiento en píxeles con los que las imágenes fueron tomadas. En nuestro caso, la configuración es la siguiente:

```
TASK = imaligninput = ©list.in Input images
referenc= ref/ref.fits Reference image
coords = shift.cor Reference coordinates file
\begin{array}{lllll} {\tt output} & = & \qquad \qquad @list {\tt .out} & {\tt Output} \ \text{images} \end{array}(s) hifts = 0 1 nitial shifts file
(boxsize = 3) Size of the small centering box
(bigbox = 20) Size of the big centering box
( n e g a t i v = \qquad no ) Are the features n e g a tive?
( backgro= INDEF) Reference background level
( lower = INDEF) Lower threshold for data
\mu (upper = INDEF) Upper threshold for data
( niterat= 10) Maximum number of iterations
( toleran = 0 ) Tolerance for convergence
( maxshif= 25.) Maximum acceptable pixel shift<br>
( shiftim=  yes) Shift the images ?
                        yes) Shift the images ?
( interp = linear ) Interpolant
```
 $PACKAGE = immatch$ 

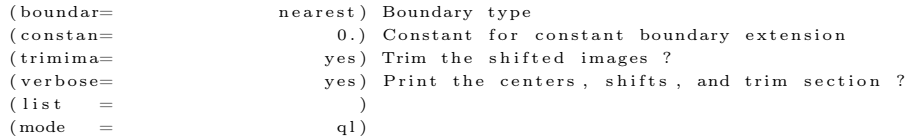

 $\bullet~$  Quinto, ejecutamos imalign

## D. Calibración fotométrica

A continuación se detallan las configuraciones en las rutinas de IRAF para la calibración fotométrica, es decir la obtención del "Zero Point" o punto cero. Para ello es necesario realizar fotometría de apertura sobre la estrella estándar. Por simplicidad se muestra únicamente el procedimiento realizados para el filtro r', el procedimiento para los demás es análogo.

• Primero, localizamos el objeto en el campo, para ello configuramos las rutinas de noao->digiphot-daophot, de la siguiente manera:

```
PACKAGE = daophot
{\rm TASK}\ =\ {\tt datapers}(s \, \text{cale} \quad = \quad 1.) Image scale in units per pixel
(fwhmpsf = 8.) FWHM of the PSF in scale units
( emissio = yes) Features are positive?
( s igma = 9 . 0 5 4 8 1 8 ) Standard d e v i a t i o n o f background i n c oun t s
(datamin= 0.) Minimum good data value
(datamax= 100000000.) Maximum good data value
( n o i s e = p o i s s o n ) N o i s e model
( c cd read = ) CCD readout noise image header keyword
(gain = GAIN) CCD gain image header keyword( readnoi = 4.5) CCD readout noise in electrons
(epadu = 0.95) Gain in electrons per count
( exposur = EXPTIME) Exposure time image header keyword<br>
( airmass = AIRMASS ) Airmass image header keyword
                     AIRMASS) Airmass image header keyword
( filter = ) Filter image header keyword
( obstime = ) Time of observation image header keyword
\begin{array}{rcl} \mbox{(time & = & 0.5 )} & \mbox{Exposure time} \\ \mbox{(xairmas= & 1.1403150287286)} & \mbox{Airmass} \end{array}(xairmas= 1.1403150287286) Airmass<br>(ifilter= INDEF) Filter
               INDEF) Filter
(\text{otime} = \text{INDEX}) Time of observation
\begin{array}{lll} \mbox{(mode}&=&\mbox{q1)} \end{array}PACKAGE = daophot
TASK = centerparse( calgori= centroid ) Centering algorithm
(cbox = 5.) Centering box width in scale units<br>(cthresh= 0.) Centering threshold in sigma above
                           0.) Centering threshold in sigma above background
(minsnra= 1.) Minimum signal-to-noise ratio for centering algo
( cmaxite= 10) Maximum iterations for centering algorithm
(maxshif= 1.) Maximum center shift in scale units
( \text{clean } = no) Symmetry clean before centering
(r \, \text{clean} = 1.) Cleaning radius in scale units
(r \text{clip} = 2.) Clipping radius in scale units
( k c lean = 3.) K-sigma rejection criterion in skysigma
(mkcente= no) Mark the computed center
(\text{mode} = \text{q1})PACKAGE = daophot
```
 $TASK = find pars$ 

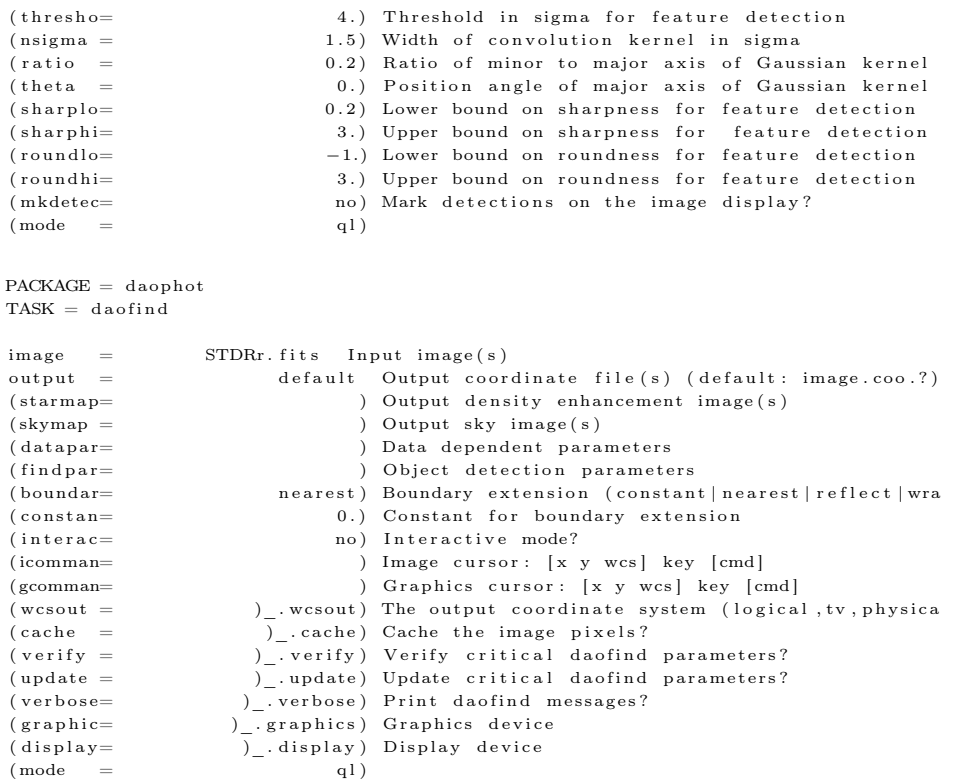

con esto configurado ejecutamos daofind, esto genera un archivo con múltiples coordenadas (X, Y ) de la imagen, correspondientes a estrellas en el campo, que cumplan con los criterios antes definidos. De todo este conjunto seleccionamos el conjunto de coordenadas que se aproximen al de nuestra estrella estándar.

• Segundo, necesitamos conocer la desviación estándar media de el fondo en el campo de visión, para ello de nuevo utilizando DS9 y la rutina imexamine de PyRAF, nos posicionamos alrededor de la estrella (i.e., sin tocarla) presionando la tecla m, esto nos mostrará en pantalla lo siguiente

# SECTION NPIX MEAN MEDIAN STDDEV MIN MAX

con los datos generados del fondo, calcularemos la media de la desviación estándar. Las desviaciones estándar media obtenida para el filtro es:  ${STDDEV}_{r^{\prime}}=$ 9.054818,

• Tercero, de noao->digiphot->apphot se configuran las rutinas centerpars,  ${\tt photons}$ , fitsky ${\tt pars}$ , data ${\tt pars}$ ,  ${\tt phot},$   ${\tt que}$   ${\tt para}$   ${\tt el}$   ${\tt caso}$   ${\tt del}$   ${\tt filtro}$   $r',$   ${\tt son:}$ 

```
PACKAGE = apphot
TASK = centerparse( calgori= centroid ) Centering algorithm
(cbox = 3.) Centering box width in scale units
( cthresh= 0.) Centering threshold in sigma above background
(minsnra= 1.) Minimum signal-to-noise ratio for centering algo
( cmaxite = 10) Maximum number of iterations for centering algor
(maxshif= 1.) Maximum center shift in scale units
\begin{array}{ccc} \text{(clean} & = & \text{no)} & \text{Symmetry clean before centering ?} \\ \text{(rclean)} & = & 1.) & \text{Clearing radius in scale units} \end{array}( r c lean = 1.) Cleaning radius in scale units<br>( r c lip = 2.) Clipping radius in scale units
                            2.) Clipping radius in scale units
(kclean = 3.) Rejection limit in sigma
(mkcente= no) Mark the computed center on display ?
(\text{mode} = q1)\text{PACKAGE} = \text{apphot}TASK = photpars( w eighti = constant) Photometric weighting scheme for wphot
(a pertur= 1:30:0.5) List of a perture radii in scale units
(zmag = ) Zero point of magnitude scale
(mkapert = no) Draw apertures on the display
(\text{mode} = \text{q1})PACKAGE = apphot{\rm TASK}\ =\ {\rm fits}\,{\rm k}\,{\rm y}\,{\rm p}\,{\rm a}\,{\rm r}\,{\rm s}( s a l g o r i= c e n t r o i d ) Sky f i t t i n g a l g o r i t hm
(annulus= 40.) Inner radius of sky annulus in scale units
(dannulu= 5.) Width of sky annulus in scale units
( sky valu= 0. ) User sky value<br>( smaxite= 10 ) Maximum number
                            10) Maximum number of sky fitting iterations
(sloclip= 0.) Lower clipping factor in percent
( shiclip = 0.) Upper clipping factor in percent
(snrejec= 50) Maximum number of sky fitting rejection iteratio
( slore je = 3.) Lower K-sigma rejection limit in sky sigma
( shire je = 3.) Upper K-sigma rejection limit in sky sigma
(khist = 3.) Half width of histogram in sky sigma
( b i n s i z e= 0 . 1 ) B i n s i z e o f h i s t o g r am i n sky s igma
(\text{smooth} = \text{no}) Boxcar smooth the histogram
(\texttt{rgrow} = 0.) Region growing radius in scale units
(mksky = no) Mark sky annuli on the display
(\text{mode} = \text{q1})PACKAGE = apphot
TASK = datapars(s \, \text{cale} \quad = \quad 1.) Image scale in units per pixel
({\rm fwhmpsf=38}) FWHM of the PSF in scale units<br>(emissio= {\rm ves}) Features are positive ?
                           yes) Features are positive ?
(sigma = 9.054818) Standard deviation of background in counts
( datam in = INDEF) Minimum good data value<br>( datamax = 100000000.) Maximum good data value
                   100000000.) Maximum good data value
(n \text{ o is } e) = poisson) Noise model
( ccd read = ) CCD readout noise image header keyword<br>
( gain = GAIN) CCD gain image header keyword
                         GAIN) CCD gain image header keyword
(r \cdot \text{radio}) = 4.5) CCD readout noise in electrons
(epadu = 0.95) Gain in electrons per count
(exposur= EXPTIME) Exposure time image header keyword
(airmass= AIRMASS) Airmass image header keyword
( filter = ) Filter image header keyword
( obstime = ) Time of observation image header keyword<br>(itime = 0.5) Exposure time
                       (0.5) Exposure time
(xairmas = 1.1403150287286) Airmass
(i \text{ filter} = INDEF) Filter<br>
(i \text{ time } = INDEF) Time o
                        INDEF) Time of observation
(\text{mode} = \text{q1})PACKAGE = apphot
TASK = phot
```
 $image =$  \*. fits The input image (s)

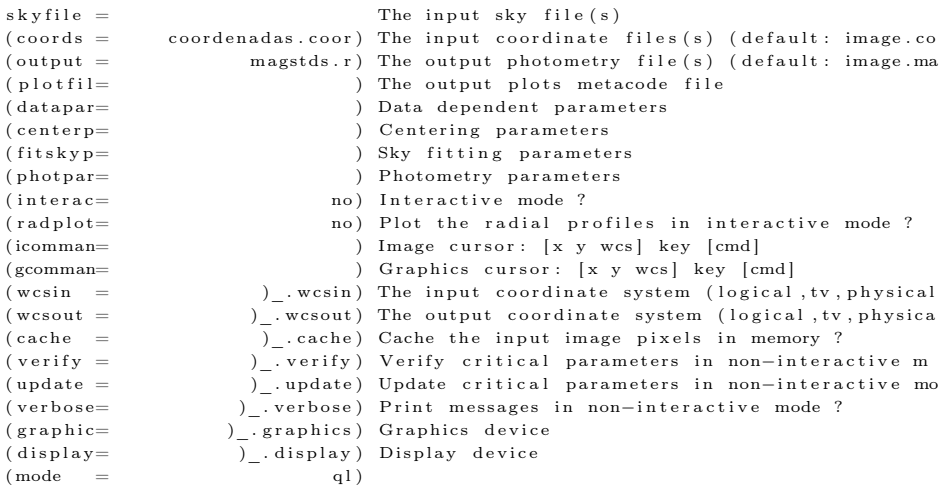

• Cuarto, ejecutamos phot, de ello obtendremos un archivo llamado magstds.r el cual contiene la magnitud instrumental de la estrella estándar. Los puntos ceros obtenidos luego de las correcciones mencionadas en el texto principal se muestran en el tabla 4.1.

#### E. Fotometría de apertura con IRAF

A continuación se muestra el procedimiento para obtener la magnitud del objeto en el filtro  $r'$ . el procedimiento para los filtros  $g'$ ,  $r'$  es totalmente análogo. Este proceso se realiza con las imágenes previamente reducidas y alineadas.

• Primero, necesitamos localizar el objeto en el campo de visión, para esto utilizamos PyRAF y Ds9. Primero seleccionamos una de las imágenes previamente alineadas, esta imagen se habre con Ds9, luego abrimos PyRAF, para ello escribimos en la terminal

#### PyRAF imexamine

posteriormente nos posicionamos sobre el objeto, para ello utilizamos como referencia la figura 3 del artículo de ?, luego presionamos la tecla a, esto nos mostrará en pantalla las coordenadas en X y Y de la imagen. Para nuestro caso, las coordenadas para cada unos de los filtros son: Sloan  $r' =$  $(360.498, 339.771), *Sloan g* = (367.689, 361.000), *Sloan i* = (347.351, 362.366)$ 

• Segundo, necesitamos conocer la desviación estándar media de el fondo en el campo de visión, para ello de nuevo utilizando Ds9 y la rutina imexamine de PyRAF, pero ahora nos posicionaremos alrededor de la estrella (i.e., sin tocarla) presionando la tecla m, esto nos mostrará en pantalla lo siguiente

# SECTION NPIX MEAN MEDIAN STDDEV MIN MAX

con los datos generados del fondo, calcularemos del media de la desviación estándar. Las desviaciones estándar medias obtenidas para cada uno de los filtros son:  $STDDEV_{r'} = 30.26$ ,  $STDDEV_{g'} = 68.34$ ,  $STDDEV_{i'} = 16.63$ .

• Tercero, de noao->digiphot->apphot se configuran las rutinas centerpars,  ${\tt photons}$ , fitsky ${\tt pars}$ , data ${\tt pars}$ ,  ${\tt phot},$   ${\tt que}$   ${\tt para}$   ${\tt el}$   ${\tt caso}$   ${\tt del}$   ${\tt filtro}$   $r',$   ${\tt son:}$ 

PACKAGE = apphot  $TASK = centerpars$ 

( calgori= centroid ) Centering algorithm (cbox = 3.) Centering box width in scale units<br>(cthresh= 0.) Centering threshold in sigma above  $( 0 .)$  Centering threshold in sigma above background (minsnra= 1.) Minimum signal-to-noise ratio for centering algo ( cmaxite = 10) Maximum number of iterations for centering algor (maxshif= 1.) Maximum center shift in scale units  $\begin{array}{lll} \mathrm{(clean & = & \text{no)} \mathrm{Symmetry} \mathrm{clean} \mathrm{before} \mathrm{centering} ? \ \mathrm{(clean & = & \text{1.)} \mathrm{Cleaning} \mathrm{radius} \mathrm{in} \mathrm{ scale} \mathrm{ units} \end{array}$ ( r c lean =  $1$  .) Cleaning radius in scale units ( r c l i p = 2.) Clipping radius in scale units  $(kclean = 3.)$  Rejection limit in sigma (mkcente= no) Mark the computed center on display?  $(\text{mode} = \text{q1})$ PACKAGE = apphot  $TASK = photpars$ ( weight i = constant) Photometric weighting scheme for wphot  $(a$  pertur =  $1:10:0.5)$  List of a perture radii in scale units  $(zmag = 28.91)$  Zero point of magnitude scale (mkapert= no) Draw apertures on the display  $(\text{mode} = \text{q1})$ PACKAGE = apphot  $TASK = fitskypars$ ( salgori= centroid ) Sky fitting algorithm ( annulus = 10.) Inner radius of sky annulus in scale units (dannulu= 5.) Width of sky annulus in scale units ( sky v a l u = 0 . ) User sky v a l u e  $(s\, \text{maxite} =$  10) Maximum number of sky fitting iterations (sloclip= 0.) Lower clipping factor in percent (shiclip= 0.) Upper clipping factor in percent<br>(snrejec= 50) Maximum number of sky fitting re 50) Maximum number of sky fitting rejection iteratio ( slore je = 3.) Lower K-sigma rejection limit in sky sigma ( shire je = 3.) Upper K-sigma rejection limit in sky sigma  $(khist = 3.)$  Half width of histogram in sky sigma (binsize= 0.1) Binsize of histogram in sky sigma  $(s \mod n =$  no ) Boxcar smooth the histogram  $(\texttt{rgrow} = 0.)$  Region growing radius in scale units  $(mksky = no)$  Mark sky annuli on the display  $(\text{mode} = \text{q1})$  $PACKAGE = apphot$  ${\rm TASK}\ =\ {\tt datapers}$  $(scale = 1.)$  Image scale in units per pixel  $(fwhmpsf =$  4.) FWHM of the PSF in scale units ( emissio = yes) Features are positive ?  $(s)$  igma = 30.257521) Standard deviation of background in counts ( datam in = INDEF) Minimum good data value (datamax= 100000000.) Maximum good data value ( n o i s e = p o i s s o n ) N o i s e model ( ccd read = ) CCD readout noise image header keyword<br>
( gain = GAIN) CCD gain image header keyword GAIN) CCD gain image header keyword  $(r \cdot \text{add } n \cdot \text{)}$  (read noi = 4.5) CCD readout noise in electrons  $(\text{epadu} = 0.95)$  Gain in electrons per count (exposur= EXPTIME) Exposure time image header keyword (airmass= AIRMASS) Airmass image header keyword  $( filter = )$  Filter image header keyword ( obstime = ) Time of observation image header keyword  $(i$  time =  $1.)$  Exposure time<br>(xairmas=  $INDEF$ ) Airmass )<br>(xairmas= INDEF) Airmass<br>(ifilter= INDEF) Filter  $INDEF)$   $F$  ilter  $(\text{otime} = \text{INDEX})$  Time of observation  $(\text{mode} = \text{q1})$ 

```
PACKAGE = apphot
TASK = phot
\begin{array}{lll} \text{image} & = & \ast \text{.} \text{ fits} & \text{The input image(s)} \\ \text{skyfile} & = & \text{The input sky file} \end{array}The input sky file (s)(coords = coordenadas.coor) The input coordinate files(s) (default: image.co (output = mag.r.) The output photometry file(s) (default: image.ma
                             mag.r.) The output photometry file (s) (default: image.ma
( p l o t f i l = ) The output plots metacode file
(d{\texttt{atapar}} = d{\texttt{atapar}} ) Data dependent parameters
( center p = \hspace{1cm} ) Centering parameters
(fitskyp= ) Sky fitting parameters
( photpar =  ) Photometry parameters
(interac= no) Interactive mode?
(radplot= no) Plot the radial profiles in interactive mode ?
\left( \text{icomman} = \right) \quad \text{Image cursor:} \quad \left[ \text{x y wcs} \right] \text{ key } \left[ \text{cmd} \right](gcomman= ) Graphics cursor: [x y wcs] key [cmd]
( wcsin ) - w c sin ) The input coordinate system (logical , tv , physical ( wcsout = ) - wcsout ) The output coordinate system (logical , tv , physical
                          )_. wcsout) The output coordinate system (logical, tv, physica
\begin{array}{ccc} \text{(cache } & = & \overbrace{\phantom{a}}^{p} \end{array}. cache) Cache the input image pixels in memory ?<br>(verify = ) . verify ) Verify critical parameters in non-intera
                          )_. verify ) Verify critical parameters in non-interactive m
(update = )_.update) Update critical parameters in non-interactive mo
( verbose= )_. verbose) Print messages in non-interactive mode ?
( g r a p h i c= )_ . g r a p h i c s ) G raph i c s d e v i c e
                         \overline{)}_ display \overline{)} Display device
(\text{mode} = \text{q1})
```
• Cuarto, ejecutamos phot, de ello obtendremos un archivo llamado mag.r el cual contiene la magnitud instrumental del objeto en cada una de las imágenes, tomando aperturas que van de 0.5 píxeles en 0.5 píxeles hasta llegar a los 10 píxeles.

# GLOSARIO

- Ascensión recta Medida que equivale a la longitud en coordenadas geográficas. Se mide a partir del punto Aries hacia el este, a largo del ecuador celeste.
- CCD "Charge-coupled device", Dispositivo de carga acoplada. Sensor con diminutas células fotoeléctricas que registran las imágenes en los telescopios.
- Curva de luz Diagrama de luminosidad contra tiempo.
- Día juliano (JD) Es el número de días transcurridos desde el medio día del 1 de enero del año 4713 a.C..
- Días julianos modificados (MJD) Unidad de medida definía en 1950 para su utilización en astronomía y ciencias del espacio como MJD=JD-2400000.5<sup>a</sup>.
- Declinación Medida que equivale a la longitud en coordenadas geográficas, proyectada en la esfera celeste.
- Disco de acreción Disco formado por material difuso que gira alrededor de un objeto astronomico masivo.
- Efecto Doppler de la luz Efecto que causa que la luz que se emite de una fuente en movimiento con respecto a un observador inercial se vea con mayor frecuencia si este se acerca y con menor frecuencia si este se aleja.
- Efemérides Tabla de valores que da las posiciones de los objetos astronómicos en el cielo en un momento o momentos dados.
- Eficiencia cuántica Razón entre los fotones detectados y los fotones que inciden en el detector CCD para una longitud de onda dada.
- Electronvoltio (eV) Energía necesaria para mover un electrón del reposo de un punto a a un punto b cuando la diferencia de potencial electrico es 1 voltio.

 $a$ <http://www.ccpo.odu.edu/~klinck/SOGLOBEC/cruise/timedate/julianday.html>

- Época Es la fecha a la que hacen referencia las coordenadas calculadas para los objetos celestes.
- Estrella Donante En un sistema binario cercano, es la estrella que sede masa a la otra.
- Estrellas estándar Son estrellas cuyo brillo y distancia es conocida, la variación en le flujo des estas es despreciable, por lo que ayudan a calibrar las magnitudes observadas en una noche.
- Excentricidad  $(e_c)$  En una sección cónica es un número real no negativo que caracteriza únicamente la forma de la misma. Si  $e_c = 0$  es un circulo, si  $0\,<\,e_{c}\,<\,1\,$ es una elipse, si $\,e_{c}\,=\,1\,$ es una parábola y si $\,e_{c}\,>\,1\,$ es una hipérbola.
- FWHM "Full Width Half Maximun", ancho a la mitad de la altura.
- J2000 Se refiere a la fecha juliana 2451545.0 TT(tiempo terrestre), o 1 de enero de 2000, mediodía en TT. Esto se hace para que las locaciones de los objetos celestes sean dados relativos a las coordenadas como si estas estuvieran en el año 2000.
- Lineas de emisión espectral Son lineas brillantes correspondiente al exceso de fotones.
- Magnitud instrumental Magnitud obtenida luego de la fotometría. Esta magnitud no contiene ningún tipo de correcciones.
- Masa de aire Espesor de la atmósfera terrestre que depende de la altura del objeto en el cielo.
- Parámetros Keplerianos Son el conjunto de cantidades medibles que permiten definir una orbita en el problema de Kepler.
- Pársec (pc) Es la distancia a la que una unidad astronómica subtiende un segundo de arco. Esto es equivalente a  $3.0857 \times 10^{16}$  m.
- Periastron Es el punto en que dos estrellas en un sistema binario se encuentran más cerca en una orbita elíptica.
- PSR "Pulsating Source of Radio", Fuente pulsante de radio.
- Puntos de Lagrange Marcan los puntos en que la fuerza gravitacional entre los cuerpos grande y la fuerza centrifuga balancea una a la otra.
- Píxeles Número de celdas fotoeléctricas que contiene un CCD.
- Roche Lobe Overflow (RLOF) Ocurre cuando una estrella en un sistema binario llena su lóbulo de Roche, los modelos muestran que cuando una estrella pasan más alla de su lóbulo de Roche, la estrella puede empezar a "fluir" sobre la compañera binaria, frecuentemente por un disco de acreción<sup>b</sup>.
- Secuencia principal Etapa en que las estrellas queman hidrógeno.
- Seeing Es la distorsión de un objeto en una imagen astronómica causada por por la turbulencia en la atmósfera.
- Tcl (Tool Command Language) Es un lenguaje de programación de código abierto para muchos usos, entre ellos aplicaciones web y de escritorio..
- Tk Es un conjunto de herramientas de interfaz gráfica de usuario. Tk es la GUI estándar no solo para Tcl, sino para muchos otros lenguajes dinámicos, y puede producir aplicaciones nativas que se ejecutan sin cambios en Windows, Mac OS X, Linux y más $^c$ .
- Unidad Astronómica (UA) Unidad utilizada en astronomía definida como la distancia media entre el sol y la tierra, es decir 149 597 870 700 m.

 $^{b}$ <https://astronomy.swin.edu.au/cosmos/r/Roche-lobe+Overflow>  $c$ <https://www.tcl.tk/>